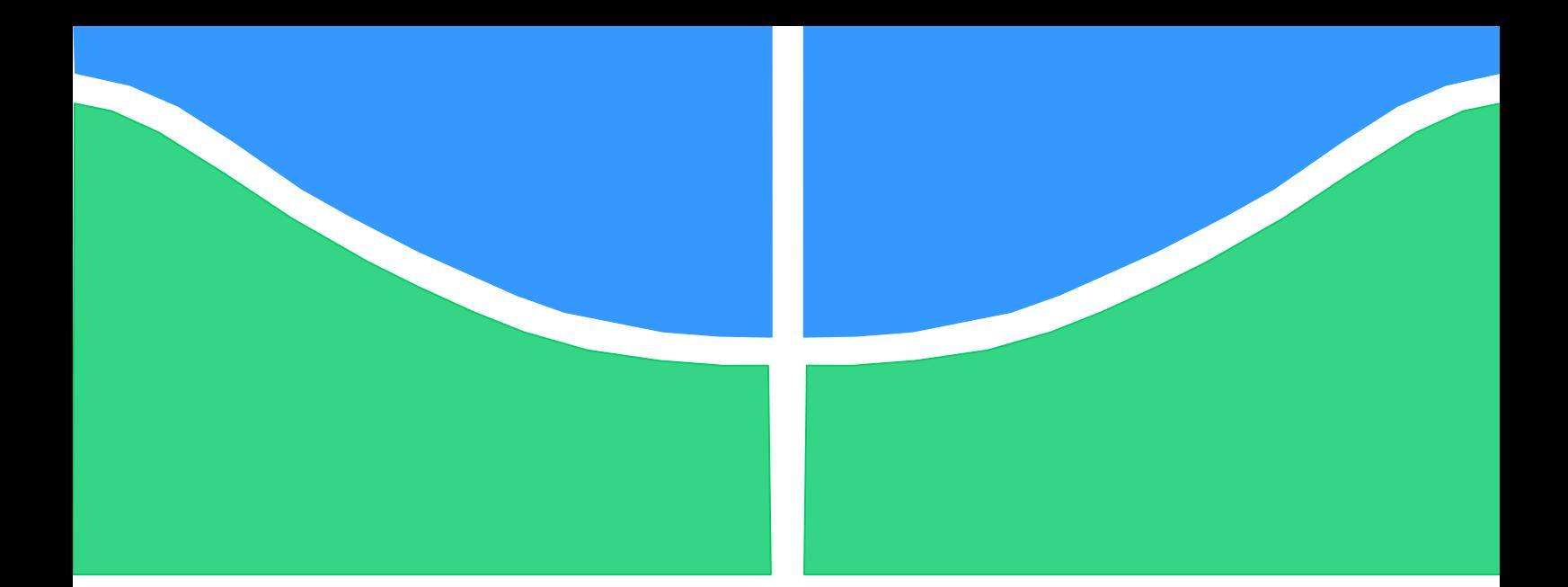

Universidade de Brasília - UnB Faculdade UnB Gama - FGA Curso de Engenharia de Software

## **Ferramenta de Precificação de Serviços Públicos Federais Dirigida ao Usuário**

Autora: Laura Barros Martins Orientadora: Dr.ª Rejane Maria da Costa Figueiredo

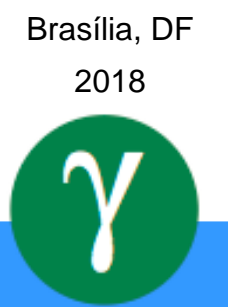

Laura Barros Martins

## **Ferramenta de Precificação de Serviços Públicos Federais Dirigida ao Usuário**

Monografia submetida ao curso de graduação em Engenharia de Software da Universidade de Brasília, como requisito parcial para obtenção do Título de Bacharel em Engenharia de Software.

Universidade de Brasília – UnB Faculdade do Gama - FGA

Orientadora: Dr.ª Rejane Maria da Costa Figueiredo

Brasília, DF 2018

### **CIP – Catalogação Internacional da Publicação**

Martins, Laura Barros.

Ferramenta de Precificação de Serviços Públicos Federais Dirigida ao Usuário / Laura Barros Martins. Brasília: UnB, 2018. 140 p.: il.; 29,5 cm.

Trabalho de Conclusão de Curso – Universidade de Brasília Faculdade do Gama, Brasília, 2018. Orientação: Dr.ª Rejane Maria da Costa Figueiredo.

1. Governo Digital. 2. Precificação de serviços. 3. Digitização de serviços. 4. Serviços públicos. 5. Elicitação de Requisitos. 6. Especificação de ferramenta. 7. Prototipação. I. Figueiredo, Rejane Maria da Costa. II. Especificação de Ferramenta de Precificação de Serviços Públicos Federais Dirigida ao Usuário.

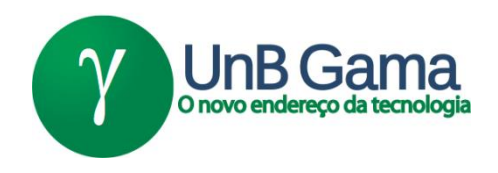

#### **Ferramenta de Precificação de Serviços Públicos Federais Dirigida ao Usuário**

#### **Laura Barros Martins**

Monografia submetida como requisito parcial para obtenção do Título de Bacharel em Engenharia de Software da Faculdade UnB Gama - FGA, da Universidade de Brasília, em 2018 apresentada e aprovada pela banca examinadora abaixo assinada:

> **Prof.ª Dr.ª Rejane Maria da Costa Figueiredo, UnB / FGA Orientadora**

**Prof.ª MSc Cristiane Soares Ramos, UnB / FGA** Membro Convidado

> **Prof. MSc Ricardo Ajax, UnB / FGA** Membro Convidado

> > Brasília, DF 2018

Dedico este trabalho à minha mãe, que me deu a melhor educação possível para que eu pudesse chegar aqui e todo o carinho e suporte para que eu permanecesse firme em tempos difíceis.

## **1 AGRADECIMENTOS**

<span id="page-5-0"></span>Aos meus amigos, à minha família e também aos meus cachorros por alegrarem meu dia e aliviarem o estresse diário da vida universitária, gostaria de deixar os meus agradecimentos.

Reservo um agradecimento também à Equipe ITRAC, principalmente à frente de Governo Digital e à equipe que fez parte deste trabalho, tanto na especificação quanto no desenvolvimento que se iniciou.

Por fim, gostaria de deixar um agradecimento especial à minha orientadora Profa. Rejane por toda sua compreensão e exímia orientação.

Muito obrigada.

"Alone we can do so little. Together we can do so much."

(Hellen Keller)

# **SUMÁRIO**

<span id="page-7-0"></span>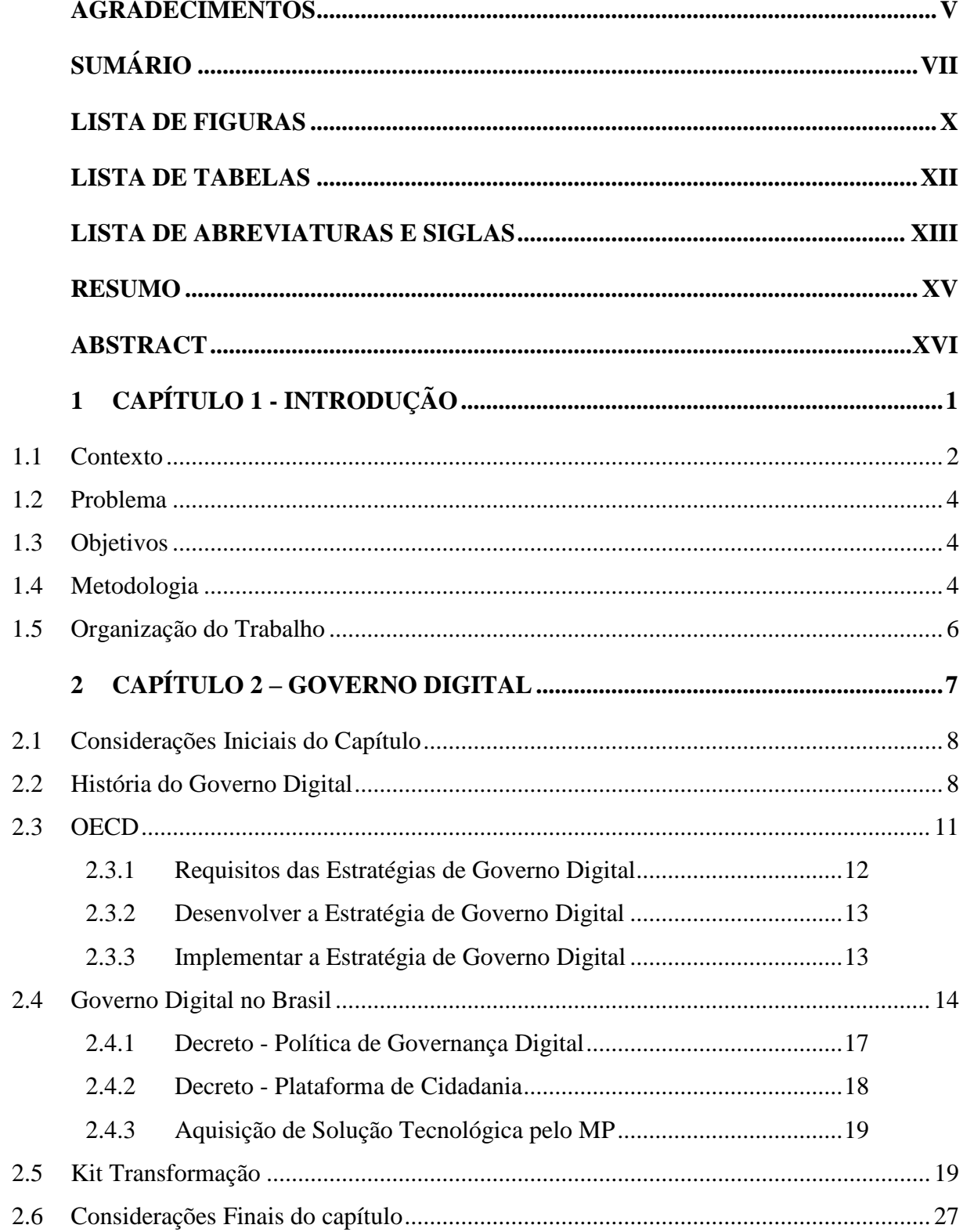

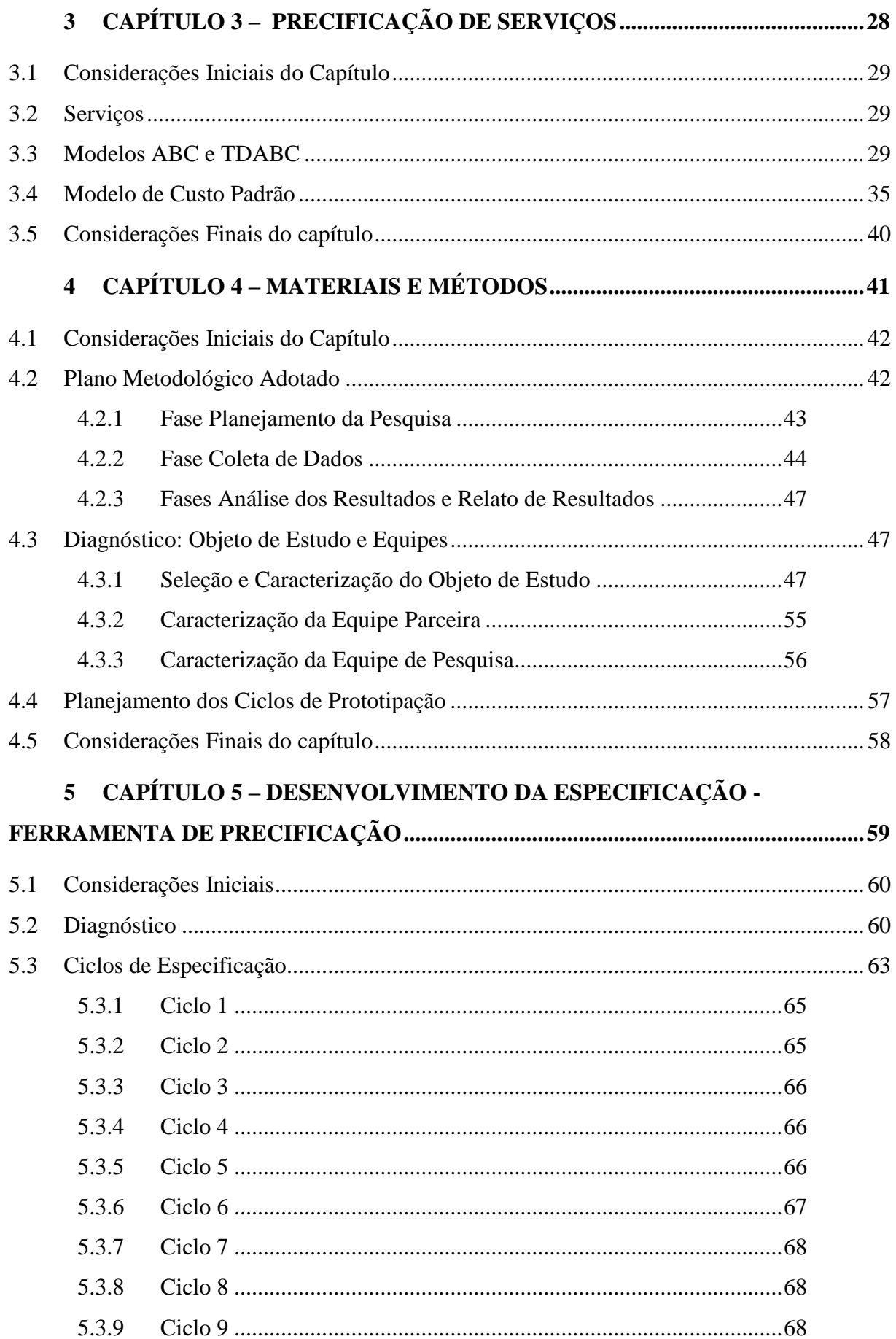

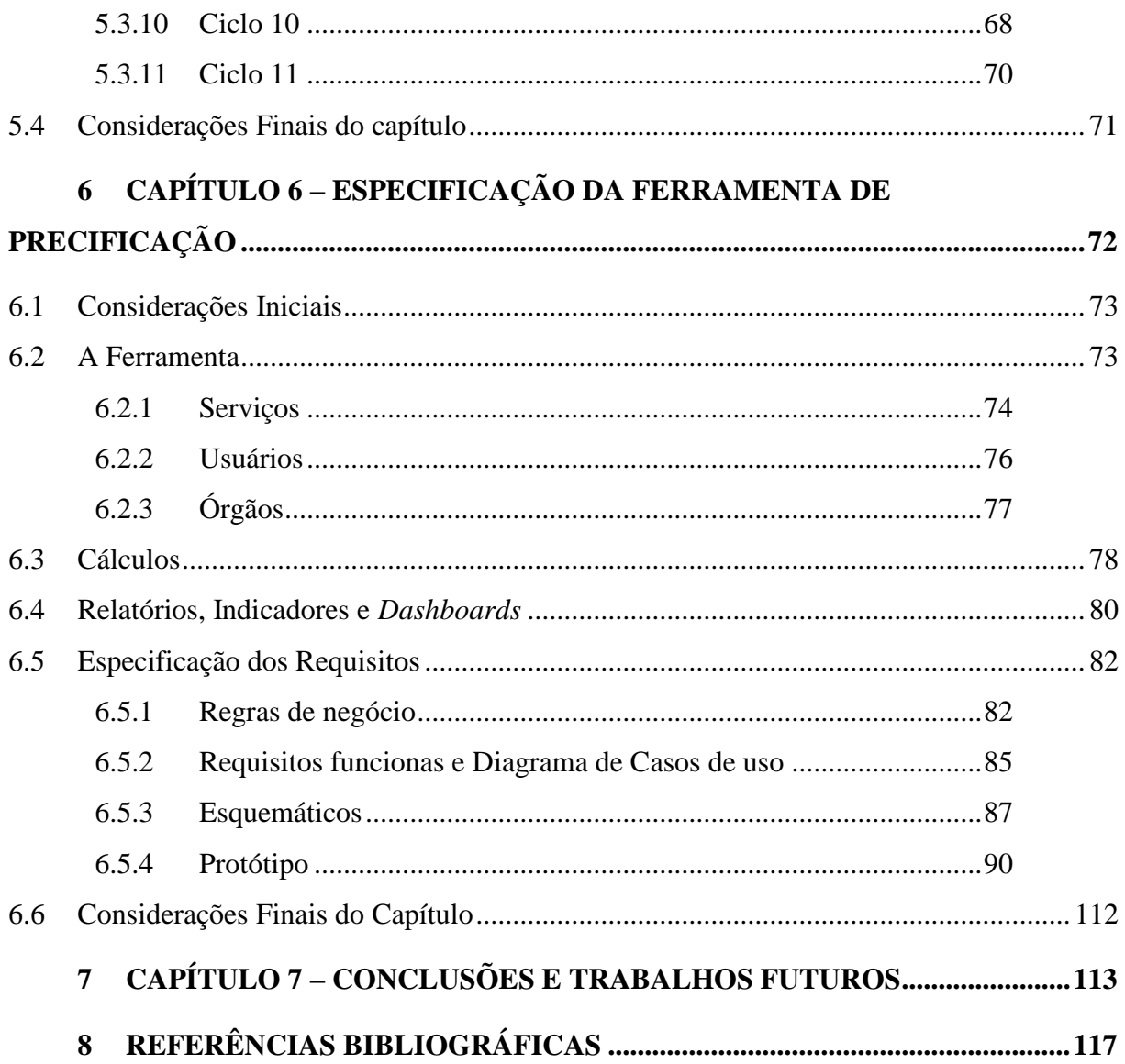

## <span id="page-10-0"></span>**LISTA DE FIGURAS**

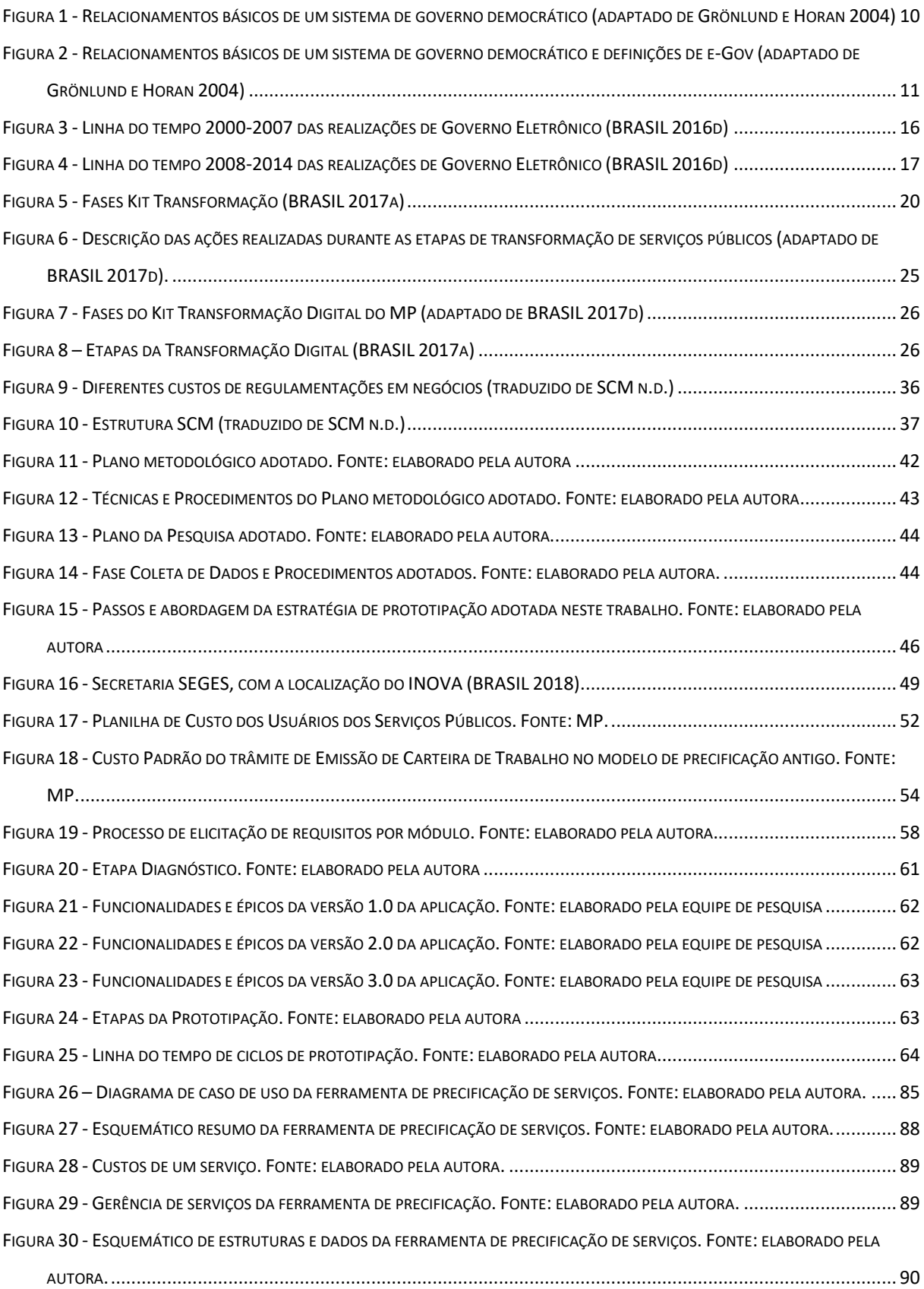

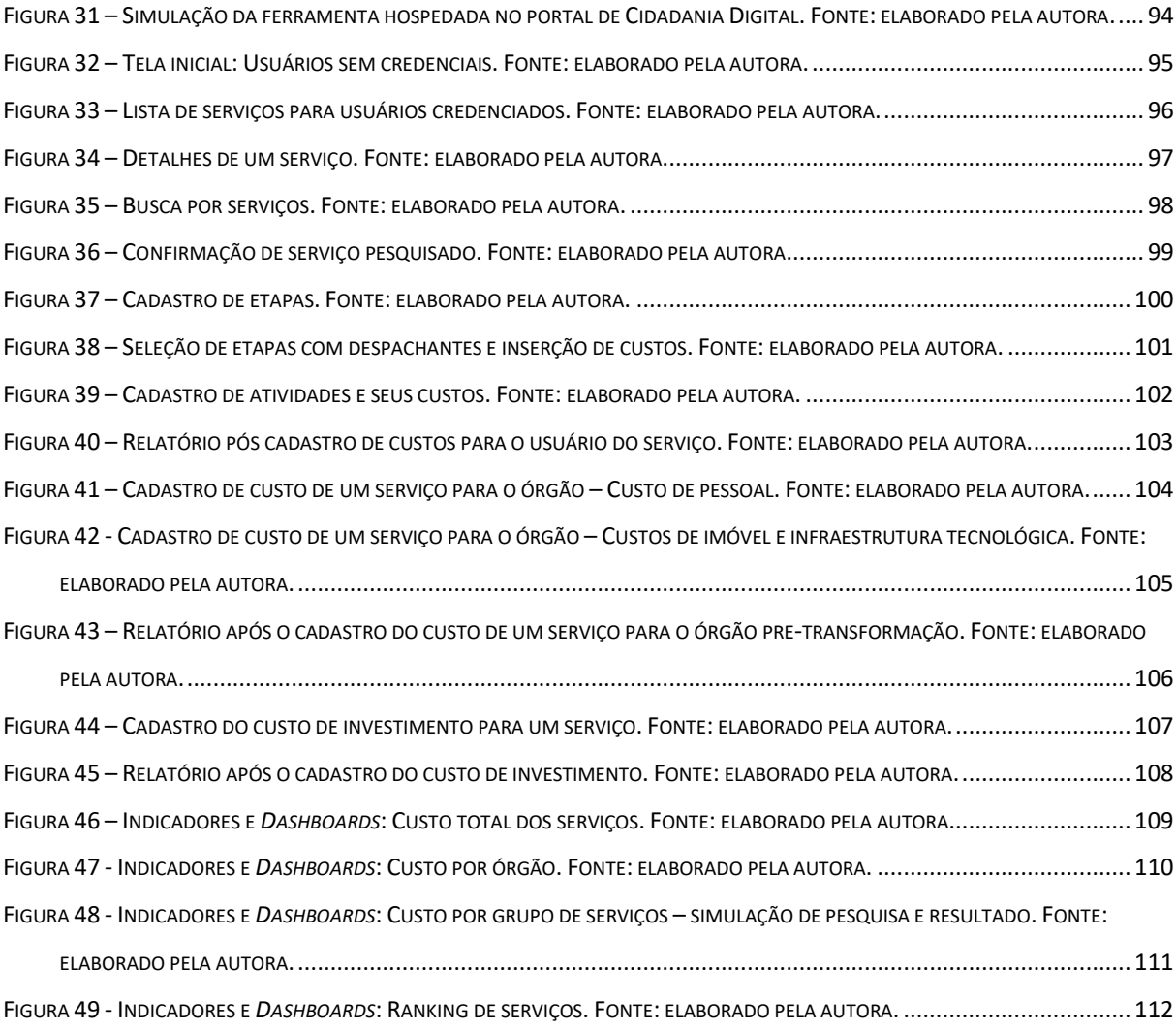

## <span id="page-12-0"></span>**LISTA DE TABELAS**

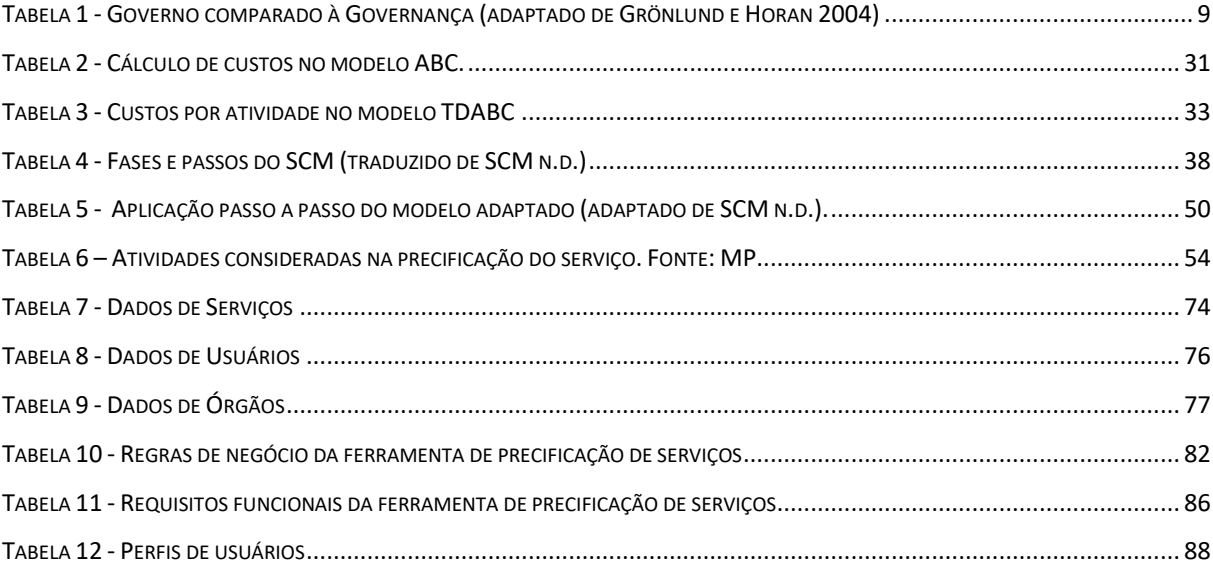

## <span id="page-13-0"></span>**LISTA DE ABREVIATURAS E SIGLAS**

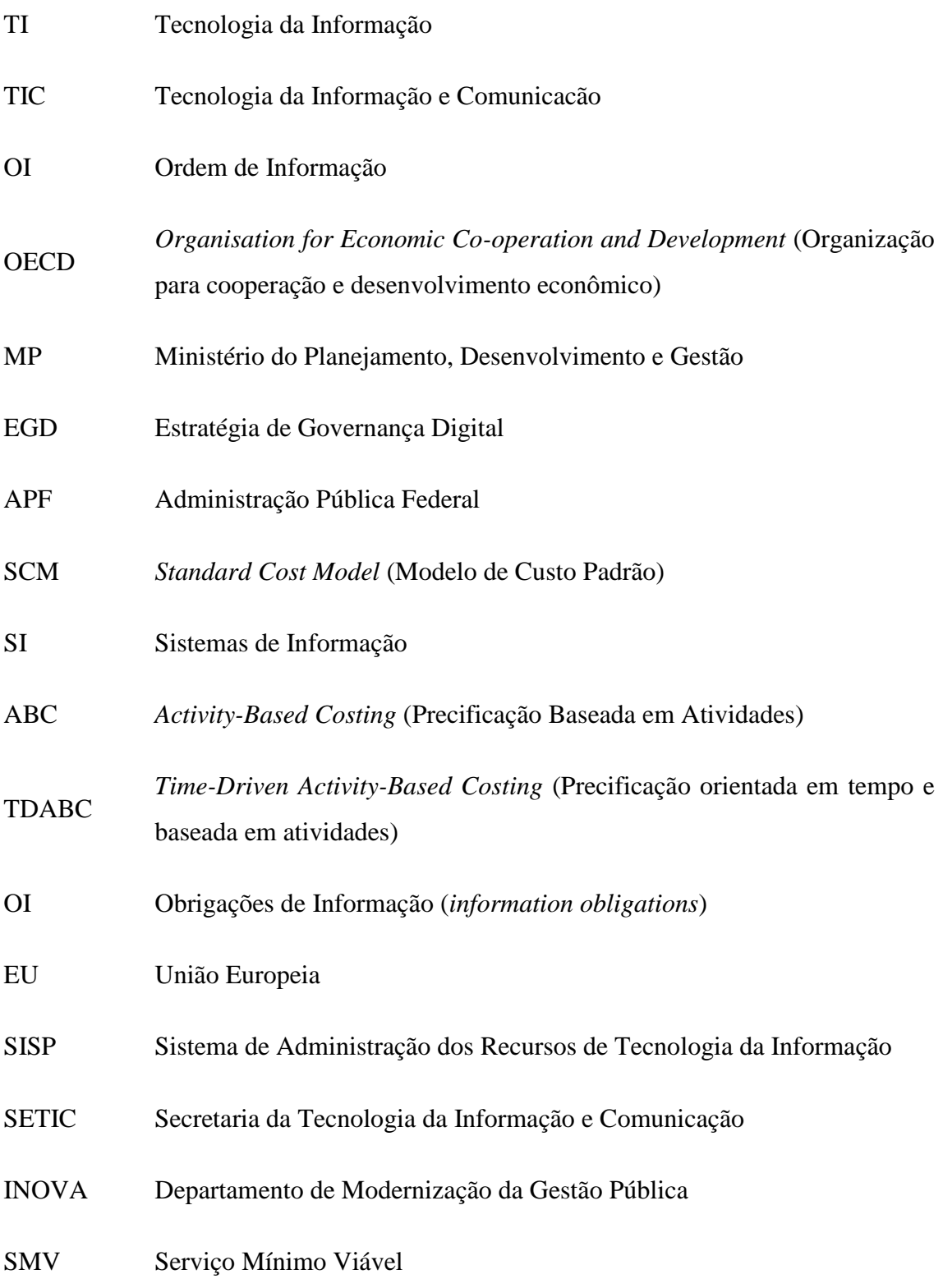

API *Application Programming* Interface (Interface de Programação de Aplicativos)

### <span id="page-15-0"></span>**RESUMO**

Na busca do governo federal brasileiro em promover a transformação de seus serviços de governo em serviços digitais, várias iniciativas têm sido executadas, como a publicação de decretos, promovendo à criação da Plataforma Cidadania Digital e a Política de Governança Digital. Além do lançamento de um Programa de Transformação Digital, chamado *Kit Transformação de Serviços*, com 6 fases que apoiam a transformação digital de serviços pelo governo federal. Na fase *Questione* do Kit, uma das atividades é a medição dos custos de um serviço para o usuário, atualmente apoiada por uma planilha Excel. O objetivo deste trabalho foi apoiar a especificação de uma ferramenta de precificação de serviços públicos federais dirigidos aos cidadãos. A metodologia de pesquisa é classificada como aplicada, e a abordagem dos dados, qualitativa. Quanto ao tipo, descritiva. Os procedimentos e técnicas de coleta de dados compreenderam as revisões bibliográficas e documentais, seguidas da abordagem de diagnóstico e prototipação. Com uma abordagem interativa entre o pesquisador e todos os envolvidos (membros da equipe responsável pela fase *Questione*), foi possível especificar uma ferramenta de precificação de serviços públicos federais alinhada às necessidades da Administração Pública Federal. Como trabalho futuro teremos o desenvolvimento da ferramenta especificada. É considerado também que a especificação possa servir de base para ferramentas semelhantes, adaptadas ao contexto de negócios ou de diferentes países.

**Palavras-chave:** Governo Digital, Precificação de serviços, Digitização de serviços, Serviços públicos, Elicitação de Requisitos, Especificação de Ferramenta, Prototipação.

## <span id="page-16-0"></span>**ABSTRACT**

In the Brazilian federal government search to promote the transformation of its government services into digital services, several initiatives have been implemented, such as the publication of decrees, promoting the creation of the Digital Citizenship Platform and the Digital Governance Policy. In addition to the launch of a Digital Transformation Program, called Services Transformation Kit, with 6 phases that support the digital transformation of services by the federal government. In the "Question It" phase of the Kit, one of the activities is the measurement of the costs of a service to its user, currently supported by an Excel spreadsheet. The objective of this work was to support the specification of a tool for pricing public federal services aimed at citizens. The research methodology is classified as applied, and the data approach, qualitative. As for type, descriptive. Data collection procedures and techniques included bibliographical and documentary revisions, followed by the diagnostic and prototyping approach. With an interactive approach between the researcher and all those involved (members of the team responsible for the Question It phase), it was possible to specify a pricing tool for federal public aligned with the needs of the Federal Public Administration. As future work the development of the specified tool will take place. It is also considered that the specification can serve as a basis for similar tools, adapted to the context of business or of different countries.

**Keywords: Digital Government, Service pricing, Service digitization, Public Services, Requirements elicitation, Software Tool specification, Prototyping.**

<span id="page-17-0"></span>**CAPÍTULO 1 - INTRODUÇÃO**

### <span id="page-18-0"></span>**1.1 CONTEXTO**

Com a evolução tecnológica e a expansão da Internet, cada vez mais os governos estão adotando a tecnologia da informação e comunicação (TIC) para prover serviços (Fang 2002; West 2005). Assim que a Internet foi reconfigurada para ser acessível à população, surgiu o termo *e-Governo*, de Governo eletrônico (Grönlund e Horan 2004). Esse vem expandindo e evoluindo desde então.

Alguns autores consideram os termos Governo Digital e Governo Eletrônico (e-Governo) como sinônimos (Elmagarmid e Jr. 2001; Pardo 2000; West 2005). Já a OECD (*Organisation for Economic Co-operation and Development*) diferencia esses termos, tratando *e-Governo* (Governo Eletrônico) como o uso de TICs, em especial o uso da internet, pelo governo como ferramenta de melhoria, e *Governo Digital,* como o uso das tecnologias digitais como parte integrante das estratégias de modernização do governo, de forma a agregar valor público (OEDC 2014).

Kane et al. (2015) ressaltam que para um governo passar a ser eletrônico ou digital é necessário acontecer a *transformação digit*al, ou seja, tornar seus processos, agendas e serviços físicos *em digitais.* A transformação de serviços presenciais em serviços digitais é conhecida como *digitização de serviços.*

Na busca do governo brasileiro em fomentar seus órgãos à transformarem seus serviços em serviços digitais (um serviço público cuja prestação ocorra por meio eletrônico), tanto internos quanto externos, foram publicados relevantes decretos nos últimos anos (BRASIL 2014, 2016a, b). Os decretos voltados ao serviço externo definiram a *Política de Governança Digital* e a *Plataforma de Cidadania Digital,* no âmbito da Administração Pública Federal (APF), ambos de responsabilidade do *Ministério do Planejamento, Desenvolvimento e Gestão*  (MP) anos (BRASIL 2016a, b).

A Plataforma de Cidadania Digital (BRASIL 2017a) tem como objetivo ampliar e simplificar o acesso dos cidadãos brasileiros aos serviços públicos digitais, inclusive por meio de dispositivos móveis. Para o MP, o Portal de Serviços do Governo Federal (BRASIL 2017b) (*servicos.gov.br*) deverá ser um canal único e integrado para a disponibilização de informações, solicitação eletrônica e acompanhamento de serviços públicos, cujo objetivo é, além de prover praticidade e agilidade para cidadãos e empresários, que os serviços digitais reduzam em até 97% o custo para o governo. Espera-se que com a redução sejam eliminados os custos de deslocamentos desnecessários pelo usuário do serviço de governo, além do tempo de espera nas filas, de possíveis impressões de certidões e autenticações de documentos. O MP projetou as ações da Plataforma alinhadas com a [Estratégia de Governança Digital \(EGD\)\(](http://www.planejamento.gov.br/EGD%E2%80%8B)BRASIL 2016d) , que orientará as ações de Tecnologia da Informação até 2019.

No contexto da Plataforma Digital (BRASIL 2017a), uma das iniciativas do MP foi a criação de um programa de Transformação de Serviços Públicos chamado *Kit Transformação Serviços Públicos*, que é composto de 6 fases independentes entre si: *Questione, Personalize, Reinvente, Facilite, Integre* e *Comunique* (BRASIL 2017a). O objetivo do *Kit de Transformação de Serviços Públicos* é prover suporte aos órgãos e entidades do governo federal para que promovam a transformação dos serviços públicos, orientados pela perspectiva dos cidadãos e empresas, buscando a simplificação e a oferta de serviços por meio de canais digitais (BRASIL 2017a).

Essa orientação voltada para a perspectiva do cidadão levou o MP a refletir a respeito do impacto das exigências impostas pelo poder público para a execução de um serviço público pelo cidadão. Uma das atividades em desenvolvimento na *Fase Questione* do *Kit Transformação* é identificar e medir esse impacto, isso é, a fase *Questione* trabalha com a medição dos custos aferidos sobre o cidadão (ou organização) que solicita um serviço público, tanto antes da transformação digital, quanto depois da digitização (BRASIL 2017c).

Todo serviço consumido por um cidadão possui um custo para esse cidadão, seja de deslocamento, tempo e custo, seja de execução do serviço, de quanto "tempo" produtivo deixou de produzir e quanto custa esse seu tempo (o chamado *custo de oportunidade*), e medir esse custo é um desafio. Contudo, reconhecer os custos de um serviço, sejam internos, para o Governo, ou externos, para o usuário-cidadão, possibilita entender os serviços, e proporciona uma visão mais clara e realista para a tomada de decisões estratégicas.

A *fase Questione* adotou o Modelo de Custo Padrão (SCM Network) (SCM n.d.), desenvolvido em 2003. O SCM é uma das metodologias mais aplicadas para medir encargos administrativos, possibilitando a medição dos encargos administrativos de negócio baseados em atividades. O objetivo do SCM é possibilitar a redução dos encargos administrativos para negócios, a partir do reconhecimento e medição de atividades atreladas a um serviço.

#### <span id="page-20-0"></span>**1.2 PROBLEMA**

No Brasil, na Fase *Questione*, a adoção do modelo SCM vem sendo realizada empregando uma *planilha Excel.* A planilha é disponibilizada aos órgãos interessados em reconhecer seus serviços e medir os custos das atividades atreladas a esses serviços.

Nesse contexto, a pergunta de pesquisa definida neste trabalho é:

*Como definir uma ferramenta de precificação de serviços focada no cidadão para órgãos públicos federais brasileiros alinhada às necessidades da APF, que possibilite reconhecer e monitorar os custos de um serviço antes e depois da Transformação Digital*?

#### <span id="page-20-1"></span>**1.3 OBJETIVOS**

O objetivo deste trabalho é *apoiar a especificação de uma ferramenta de precificação de serviços públicos do Governo Brasileiro, antes e depois da Transformação Digital, para o MP.*

Os objetivos específicos para que se atinja o objetivo geral são:

- Investigar modelos de precificação de serviços, especialmente o SCM adotado pelo MP;
- Analisar o contexto das estratégias da *Plataforma Digital* e do *Kit Transformação de Serviços Públicos* do Governo Federal Brasileiro;
- Elicitar, analisar e modelar requisitos para a construção e/ou customização de uma ferramenta de *precificação de serviços do Governo Brasileiro, antes e depois da Transformação Digital*.

#### <span id="page-20-2"></span>**1.4 METODOLOGIA**

Neste trabalho, dado o objetivo, a metodologia de pesquisa foi definida e classificada e um plano metodológico adotado (apresentados detalhadamente no *Capítulo 4 - Materiais e Métodos*).

Dado o contexto prático, a pesquisa é de natureza aplicada e a abordagem é qualitativa, uma vez que a análise dos dados foisubjetiva, e não se fez uso de métodos e técnicas estatísticas. O objetivo foi analisar os resultados de forma intuitiva para gerar conhecimento específico visando a especificação de uma ferramenta para o contexto do *Ministério*.

Quanto ao objetivo, a pesquisa é classificada como descritiva. Gil (2008) define esse tipo como sendo a pesquisa cujo objetivo identificar fatores que *descrevem as características de determinado fenômeno* ou descrever relações entre variáveis utilizando de técnicas padronizadas de coleta de dados. Para isto, neste trabalho adotou-se a técnica de *Prototipação* como forma de coleta de dados, a qual possibilitou refinar a especificação de requisitos em ciclos de interação da equipe de pesquisa com o órgão.

Para a Prototipação, foram adotados os passos propostas por Floyd (1984):

- 1. *Seleção funcional* a escolha de funções que devem ser exibidas no protótipo;
- 2. *Construção* o esforço envolvido no atual desenvolvimento do protótipo;
- 3. *Avaliação* o *feedback* provido para a continuidade do processo de desenvolvimento; e
- 4. *Uso complementar* a integração do sistema no protótipo que pode ou não ocorrer.

Floyd (1984) ainda apresenta três abordagens de prototipação:

- *Prototipação exploratória* possibilita a criação de uma cooperação criativa entre os envolvidos para a exploração das funcionalidades desejadas quando não se tem uma ideia clara do sistema;
- Prototipação experimental possibilita que o cliente avalie a solução pelo uso experimental;
- Prototipação evolucionária possibilita o reaproveitamento de versões anteriores de um sistema como *protótipos*, sendo esses avaliados e servindo de guia para versões futuras.

Neste trabalho foi empregada a *prototipação exploratória* em *ciclos*, a qual possibilitou ao pesquisador interagir com o órgão, de forma criativa e colaborativa, para especificar a ferramenta. Os passos *seleção funcional*, *construção* e *avaliação* foram realizados em ciclos de interatividade entre pesquisadores e membros da unidade federativa.

Previamente à Prototipação, foi realizado um *diagnóstico* da organização visando a compreensão dos processos da organização em que o instrumento foi desenvolvido e aplicado. O diagnóstico também auxiliou no planejamento da especificação.

O plano metodológico adotado neste trabalho compreendeu quatro fases básicas: planejamento da pesquisa; coleta de dados; análise dos dados; e relato dos resultados.

#### <span id="page-22-0"></span>**1.5 ORGANIZAÇÃO DO TRABALHO**

Este trabalho está organizado em cinco capítulos com este incluso, que como visto compreende o contexto, o problema, os objetivos e a metodologia selecionada.

No Capítulo [2](#page-23-0) – *Governo Digital*, são apresentados a história do Governo Digital, as recomendações e ensinamentos da OECD, uma breve história do Governo Digital no Brasil seguido da atual situação do país na área com ênfase no *Kit de Transformação*.

No Capítulo [3](#page-44-0) – *Precificação de serviços*, são apresentados alguns modelos de precificação junto com exemplos práticos e o guia SCM, que é um modelo de uso governamental para precificar encargos sobre negócios. Relações e semelhanças entre os modelos são apontadas.

No Capítulo [4](#page-57-0) – *Materiais e Métodos*, dado o objetivo da pesquisa, apresentam-se a classificação e o plano metodológico adotados. Em seguida, o planejamento das fases e etapas e do diagnóstico são detalhados.

No Capítulo [5](#page-75-0) –*Desenvolvimento da Ferramenta de Precificação*, resultados relevantes da fase de D*iagnóstico* são narrados e os ciclos de interatividades da prototipação realizados são descritos detalhadamente.

No Capítulo [6](#page-88-0) – *Especificação da Ferramenta de precificação*, é apresentado o resultado do trabalho, com a especificação da ferramenta através de regras de negócio, requisitos funcionais, esquemáticos e do protótipo final alcançado.

No Capítulo [7](#page-129-0) – *Conclusões e trabalhos futuros*, são apresentados os relatos e conclusões do trabalho bem como propostas e oportunidades de trabalhos futuros.

<span id="page-23-0"></span>**CAPÍTULO 2 – GOVERNO DIGITAL**

## <span id="page-24-0"></span>**2.1 CONSIDERAÇÕES INICIAIS DO CAPÍTULO**

Neste capítulo são apresentados um breve histórico do Governo Digital, as recomendações da OECD quanto aos requisitos, desenvolvimento e implementação da Estratégia de Governo Digital e, em seguida, uma síntese da Estratégia de Governo Digital adotada no Brasil.

### <span id="page-24-1"></span>**2.2 HISTÓRIA DO GOVERNO DIGITAL**

Os computadores começaram a aparecer no Governo em meados dos anos 60 e 70, e se espalharam por todo tipo de organização durante os anos 80 e 90 (Margetts 2003). Já a internet surgiu em 1969, mas foi somente em 1991 que a internet foi reconfigurada para servir de meio de comunicação para a população (West 2005). A partir desse marco, o uso da internet se difundiu de forma crescente entre o final do século XX e o início do século XXI, e com isso também cresceram as expectativas sobre o seu poder transformativo (Grönlund e Horan 2004; Margetts 2003). Foi nessa mesma época da explosão inicial da internet que surgiu o termo e-Governo.

Apesar de as definições de e-Governo serem diversas, todas possuíam similaridades e três objetivos em comum (Grönlund 2002; Grönlund e Horan 2004):

- Governo mais eficiente;
- Serviço melhor para os cidadãos; e
- Processo democrático melhorado

Por volta do ano de 2004, os conceitos de e-Governo definidos pelas principais organizações da área compartilhavam pontos em comum, o que mostrava que as organizações:

- Reconheciam que para seguir lado a lado com a implementação tecnológica, existe a necessidade de uma reforma organizacional, e;
- Focavam no papel que o governo exercia na sociedade

Nessa época, e-Governo e e-Governança estavam relacionados de forma confusa e, para esclarecer o papel de cada um, Riley (2004) (citado por Grönlund e Horan 2004) comparou Governo e Governança como apresentado na [Tabela 1.](#page-25-0) Ainda assim, é comum encontrar em trabalhos da comunidade de sistemas de informação (SI) o termo Governo, enquanto na comunidade de ciências políticas o termo usado é Governança, o que é enigmático já que no setor privado de SI o foco dos pesquisadores é usualmente em resultados e processos (Grönlund e Horan 2004). Conscientes deste fato, alguns autores preferem usar o termo e-Gov para evitar possíveis confusões (Grönlund e Horan 2004). Grönlund e Horan (2004) especulam que a confusão permanecerá, pois, o termo *e-Governo* está bem estabelecido.

| Governo                       | Governança                  |
|-------------------------------|-----------------------------|
| Superestrutura                | Funcionalidade              |
| Decisões                      | Processos                   |
| Regras                        | Objetivos                   |
| Regras                        | Desempenho                  |
| Implementação                 | Coordenação                 |
| Rendimento                    | Resultados                  |
| e-Governo                     | e-Governança                |
| Entrega de serviço eletrônico | Consulta eletrônica         |
| Fluxo de trabalho eletrônico  | Controladoria Eletrônica    |
| Votação eletrônica            | Compromisso eletrônico      |
| Produtividade eletrônica      | Orientação societal em rede |

<span id="page-25-0"></span>**Tabela 1 - Governo comparado à Governança (adaptado de Grönlund e Horan 2004)**

Essa distinção se justifica quando considerados os relacionamentos básicos de um sistema de governo democrático. A [Figura 1](#page-26-0) representa essa diferença em um modelo da sociedade em esferas distintas em diversos aspectos, (como status legal, cultura ou modo de operação), mas inter-relacionadas e todas mutuamente dependentes (Grönlund e Horan 2004).

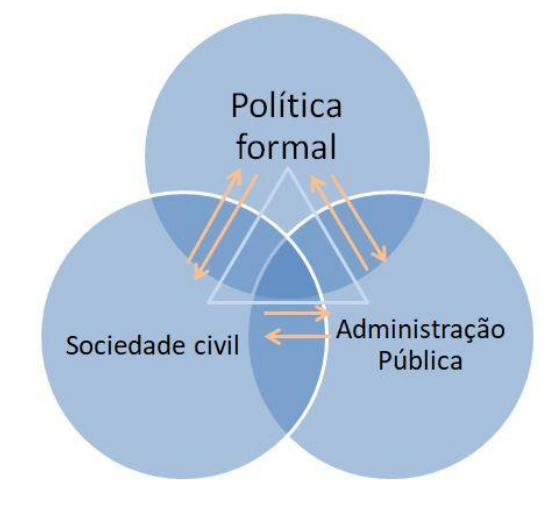

## <span id="page-26-0"></span>**Figura 1 - Relacionamentos básicos de um sistema de governo democrático (adaptado de Grönlund e Horan 2004)**

Enquanto governança está presente nas três esferas, governo atua apenas na esfera política e/ou administrativa. Isso se relaciona diretamente com o conceito de e-Governo da OECD no ano de 2003, que alega que as definições existentes de e-Gov se ajustam a três grupos (OECD 2003):

- 1. "e-Governo é definido como a entrega de serviço *online* (internet) e outras atividades baseadas na internet como e-consulta";
- 2. "e-Governo é equivalente ao uso de TICs no governo. Enquanto o foco é geralmente na entrega de serviços e processamento, a definição ampla engloba todos os aspectos de atividades do governo";
- 3. "e-Governo é definido como a capacidade de transformar a administração pública através do uso de TICs ou é usado para descrever uma nova forma de governo construída em torno das TICs. Este aspecto geralmente está vinculado ao uso da Internet".

Ainda, a OECD (2003) descreve sua própria definição, onde e-Governo é:

4. "O uso das TICs, e particularmente da internet, como uma ferramenta para alcançar um governo melhor".

Com isso, é possível relacionar as definições aos relacionamentos do sistema de governo, como mostra a [Figura 2.](#page-27-1) A definição 1 reflete principalmente as transações entre administração pública e cidadão, enquanto a definição 2 engloba toda a esfera de administração pública e suas interações, porém com foco na administração. A definição 3 também engloba principalmente a esfera administrativa, juntamente com os processos que a ligam à política formal. Por fim, a definição 4 engloba toda a figura já que o bem que o governo faz para a sociedade deve ser medido de fora (Grönlund e Horan 2004).

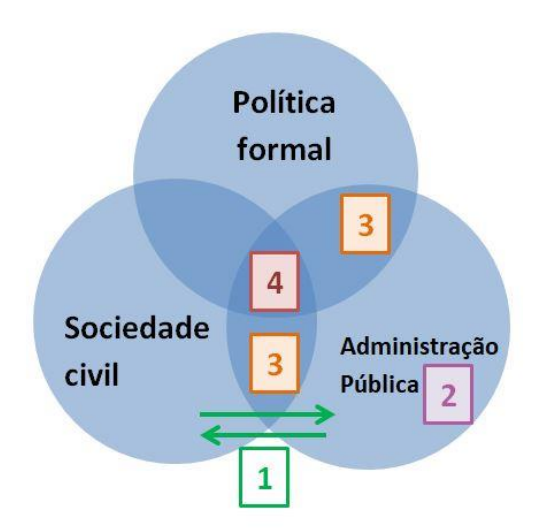

<span id="page-27-1"></span>**Figura 2 - Relacionamentos básicos de um sistema de governo democrático e definições de e-Gov (adaptado de Grönlund e Horan 2004)**

Embora o termo Governo Digital já fosse usado no período que a OECD (2003) publicou seus estudos (Joshi et al. 2001; McIver e Elmagarmid 2002), o termo não é mencionado por ela em suas publicações oficiais até 2014, quando teve sua definição separada de e-Gov (OEDC 2014).

Em seu novo relatório de recomendações, a OECD (2014) mantem sua definição de e-Governo mas define Governo Digital como "o uso de tecnologias digitais como uma parte integrada da estratégia de modernização do governo para gerar valor público. Ele depende de um ecossistema de governo digital que compreende atores governamentais, organizações nãogovernamentais, negócios, associações de cidadãos e indivíduos os quais suportam a produção de e o acesso à dados, serviços e conteúdo através de interações com o governo".

#### <span id="page-27-0"></span>**2.3 OECD**

Devido as novas tecnologias sendo integradas continuamente na vida das pessoas, as expectativas dos cidadãos sobre suas relações com os governos têm mudado (OEDC 2014). Em consequência, os governos estão introduzindo novas abordagens de governança pública que busquem responder às atuais necessidades de cidadãos e empresas, trazendo assim um conjunto de benefícios para as diferentes partes da sociedade (valor público).

Para concretizar esses benefícios, a digitização de serviços deve ir além da utilização de tecnologias apenas como forma de auxiliar serviços e processos já existentes, seu objetivo principal deve ser o de **remodelar** e **otimizar** tais serviços e processos de forma que os mesmos estejam de fato integrados ao meio digital. Isso permite uma maior aproximação entre os governos e a sociedade, o que por sua vez possibilita que os governos deixem de gastar esforços tentando prever as necessidades dos cidadãos (*citizen-centric*) e passem a reagir sobre as necessidades determinadas por eles (*citizen-driven*).

Para que essa reação ocorra é necessário que o governo esteja apto a se adequar às opiniões e necessidades mutáveis dos cidadãos, e uma vantagem da integração digital é justamente a possibilidade de modificar e atualizar processos com mais facilidade. É o que torna o Governo Digital possível.

Entretanto, a governança digital e a multiplicação de opções tecnológicas levantam desafios e riscos para os quais os governos devem se preparar. A OECD (2014) ressalta que falhas nessas respostas podem significar uma perda acelerada de confiança no governo e uma percepção de que o governo está fora das tendências sociais e tecnológicas.

Para ajudar governos a implantarem Governo Digital, a OECD lista os requisitos necessários para uma estratégia de GD, faz recomendações em como desenvolver uma estratégia de GD e ainda define medidas para a implementação da estratégia de GD desenvolvida. As subseções seguintes tratam esse assunto.

#### <span id="page-28-0"></span>**2.3.1 REQUISITOS DAS ESTRATÉGIAS DE GOVERNO DIGITAL**

A OECD (2014) lista uma série de linhas de base (*baselines)* para definir e utilizar uma boa estratégia de implementação de GD, e sugere que uma estratégia de implementação de GD deva:

- Garantir maior transparência, abertura e inclusão de processos e operações do governo;
- Encorajar o engajamento e a participação do público;
- Criar uma cultura movida por dados no setor público; e
- Refletir uma abordagem de gerenciamento de riscos robusta.

A digitização de um governo deve aumentar a proximidade entre si e a sociedade, o que não cabe apenas na oferta um canal de comunicação aos cidadãos. Segundo a OECD (2014), esta comunicação deve ser encorajada assim como o engajamento público. Isso somado ao aumento da transparência governamental são objetivos iniciais do processo de digitização.

É também preciso que haja foco no mantimento da confiança pública, uma vez que é necessário que os cidadãos estejam em concordância com as propostas de digitização e também necessário lidar com dados pessoais de cidadãos, negócios, organizações e outros. Por este motivo, é imprescindível para manter a segurança e confiança pública que o governo possua uma abordagem de gerenciamento de riscos que atenda às necessidades de segurança digital e questões de privacidade.

### <span id="page-29-0"></span>**2.3.2 DESENVOLVER A ESTRATÉGIA DE GOVERNO DIGITAL**

A OECD (2014) também lista ações e atitudes importantes que os governos devem tomar ao desenvolver sua estratégia de governo digital, sendo elas:

- Garantir liderança e comprometimento com a estratégia;
- Garantir o uso coerente de tecnologias digitais entre diferentes níveis de governo; e
- Estabelecer *frameworks* organizacionais e de governança para coordenar a implementação da estratégia digital entre diferentes níveis de governo.

Essas ações compreendem a necessidade de que haja um comprometimento forte entre diversas agências para com os objetivos e prioridades da estratégia de governo digital e de garantir que *stakeholders* de diferentes níveis de governo tenham tido envolvimento com a definição da estratégia. Para finalizar o desenvolvimento da estratégia de GD é necessário estabelecer responsabilidades de maneira clara visando facilitar a coordenação da implementação da estratégia, o próximo passo a ser adotado. A OECD ainda ressalta a importância de um sistema de verificação de gastos do governo relacionados à tecnologia, afirmando que o uso de um aumenta a confiança pública e aprimora tomadas de decisão.

#### <span id="page-29-1"></span>**2.3.3 IMPLEMENTAR A ESTRATÉGIA DE GOVERNO DIGITAL**

Um dos passos recomendado pela OECD (2014) é a implementação da estratégia de GD. Para a OECD (2014), a estratégia compreende:

- Desenvolver casos de negócio claros e focados na implementação de projetos de tecnologia digital;
- Reforçar capacidades institucionais para gerenciar e monitorar a implementação de projetos;
- Buscar tecnologias digitais com base na análise de recursos existentes; e
- Garantir que *frameworks* regulatórios e legais permitam que oportunidades digitais sejam aproveitadas.

Em suma, as medidas especificam que os principais *stakeholders* dos casos de negócio devem estar envolvidos em sua definição, também recomendando que certos limites de verba, tanto inferior quanto superior, sejam definidos para projetos de tecnologia digital. É indicado o compartilhamento e avaliação de protótipos com o envolvimento de usuários finais relevantes, assim como o estabelecimento de frameworks de avaliação de desempenho de projetos em diferentes níveis de governo.

A OECD (2014) afirma em suas recomendações que a análise dos recursos disponíveis para cada agência e setor permite impulsionar as tecnologias digitais escolhidas e, mutuamente, impulsionar a organização com o uso de tais tecnologias. Também é mencionada a importância de verificar modificar frameworks legais que estejam em vigor para garantir que os projetos digitais propostos possam ser desenvolvidos.

Seguindo as recomendações passadas pela OECD (2014), é esperado que governos consigam "adotar abordagens mais estratégicas para o uso da tecnologia que promova governos mais abertos, participativos e inovadores".

#### <span id="page-30-0"></span>**2.4 GOVERNO DIGITAL NO BRASIL**

No Brasil, as medidas de modernização do setor público foram adotadas desde a década de 70, mas ganharam ênfase nos anos 80 com a crise fiscal, na qual a intervenção estatal ficou conhecida como *reforma da gestão pública* (Przeybilovicz, Cunha, e Coelho 2015). Esse movimento teve a busca da excelência e a orientação dos serviços ao cidadão como principal objetivo, e aliado as TICs, deu condições aos governos no Brasil de oferecer serviços públicos eletrônicos à população no início da década de 2000 (Przeybilovicz, Cunha, e Coelho 2015). Isso permitiu que os cidadãos tivessem uma opção a mais para interagir com o governo, o que mudou sua forma de opinar sobre políticas governamentais, de acompanhar e controlar ações de governos e, de expressar suas necessidades (Przeybilovicz, Cunha, e Coelho 2015).

O uso intensivo de TICs também permitiu que o cidadão economizasse tempo em suas relações com a administração pública, e ainda causou melhorias nas tomadas de decisões administrativas complexas, na logística dos governos e no processo político (Przeybilovicz, Cunha, e Coelho 2015).

Przeybilovicz, Cunha e Coelho (2015) observam em seu trabalho que o fenômeno da expansão do e-Gov em países em desenvolvimento abre fronteiras para a proposição de novos temas e ainda chama atenção para dimensões como inovação e cultura nacional, além de atrair a atenção mundial, seja por motivos políticos, comerciais ou relacionados à ampliação da pesquisa científica. Os autores também abstraíram de seus estudos que "desenvolvimento de eGov nestes países está por vezes associado às melhorias socioeconômicas".

O Brasil, em particular, possui potencial de pesquisa devido a uma coleção de inovações das TICs no uso social e empresarial e à singularidade da cultura brasileira (Przeybilovicz, Cunha, e Coelho 2015). Pesquisadores interessados nas implicações sociais da TIC podem explorar o cenário de expansão do uso do celular, as *lan houses*, os correspondentes bancários, o voto eletrônico e a declaração do imposto de renda pela Internet para desenvolver novos programas de pesquisa (Przeybilovicz, Cunha, e Coelho 2015). Isso porquê ainda em 2016 somente 54% dos domicílios brasileiros (36,7 milhões de residências) estavam conectados à Internet, em um total de 107,9 milhões de usuários de Internet (Comitê Gestor da Internet 2017), o que representa quase metade da população atual do país (IBGE 2017), um fato que proporciona a oportunidade de acompanhamento do crescimento de usuários da Internet e suas implicações. Outas áreas notáveis do país que vem inovando a utilização de TICs são governo e administração pública, inclusão digital, uso de tecnologia móvel e e-Democracia (Przeybilovicz, Cunha, e Coelho 2015).

Em 2016 iniciou um novo paradigma de gestão pública com o lançamento da *Estratégia*  de Governança Digital da Administração Pública Federal (BRASIL 2016d). Prevista até o ano de 2019, a EGD "define os objetivos estratégicos, metas e indicadores da Política de Governança Digital" e afirma que seu principal desafio é cultural.

Com a intenção de explorar, potencializar e orquestrar sinergias que promovam maior eficácia, eficiência efetividade e economicidade do Estado Brasileiro, a partir da EGD pretendese fomentar um movimento de simplificação e agilização na prestação dos serviços públicos, com a melhoria no ambiente de negócios e a eficiência da gestão pública.

Seguindo recomendações da OECD (2014), na EGD se reconhece a necessidade de um reposicionamento quanto ao estágio de Governo Eletrônico no Brasil, assim expandindo-o para governança digital onde o cidadão se torna partícipe da construção de políticas públicas. Seu propósito é então "orientar e integrar as iniciativas relativas à governança digital na administração direta, autárquica e fundacional do Poder Executivo Federal, contribuindo para aumentar a efetividade da geração de benefícios para a sociedade brasileira por meio da expansão do acesso às informações governamentais, da melhoria dos serviços públicos digitais e da ampliação da participação social" (BRASIL 2016d).

Ao longo dos 15 anos de e-Gov no Brasil, algumas iniciativas foram realizadas a respeito do tema. Algumas podem ser observadas na [Figura 3](#page-32-0) e na [Figura 4.](#page-33-1) Outras, em específico os decretos relacionados ao tema são apresentados nas subseções seguintes.

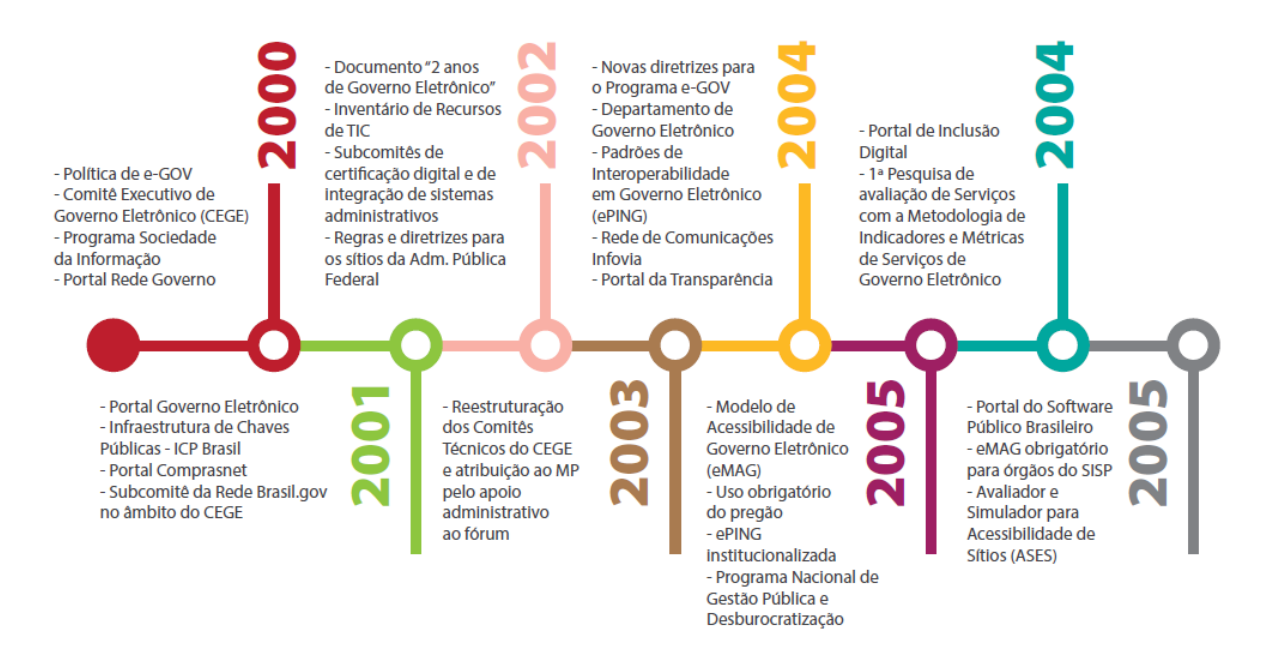

<span id="page-32-0"></span>**Figura 3 - Linha do tempo 2000-2007 das realizações de Governo Eletrônico (BRASIL 2016d)**

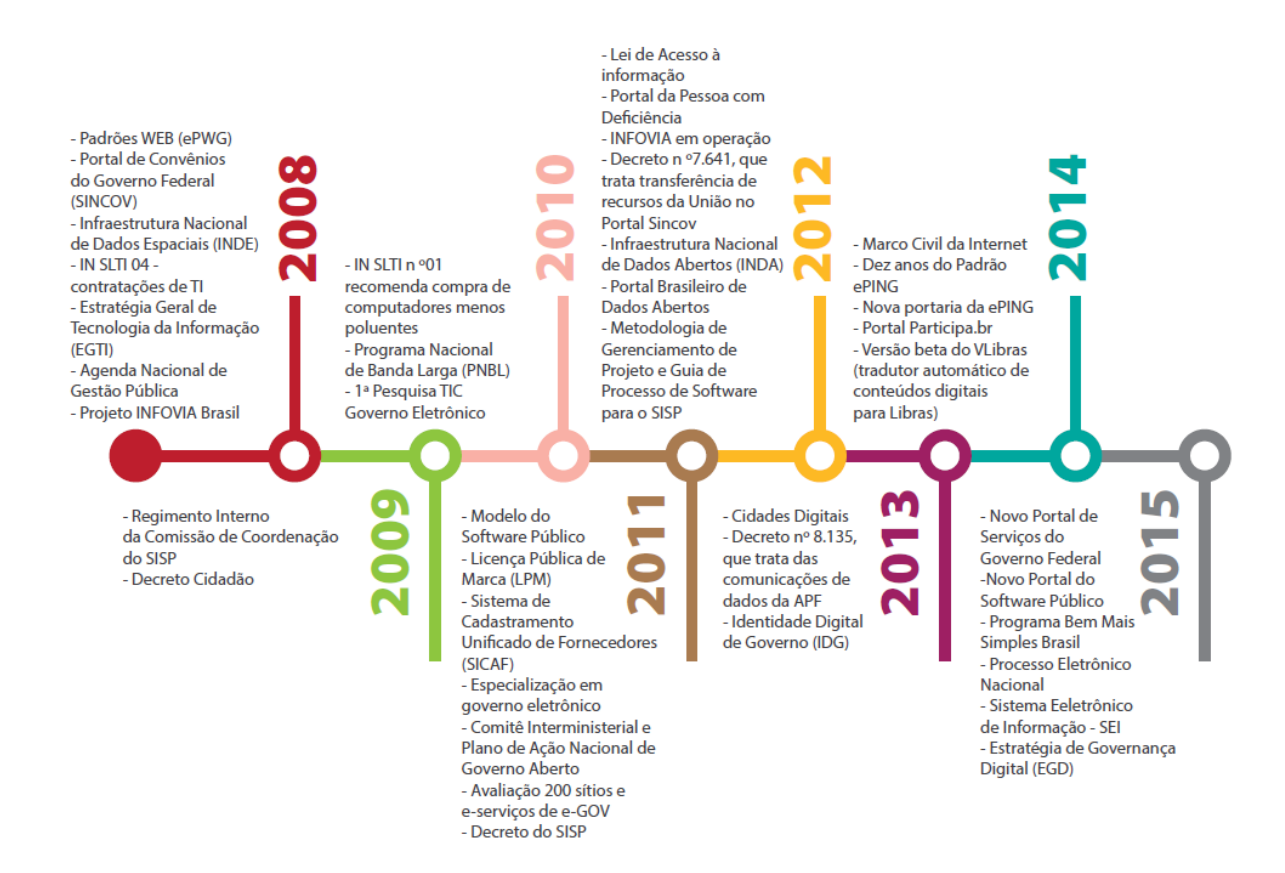

<span id="page-33-1"></span>**Figura 4 - Linha do tempo 2008-2014 das realizações de Governo Eletrônico (BRASIL 2016d)**

#### <span id="page-33-0"></span>**2.4.1 DECRETO - POLÍTICA DE GOVERNANÇA DIGITAL**

Em 15 de janeiro de 2016, foi publicado o Decreto no 8.638 pela Casa Civil da Presidência da República (BRASIL 2016a), em que se instituiu a *Política de Governança Digital*, no âmbito dos órgãos e das entidades da administração pública federal direta, autárquica e fundacional.

No Decreto número 8.638 (BRASIL 2016a), o Art. 1o institui a Política de Governança Digital para os órgãos e as entidades da Administração Pública Federal direta, autárquica e fundacional, buscando: gerar benefícios para a sociedade; estimular a participação da sociedade e; assegurar a obtenção de informações pela sociedade.

No Art. 3o do Decreto, entre os princípios a serem observados, ressalta-se: *Foco nas necessidades da sociedade; Simplicidade; Priorização de serviços públicos disponibilizados em meio digital; e Inovação*.

Segundo o Art. 12o, o Ministério do Planejamento, Orçamento e Gestão estabelecerá redes de conhecimento sobre assuntos relativos à Governança Digital e a temas correlatos, as quais terão como finalidades:

I - Gerar, compartilhar e disseminar conhecimento e experiências;

II - Formular propostas de padrões, políticas, guias e manuais;

III - Discutir sobre os desafios enfrentados e as possibilidades de ação; e

IV - Prospectar novas tecnologias para facilitar a prestação de serviços públicos disponibilizados em meio digital, o fornecimento de informações e a participação social por meios digitais.

Considerando que: § 1o - As redes de conhecimento serão abertas à participação de qualquer cidadão interessado e; § 2o - A mediação, a criação dos espaços de diálogo e a manutenção de um repositório de informações das redes de conhecimento ficarão a cargo do Ministério do Planejamento, Orçamento e Gestão.

#### <span id="page-34-0"></span>**2.4.2 DECRETO - PLATAFORMA DE CIDADANIA**

Em dezembro de 2016, foi instituída, pelo Decreto no 8.936 da Casa Civil da Presidência da República, a Plataforma de Cidadania Digital, que dispõe sobre a oferta dos serviços públicos digitais, no âmbito dos órgãos e das entidades da administração pública federal direta, autárquica e fundacional (BRASIL 2016b).

No Art. 1o, fica instituída a Plataforma de Cidadania Digital, com a finalidade de:

I - Facultar aos cidadãos, às pessoas jurídicas e a outros entes públicos a solicitação e o acompanhamento dos serviços públicos sem a necessidade de atendimento presencial;

II - Implementar e difundir o uso dos serviços públicos digitais aos cidadãos, às pessoas jurídicas e a outros entes públicos, inclusive por meio de dispositivos móveis;

III - Disponibilizar, em plataforma única e centralizada, mediante o nível de autenticação requerido, o acesso às informações e a prestação direta dos serviços públicos;

IV - Simplificar as solicitações, a prestação e o acompanhamento dos serviços públicos, com foco na experiência do usuário;

V - Dar transparência à execução e permitir o acompanhamento e o monitoramento dos serviços públicos; e

VI - Promover a atuação integrada e sistêmica entre os órgãos e as entidades envolvidos na prestação dos serviços públicos.

Nesse cenário de Governança Digital e Plataforma de Cidadania Digital, o Ministério do Planejamento, Desenvolvimento e Gestão prevê que o Portal de Serviços do Governo Federal se torne um canal único e integrado para a disponibilização de informações, solicitação eletrônica e acompanhamento de serviços públicos. Para isso, uma das iniciativas compreende a aquisição de uma solução tecnológica para automação de serviços públicos e disponibilização dos serviços no Portal da Cidadania Digital do Governo.

#### <span id="page-35-0"></span>**2.4.3 AQUISIÇÃO DE SOLUÇÃO TECNOLÓGICA PELO MP**

O *Ministério do Planejamento, Desenvolvimento e Gestão* coordena a estratégia de automação dos serviços públicos junto aos órgãos e entidades envolvidos. Em 2017, para o *Portal de Serviços do Governo*, foi prevista a contratação, em nuvem, de uma s*olução tecnológica para automação de serviços públicos*, no modelo de Software como Serviço (SaaS). Também está incluso a adequação e automação dos serviços propriamente ditos, com o uso da solução tecnológica disponibilizada, incluindo suporte técnico e treinamento, capazes de atender a órgãos e entidades da Administração Pública Federal com necessidade de automatizar serviços públicos, segundo o Pregão Eletrônico SRP nº 3/2017 publicado em 28 de abril de 2017 (BRASIL 2017d).

A Plataforma da Cidadania Digital (BRASIL 2017a) é uma ferramenta de solicitação e acompanhamento dos serviços públicos, que permitirá a oferta eletrônica de determinado serviço, incluindo a identificação de serviços públicos e de suas principais etapas; solicitação eletrônica dos serviços; agendamento eletrônico, quando couber; acompanhamento das solicitações por etapas; e peticionamento eletrônico de qualquer natureza. E tem como funcionalidades: visão gráfica sobre situação das demandas; interação digital como *chat* e e*mail*; e histórico de atendimento e comunicações entre cidadão e atendente (BRASIL 2017d).

Dados os decretos, encontra-se em construção, sob responsabilidade do departamento INOVA do MP, um programa de Governo Digital, denominado *Kit Transformação.*

## <span id="page-35-1"></span>**2.5 KIT TRANSFORMAÇÃO**

O MP tem investido esforços na estruturação do programa *Kit Transformação* para o Governo Brasileiro, com a finalidade de prover apoio aos órgãos públicos do governo federal
para identificar, priorizar, digitizar e implantar serviços com maior qualidade e transparência aos cidadãos (BRASIL 2017a).

A decisão do MP de lançar a *Transformação de Serviços Públicos* como *Kit,* em invés de uma metodologia, objetiva facilitar a adoção pela APF. Espera-se que as fases do *Kit Transformação* sirvam de orientação aos diversos órgãos da APF. A expectativa é que os órgãos alcancem a maturidade suficiente para disponibilizar os serviços públicos em meio digital, a partir da plataforma INOVA, bem como sejam capazes de manter e ampliar a qualidade e a quantidades de serviços digitizados.

Objetiva-se que pelas ferramentas da fase "Questione", o órgão possa decidir se irá usar o conjunto completo do **Kit** ou apenas as ferramentas que julgar necessárias ou adequadas para usar no momento.

O *Kit transformação* é composto por 6 fases (conforme [Figura 5\)](#page-36-0). Em seguida, apresentase uma descrição dessas fases, cuja fonte é o Portal da Cidadania Digital do MP (BRASIL 2017a).

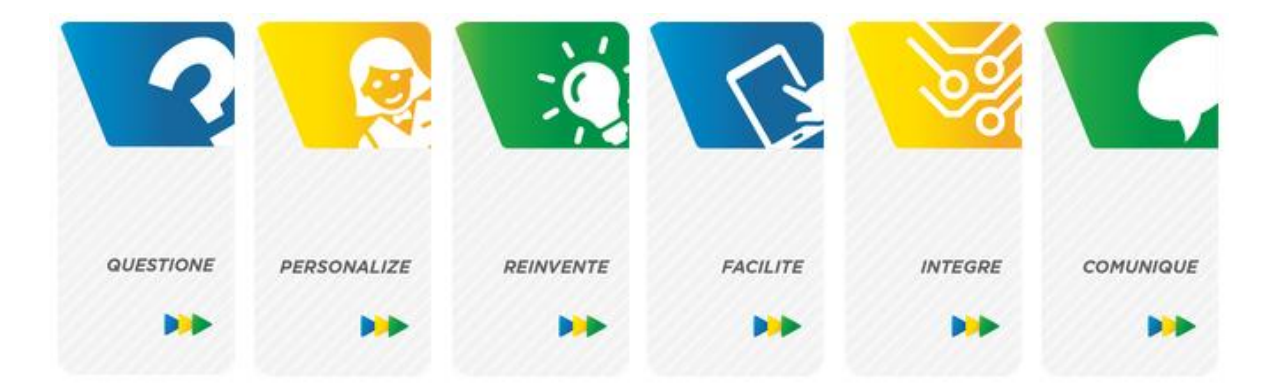

**Figura 5 - Fases Kit Transformação (BRASIL 2017a)**

## <span id="page-36-0"></span>**QUESTIONE**

A intenção dessa fase é que o órgão deva ser capaz de identificar e priorizar os seus principais serviços e reconheça seu grau de maturidade na gestão desses serviços fornecidos cidadão. Espera-se que, com o apoio da metodologia desta fase, a organização seja capaz de priorizar os serviços que precisam ser transformados. Em adição, o órgão poderá realizar um diagnóstico prévio à transformação para que uma avaliação posterior revele se tudo o que foi pensado, testado e implementado resulte no que era esperado pelos usuários.

A fase envolve desafios e para superá-los o MP faz uma série de recomendações. Dentre os desafios estão:

- Identificar se a missão do órgão está sendo concretizada na forma e qualidade com que ela oferta serviços públicos ao cidadão;
- Refletir sobre o valor entregue ao cidadão e aliar os critérios de priorização da transformação de serviços *a* critérios ambientais específicos do órgão.

Já as recomendações do MP são simples de entender, mas podem ser difíceis de adotar. São elas: *desapegue, baixe a guarda e não se limite.*

A metodologia da fase envolve a identificação de serviços, a avaliação da maturidade da gestão em serviços, o levantamento de custos do usuário de serviços, a priorização da transformação de serviços e por fim o diagnóstico e avaliação do serviço. Todas essas sub-fases da metodologia, salvo diagnóstico e avaliação do serviço a qual ainda está em construção, são apoiadas por guias, planilhas e descrição disponíveis no portal de cidadania digital. Ainda, o MP destaca a utilidade e benefícios de cada sub-fase da metodologia *Questione*.

Esta fase chega ao fim quando os serviços públicos são identificados, as práticas de gestão de oferta de serviços são avaliadas, as oportunidades de melhoria identificadas e finalmente quando o Índice de priorização da transformação é gerado e os serviços são ordenados conforme a prioridade, favorecendo a tomada de decisão.

#### **PERSONALIZE**

A fase *Personalize* se baseia no princípio de que nenhum serviço pode ser transformado sem a visão de quem o utiliza. O MP disponibiliza exemplos de métodos para identificar os problemas do usuário em detalhes, e oferecem uma oportunidade de aproximação do cidadão e questionamento das hipóteses e suposições assumidas no projeto. Logo, nesta fase o usuário será colocado na frente do processo de transformação do serviço público.

O objetivo da fase *Personalize* é, sob a ótica do usuário do serviço, mapear as sensações e impressões mais relevantes sobre o problema a ser tratado e levantar dados sobre uso, forma de acesso, satisfação, expectativas sobre o serviço prestado e qualidade. O MP prevê o uso de metodologias e ferramentas para reconhecer o cidadão usuário e fazê-lo partícipe desta construção, com a aplicação de abordagens orientadas pelo cidadão (*citizen-driven*), utilizando, entre outras, pesquisas etnográficas, à luz do *Design Thinking* (Tim Brown 2010; Bonnie A. Nardi 1997; Suchman e Trigg 1992; OECD 2014).

O desafio em destaque gerado por essa fase é a dificuldade em estar aberto a redefinir preconcepções acerca do problema e suas soluções. É recomendado para atingir melhores resultados que se priorize trabalhar com equipes multidisciplinares em um espaço inspirador e dedicado ao projeto. Também é ressaltada nesta fase a importância de estabelecer um tempo limite para cada atividade quando for aplicar as ferramentas, já que isso mantem a equipe focada e motivada.

A fase implica no mapeamento de atores, nas entrevistas com usuários, em identificar a jornada do usuário e em gerar um banco de usuários. Todas essas atividades são apoiadas pelo MP através de guias e ferramentas, também disponíveis no portal de cidadania digital.

A fase *Personalize* é considerada concluída quando as principais sensações e impressões sobre o problema a ser tratado são mapeadas e os dados sobre uso, forma de acesso, satisfação, expectativas sobre o serviço prestado e qualidade são levantados.

### **REINVENTE**

A fase *Reinvente* proporciona um momento de análise, síntese, prototipação, teste e definição do serviço mínimo viável (SMV). Com isso ela possibilita a escolha de alternativas de solução e a oportunidade de encontrar o melhor percurso para iniciar a transformação do serviço, sendo esse o seu objetivo. Outro intuito da *Reinvente* é gerar ideias inovadoras, refletir para estimular a criatividade e gerar soluções que estejam de acordo com o contexto trabalhado.

De acordo com o MP (BRASIL 2017e), para transformar pesquisas e informações em soluções é preciso passar por um processo intermediário de interpretação, o que requer selecionar informações e traduzir *insights* sobre a realidade atual em oportunidades para o futuro. Já para testar as soluções selecionadas, a construção de um protótipo é uma técnica comprovadamente eficiente para aprender a projetar rapidamente a oferta e acelerar o desenvolvimento de soluções. Inclusive, o processo de tornar ideias reais e tangíveis constitui um método para refinar soluções de forma rápida.

Dentre os desafios apresentados nessa fase estão a aceitar o fracasso de uma ideia como etapa necessária ao aprendizado e, portanto, estar aberto a novas ideias de solução. As recomendações incluem a adoção de pequenos passos constantes acompanhados de interação e liberação do SMV com antecedência, testando-o com usuários reais. Ainda, a consciência de que o feedback é crítico durante toda a etapa e envolve os futuros usuários no desenvolvimento do serviço ou produto é fundamental.

A fase traz técnicas e ferramentas para identificar a melhor alternativa para transformar o serviço em uma solução de maior qualidade para os cidadãos, são elas: tempestade de ideia, matriz de posicionamento, prototipação e teste e definição do serviço mínimo viável, também com materiais de apoio. É considerada pronta a *fase Reinvente* quando o SMV está pronto de disponível aos usuários e quando há ideias reais e tangíveis testadas por meio de protótipos.

### **FACILITE**

Esta fase provê recursos e ferramentas para simplificar e digitizar serviços, a partir de uma solução tecnológica, ou seja, como o nome sugere, ela facilita a digitização de serviços. Os desafios listados pelo MP para esta fase são o de identificar a ferramenta ou tecnologia disponível que melhor se encaixam ao caso, simplificar a prestação do serviço (sempre com foco na jornada do cidadão) e entender que essa jornada é prioritária aos processos do órgão para prestação do serviço.

O MP sugere que o órgão nesta etapa domine as ferramentas de digitização, conquistando independência técnica de forma a conseguir evoluir os próprios serviços públicos para o mundo digital. Também é recomendado o estabelecimento de canais de comunicação com os clientes do serviço.

Essa fase oferece ao participante um guia de simplificação de serviços, ferramenta de agendamentos, ferramenta de automação de serviços públicos, solução de peticionamento eletrônico do SEI (Sistema Eletrônico de Informações) e solução de atendimento virtual.

A fase pode ser concluída quando simplificações no serviço estiverem estadas e prontas para serem aplicadas e quando as ferramentas de digitalização e automação estiverem implantadas.

#### **INTEGRE**

A fase *Integre* reconhece um problema de integração vertical e horizontal (Layne e Lee 2001) que ocorre no governo. Nela se constata que o cidadão, ao solicitar um serviço, é o responsável por obter e apresentar documentos já existentes na base do governo federal. Fica então a cargo do cidadão todo o custo logístico e de tempo para obter tais documentos. Portanto, o objetivo desta fase é ajudar os órgãos a descobrir maneiras de integrar suas bases de dados à plataformas criadas para unificar dados, contribuindo para o acesso do cidadão aos serviços.

Nessa fase são previstos 4 desafios: tornar os serviços públicos em digitais; viabilizar ferramentas para o processo de integração; conseguir que os órgãos se engajem para rever seus processos; e obter o apoio e a adesão dos órgãos para o compartilhamento e integração de informações e serviços entre diferentes aplicações de órgãos distintos do governo (BRASIL 2017a).

É recomendado então que se siga as orientações de integração da ferramenta de autenticação aos sistemas e que se verifique quais as bases externas são de fato necessárias para a viabilidade da integração e consequentemente, melhore a prestação do serviço. São disponibilizadas quatro plataformas de unificação de dados (*Autenticação Única do Cidadão – Brasil Cidadão*, *Integração entre Sistemas – ConectaGov*, *Cadastro Unificado do Cidadão – Predic* e *Portal de Serviços Públicos*) e é informado o que é cada plataforma, o porquê de ser útil, o que a plataforma oferece, como obtê-la (realizar a integração) e contatos para caso a ajuda seja necessária.

Por fim, a fase é considerada pronta quando serviços passam a utilizar dados de outros órgãos por meio das plataformas, eliminando a necessidade do cidadão de apresentar dados já existentes em bases de dados do governo.

### **COMUNIQUE**

É a fase de planejamento e comunicação, aos cidadãos, das mudanças que foram realizadas nos serviços. Seus desafios incluem tempestividade, alcance, continuidade e disponibilização de uma estrutura de atendimento adequada para o suporte aos serviços, onde:

- o Tempestividade: são as ações de comunicação precisam ser realizadas no momento adequado, pois a perda do timing poderá reduzir a eficácia da comunicação;
- o Alcance: assegurar que o público-alvo dos serviços (usuários, gestores e operadores) seja efetivamente alcançado na comunicação;
- o Continuidade: planejar e implementar a mudança de modo a não gerar "caos" ou interrupções bruscas na prestação do serviço, prejudicando os usuários;
- o Disponibilizar a estrutura: ocorre após a "virada de chave" (implantação) da transformação.

O MP recomenda que sejam avaliadas estratégias de comunicação da transformação do serviço para escolher a melhor, que seja utilizado o modelo de plano de implementação da transformação e adaptadas as soluções disponíveis à realidade do serviço público prestado e por

fim que o órgão tenha ciência de diferentes soluções para serviços de atendimento disponíveis e utilize o guia para construir seu plano de atendimento ao usuário (após a transformação do serviço).

O material de apoio disponibilizado pelo ministério nesta fase são guias e planos que conduzem a organização ao resultado desejado caso seguidos corretamente. São eles: o guia de comunicação da informação, o plano de implantação da informação, o plano de atendimento e o guia de comunicação de serviços.

Para chegar ao final da fase, o órgão deve ter definido e avaliado as ações de comunicação sobre a transformação de serviços, ter a transformação do serviço pronta para ser implementada e possuir disponíveis canais de atendimento para a transformação do serviço.

Um sumário de todas as fases é descrito na [Figura 6,](#page-41-0) que apresenta o KIT com um conjunto de ferramentas e métodos.

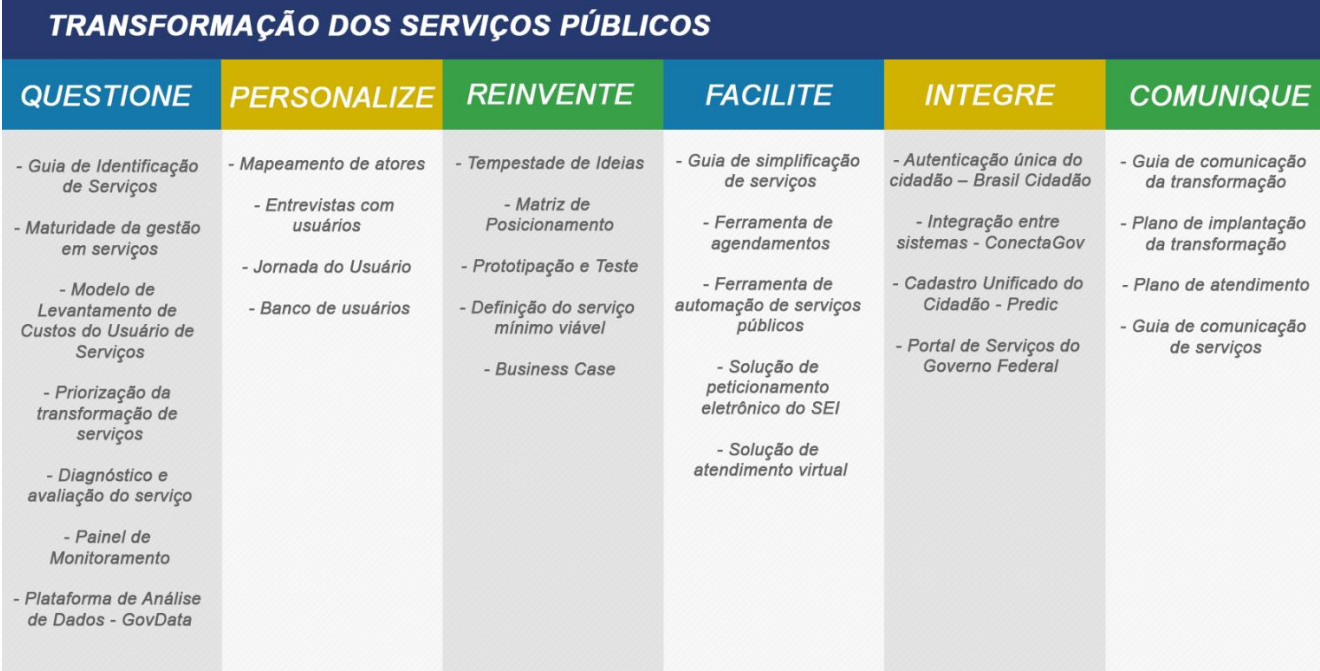

# <span id="page-41-0"></span>**Figura 6 - Descrição das ações realizadas durante as etapas de transformação de serviços públicos (adaptado de BRASIL 2017d).**

A estratégia de governo é dirigida ao cidadão (*citizen-driven*), isto é, o cidadão é partícipe das construções (Deloitte 2015). A [Figura 7](#page-42-0) representa essa estratégia.

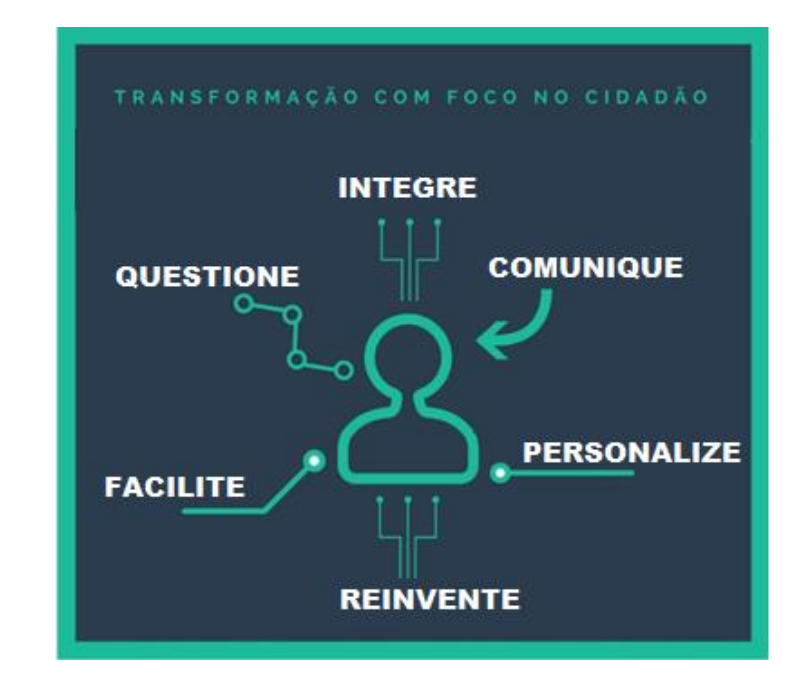

#### <span id="page-42-0"></span>**Figura 7 - Fases do Kit Transformação Digital do MP (adaptado de BRASIL 2017d)**

Por fim, embora o Kit esteja organizado em fases, os órgãos podem fazer uso dos produtos oferecidos em cada uma das fases de acordo com as suas necessidades e maturidades, ou seja, não há ordem para execução das fases. Entretanto, o MP sugere uma ordem de execução, como mostra a [Figura 8.](#page-42-1)

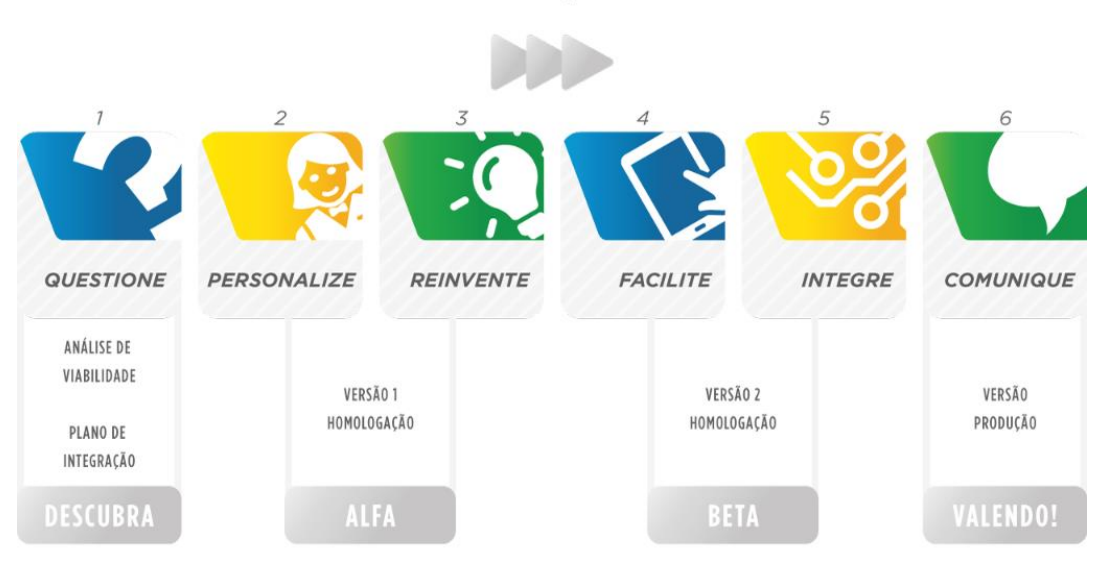

# TRANSFORMAÇÃO DIGITAL

<span id="page-42-1"></span>**Figura 8 – Etapas da Transformação Digital (BRASIL 2017a)**

# **2.6 CONSIDERAÇÕES FINAIS DO CAPÍTULO**

Neste capítulo foi apresentado uma breve análise do tema Governo Digital e requisitos, desenvolvimento e implementação da Estratégia de Governo Digital pela OECD. Em seguida uma síntese das iniciativas do Governo Brasileiro.

Dado que este trabalha trata o tema precificação de serviços, no capítulo seguinte são descritos alguns modelos de *Precificação de Serviços*, em especial o SCM, adotado pelo Governo Brasileiro.

**3 CAPÍTULO 3 – PRECIFICAÇÃO DE SERVIÇOS**

# **3.1 CONSIDERAÇÕES INICIAIS DO CAPÍTULO**

Neste capítulo, apresenta-se o tema *Precificação de Serviços*. Apresenta-se uma síntese de 3 modelos de precificação de serviços: o modelo ABC convencional, o modelo TDABC, e o modelo SCM. O SCM tem sido adotado pela Secretaria do Ministério do Planejamento como modelo de precificação de serviços do governo brasileiro, no Kit Transformação Digital, seja calculando os custos dos serviços antes da transformação digital, como também, após a transformação digital. Nesse cenário, vale uma observação que o emprego o SCM pelo MP não tem como objetivo a precisão dos custos dos serviços, mas sim, um valor aproximado.

#### **3.2 SERVIÇOS**

Ao se analisar o conceito de serviço (Cambridge Dictionary n.d.; Oxford Dictionaries n.d.), encontra-se que é "*a ação de ajudar ou realizar trabalho para alguém ou ainda um sistema que provê algo que as pessoas precisam*". William J. Regan (1963) define serviços como "*atividades, benefícios ou satisfações que são comercializadas ou providas em conjunto com a venda de bens*" e afirma que os serviços são difíceis de compreender devido à sua intangibilidade, perecibilidade, heterogeneidade,e ubiquidade. Já Parasuraman, (Parasuraman, Zeithaml, e Berry 1988) ressaltam que os serviços possuem três características: intangibilidade, heterogeneidade, e inseparabilidade da produção e do consumo.

De acordo com a legislação brasileira, um serviço público é a "*ação dos órgãos e das entidades da administração pública federal para atender, direta ou indiretamente, às demandas da sociedade relativas a exercício de direito ou a cumprimento de dever*", enquanto um serviço público digital é um "*serviço público cuja prestação ocorra por meio eletrônico, sem a necessidade de atendimento presencial*" (BRASIL 2016b).

Nas seções seguintes, apresenta-se uma síntese de três modelos de precificação de serviços; Modelos ABC, TDABC e SCM.

### **3.3 MODELOS ABC E TDABC**

A maneira tradicional, que surgiu por volta de 1905, de precificar produtos e serviços consiste na soma do custo de três fatores (Kaplan e Anderson 2007):

 Mão-de-obra (*labor*): esse custo inclui o custo de funcionários e máquinas por unidade de tempo;

- Matéria prima (*material*): todo o custo de materiais envolvidos na fabricação de um produto ou realização de um serviço;
- Gastos Gerais (*overhead*): todos os outros custos envolvidos, como energia, aluguel, transporte, etc.

Entretanto, com o avanço econômico, muitas empresas passaram a produzir mais do que um só produto ou oferecer mais do que um só serviço, e assim o *Modelo Tradicional de Custos*  passou a não representar as informações de lucro, já que um serviço lucrativo poderia estar sustentando *despercebidamente* um outro serviço prejudicial à empresa. Foi então que, nos anos 80, surgiu a proposta de precificação baseada em atividades (*Activity Based Costing* - ABC).

O modelo ABC aparentemente resolveu a alocação inadequada dos gastos gerais do Modelo Tradicional de Custos, ao relacionar esses custos às atividades realizadas pela organização.

Para implementar o modelo ABC, é necessário identificar:

- Quais as atividades envolvidas;
- A quantidade de vezes que a atividade é realizada;
- O custo total do serviço em uma unidade de tempo (anual, mensal, semanal);
- O tempo despendido em cada atividade (em porcentagem).

Com o custo total do serviço e o tempo despendido em cada atividade é possível saber o custo por atividade. Por exemplo, se um serviço que custa 100 unidades anualmente para uma empresa possui as atividades A1, A2 e A3 e os funcionários dessa empresa gastam 10, 20 e 70 % do tempo deles em cada atividade respectivamente, a atividade A1 custa 10 unidades, a A2 custa 20 e a A3 custa 70 unidades anualmente. Porém, as atividades não são realizadas o mesmo número de vezes. Se a atividade A1 é realizada 490 vezes enquanto a A2 é realizada 14 vezes e a A3 250 vezes ao longo do ano, ao final do ano cada atividade A1 custou 0,02 unidades, atividades A2 custaram 1,42 unidades cada e atividades A3 custaram 0,28 unidades. Esse cálculo é resumido na [Tabela 2.](#page-47-0)

<span id="page-47-0"></span>

| <b>Atividade</b> | <b>Tempo</b><br>despendido $(\frac{9}{6})$ | <b>Custo Anual</b> | Quantidade | <b>Custo por</b><br><b>Atividade</b> |
|------------------|--------------------------------------------|--------------------|------------|--------------------------------------|
| A1               | 10                                         | 10 <sub>u</sub>    | 490        | 0,02u                                |
| A2               | 20                                         | 20u                | 14         | 1,42u                                |
| A <sub>3</sub>   | 70                                         | 70u                | 250        | 0,28u                                |

**Tabela 2 - Cálculo de custos no modelo ABC.** 

No entanto, o modelo ABC não foi universalmente aceito apesar de sua proposta atrativa de identificação do valor. Algumas empresas não conseguiram adotar o modelo, e outras após adotar, o abandonaram. As causas foram tanto organizacionais (resistência em adotar novos modelos pela cultura organizacional) quanto estratégicos (construir sistemas ABC é caro, sustentar o modelo era complexo, e modificar era difícil).

Como exemplo, adquirir o tempo despendido em cada atividade pelos funcionários é um desafio para grandes empresas. De acordo com o modelo, o percentual é adquirido com questionários entregues para cada funcionário que devia então preencher com o tempo que leva para completar cada atividade. Esses questionários eram então recolhidos e processados para gerar uma média de tempo para cada atividade. Esse processo da margem a introdução de erros na medição, já que os funcionários podem não lembrar exatamente o tempo que levam para realizar cada atividade, e sabendo o propósito do questionário, suas respostas podem ser tendenciosas. Ainda, a soma do tempo de trabalho de um funcionário quase sempre resultava em 100 %, o que raramente é verdade devido aos intervalos e as distrações no trabalho. Além da falta de precisão, era de conhecimento geral que o modelo não é granular o suficiente para capturar a complexidade de operações reais.

De acordo com Kaplan e Anderson (2007), a implantação do modelo ABC convencional resultava em alguns problemas:

- O processo de entrevista e de levantamento era custoso e demorado;
- Os dados para o modelo ABC eram subjetivos e difíceis de validar;
- Era caro armazenar, processar e relatar os dados obtidos;
- Grande parte dos modelos ABCs eram locais e não proviam uma visão integrada das oportunidades de lucratividade;
- Os modelos ABC não podiam ser facilmente alterados para comportar mudanças;
- O modelo era teoricamente incorreto uma vez que ignorava o potencial da capacidade não utilizada.

Logo, os benefícios advindos do modelo não justificavam seu alto custo.

Para solucionar esses problemas, um novo modelo foi criado: a precificação orientada em tempo e baseada em atividades (*Time-Driven Activity-Based Costing* - TDABC). Kaplan e Anderson (2007) afirmam que esse modelo é "mais simples, barato e poderoso que a abordagem ABC convencional". Uma de suas principais diferenças é a eliminação das entrevistas e levantamentos com os funcionários. O modelo requer apenas dois conjuntos de estimativas: primeiro, ele calcula todo o custo para suprir um serviço (recursos humanos, materiais, tecnologia, armazenamento, etc.); segundo, utiliza as taxas de custo de capacidade para impelir custos de recursos departamentais em custos de objetos, estimando a demanda por capacidade de recursos.

Com o uso do TDABC, os serviços não precisam ser iguais, a estimativa de tempo do serviço pode variar para determinados casos, o que confere ao modelo um nível de personalização maior. O modelo também não necessita que o orçamento do departamento seja alocado ao longo das atividades, ao invés disso o TDABC usa equações de tempo que automaticamente atribuem custo de recursos às transições processadas e atividades executadas. Para isso, apenas dois parâmetros precisam ser estimados: a utilização da capacidade para cada transação processada no departamento; e a taxa de custo de capacidade para o departamento. Já a taxa de custo de capacidade é definida como:

 $Taxa$  de custo de capacidade  $\, =$ Custo de capacidade fornecido Capacidade prática dos recursos fornecidos

Onde o *custo de capacidade* fornecido é o orçamento do departamento e a *capacidade prática dos recursos fornecidos* é a quantidade (em unidade de tempo) de trabalho do departamento. Como exemplo, um departamento com 20 funcionários e orçamento mensal de 50 mil reais. Cada funcionário trabalha uma média de 20 dias por mês e 8 horas por dia, um total de 160 horas (ou 9.600 minutos) mensais. Entretanto, nem todo o tempo pago é gasto em trabalho produtivo. Pode-se estimar que apenas 80 a 85 % do tempo de trabalho é aproveitado, enquanto os outros 20 a 15 % são desperdiçados em intervalos, distração e outras atividades que não o trabalho, logo cada funcionário produz por cerca de 8000 minutos mensais. Com 20 funcionários, a capacidade de trabalho mensal é de 160.000 minutos. Com essa informação, se calcula a primeira informação necessária para o modelo TDABC:

Taxa de custo de capacidade =  $\frac{50.000}{160,000}$  $\frac{30.000}{160.000}$  = R\$0,31 por minuto

O segundo dado necessário é quanto a utilização da capacidade, ou seja, a capacidade necessária em tempo (em grande parte dos casos) para executar cada ação. Medir o tempo que leva para realizar uma ação é mais fácil e confiável do que questionar funcionários sobre a quantidade percentual de tempo que eles levam para concluir atividades. Logo, tendo mapeado as atividades A1, A2 e A3, pode-se observá-las e determinar a quantidade de tempo que cada uma leva para ser executada.

Como exemplo, tendo o tempo para cada atividade é possível montar a tabela de custo por atividade do TDABC [\(Tabela 3\)](#page-49-0).

<span id="page-49-0"></span>

| <b>Atividade</b> | Tempo despendido (minutos) | Taxa (em R\$0,31/minuto) |
|------------------|----------------------------|--------------------------|
| A <sub>1</sub>   | 13                         | R\$4,03                  |
| A <sub>2</sub>   | 8                          | R\$2,48                  |
| A <sub>3</sub>   | 27                         | R\$8,37                  |

**Tabela 3 - Custos por atividade no modelo TDABC**

Com isso, tem-se o custo de cada atividade e é possível substituir as atividades no modelo ABC convencional por equações únicas para o departamento inteiro:

 *Tempo para realizar serviço = 13 x número de A1s processados + 8 x número de A2s processados + 27 x número de A3s processados*

Clusto para realizar serviços = 
$$
R$4,03 x
$$
 número de AIS processados +  
\n $R$2,48 x$  número de A2s processados +  
\n $R$8,37 x$  número de A3s processados

Tendo a quantidade de serviços realizados mensalmente, ainda é possível saber se o orçamento para o departamento está sendo suficiente, se é pouco ou se está sobrando, como exemplificado a seguir:

#### **Orçamento suficiente:**

 *Orçamento = número de serviços prestados x Custo para realizar serviço*

#### **Orçamento baixo:**

 *Orçamento < número de serviços prestados x Custo para realizar serviço*

#### **Orçamento alto:**

*Orçamento > número de serviços prestados x Custo para realizar serviço*

Com isso, a gerência tem não só visão das atividades mais dispendiosas, como a condição de tomar decisões de negócio sobre o departamento, tendo em vista seu custo por período de tempo (no caso do exemplo, mensal).

Ainda, granularidades podem ser adicionadas no modelo TDABC em atividades complexas. Para isso, é necessário conhecer a quantidade de tempo que cada nova condicional acrescenta. Como exemplo, um sistema de correios cujo empacotamento leva 5 minutos. A equação inicial é:

#### *Empacotar = 5m*

Ao surgir um novo serviço, como empacotamento com selo especial, no modelo ABC convencional outra atividade "Empacotar com selo especial" deveria ser criada, mas no TDABC, conhecendo o fato que se leva mais 2 minutos para aplicar o selo especial, a fórmula é simplesmente modificada para:

#### *Empacotar = 5m {se selo especial} + 2m*

A acurácia do modelo TDABC está na habilidade de simplesmente adicionar mais termos à equação de tempo departamental e com isso capturar a demanda de recursos por diversas operações. Sumarizando, o modelo TDABC pode ser atualizado com facilidade e é normalmente atualizado em base de eventos em vez de em bases temporais (quando o salário dos funcionários sofre alterações, quando o número de funcionários muda, quando o orçamento do departamento é modificado ou quando as atividades são modificadas).

# **3.4 MODELO DE CUSTO PADRÃO**

A rede de Modelo de Custo Padrão (SCM Network) foi fundada em 2003, com o objetivo de reduzir os encargos administrativos para negócios e, desde então, o número de países membros vem crescendo continuamente. Essa mesma rede escreveu o manual "*Medindo e reduzindo os encargos administrativos para empresas*" que contem a descrição do método, isso é, um guia prático de como executar medições SCM, além de apresentar algumas experiências práticas (SCM n.d.).

O Modelo de Custo Padrão (SCM) é uma das metodologias mais aplicadas para medir encargos administrativos, possibilitando a medição dos encargos administrativos de negócio baseados em atividades. Um negócio pode ter diversos custos relacionados às regulamentações, como apresentado na [Figura 9,](#page-52-0) e custos administrativos é apenas um dos tipos de custo que vem com regulamentações à negócios.

O SCM foi inicialmente desenvolvido na Holanda e adota um alto grau de detalhamento para medir custos administrativos (uma de suas principais características e ponto forte). O modelo foi desenvolvido para estimar custos impostos por governos de forma simplificada e consistente. Com o modelo é possível decompor regulamentações em uma gama de componentes gerenciáveis, que podem ser medidos.

Um desses componentes é a obrigação advinda de regulamentações de prover informações e dados para o setor público ou terceiros, conhecida como obrigação de informação (OI) e não necessariamente requer que a informação seja transferida para essas figuras, mas existe a obrigação de ter as informações disponíveis caso estas sejam requeridas.

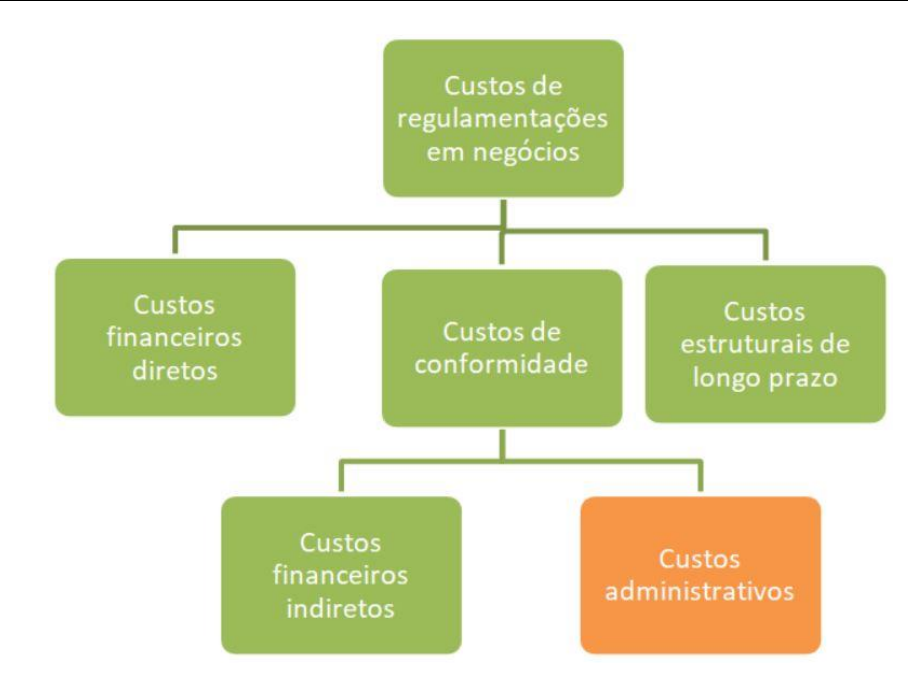

<span id="page-52-0"></span>**Figura 9 - Diferentes custos de regulamentações em negócios (traduzido de SCM n.d.)**

Cada OI consiste de um ou mais requerimento de dados, que por sua vez são elementos de informação em concordância com a OI requisitante. Não obstante, para prover informações para cada requerimento de dados, uma série de atividades administrativas deve ser executada. Essas atividades podem ser realizadas internamente ou terceirizadas. De qualquer modo, por ser um modelo de custos, o SCM estima o custo para a realização de cada atividade. Sua fórmula básica é composta de três variáveis: preço, tempo e quantidade.

#### *Custo por atividade administrativa = Preço x Tempo x Quantidade*

Onde *Preço* consiste em custo por hora de terceiros ou, para atividades administrativas realizadas internamente, consiste em tarifas, salários e também custos gerais. Tempo é a quantidade de horas necessárias para completar uma atividade administrativa e quantidade é o tamanho da população de negócios afetados pela regulamentação multiplicado pela frequência com que a atividade deve ser executada a cada ano.

Complementando, algumas aquisições ainda podem ser incluídas na fórmula de forma diluída nos anos que é esperado que a compra dure (por exemplo, se for um produto, o seu tempo de vida útil). Entretanto, gastos que já seriam contabilizados independente da regulamentação, como luz, água e internet, não fazem parte dos cálculos.

Um exemplo dado pelo manual é o de uma atividade administrativa que demora 3 horas para ser executada e o custo por hora de funcionários para essa atividade é de *10 Euros*. Logo o preço é de 3 x *10 Euros* totalizando *30 Euros*. Em um cenário que esse requerimento afeta 100 mil negócios (população) e que seja necessário realizá-lo 2 vezes por ano (frequência), a *Quantidade* seria de 200 mil. Logo, o custo total da atividade seria de 200 mil x 30 = *6 milhões de Euros*. Neste exemplo, a semelhança com o modelo TDABC é clara (Kaplan e Anderson 2007).

A [Figura 10](#page-53-0) representa, então, a estrutura do SCM.

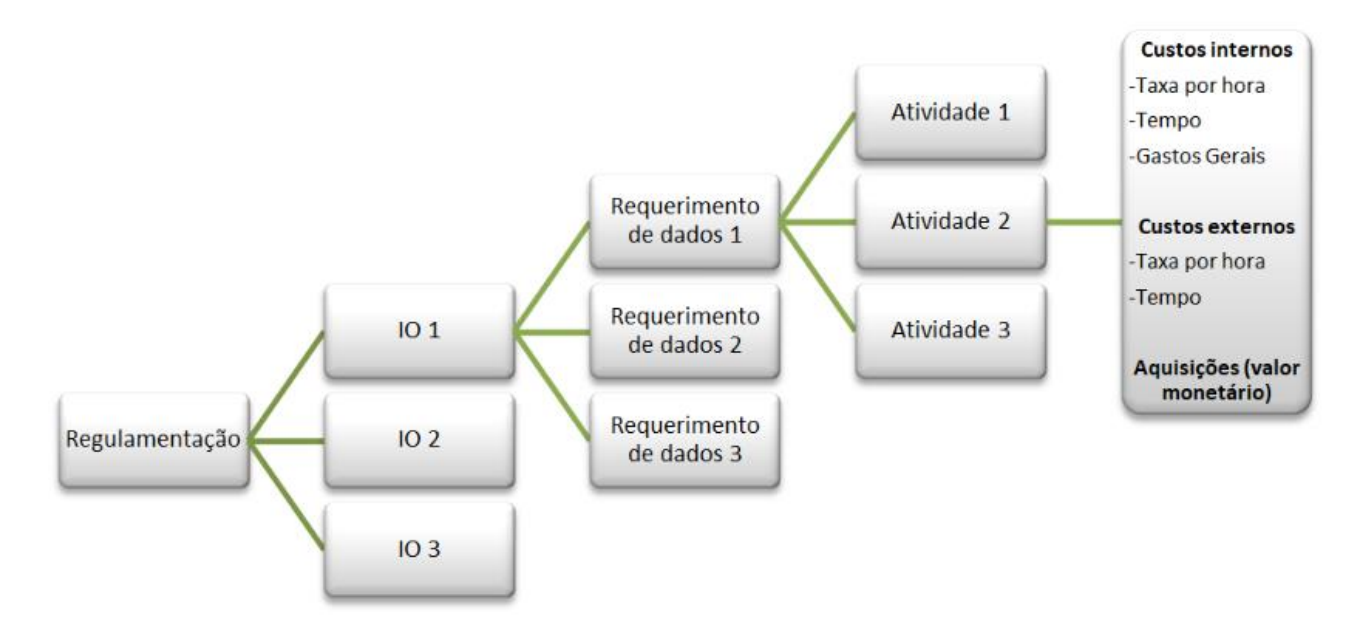

**Figura 10 - Estrutura SCM (traduzido de SCM n.d.)**

<span id="page-53-0"></span>Um dos conceitos fundamentais do SCM e também sua unidade de medida é o *negócio eficiente normalizado*, que é adquirido com a condução de entrevistas em um número de negócios típicos do grupo afetado pela regulamentação. O objetivo das entrevistas, assim como no modelo ABC, é descobrir quanto tempo leva para o negócio executar uma atividade associada à um requerimento de dados (Kaplan e Anderson 2007).

Por ser um modelo Europeu, o SCM necessita saber a origem da regulamentação para entender que medidas podem ser tomadas. As origens estão divididas em três categorias:

 **Regulamentação-A**: requerimentos de dados completamente e exclusivamente devido a regulamentações da União Européia (EU).

- **Regulamentação-B**: requerimentos de dados que são consequência de regras da EU e outras obrigações internas.
- **Regulamentação-C**: requerimentos de dados exclusivamente por consequência de regulamentações nacionais.

O manual ainda aponta uma série de escolhas que devem ser feitas antes de iniciar uma medição SCM. É necessário decidir, por exemplo, se devem ou não ser medidas as regras que não são implementadas em legislação nacional e também as regras voluntárias. Também deve ser decidido se a conformidade com a regulamentação será total ou parcial. Existem ainda outras escolhas a serem feitas antes de introduzir o passo a passo para a aplicação do modelo, mostrado na [Tabela 4.](#page-54-0)

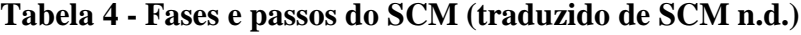

<span id="page-54-0"></span>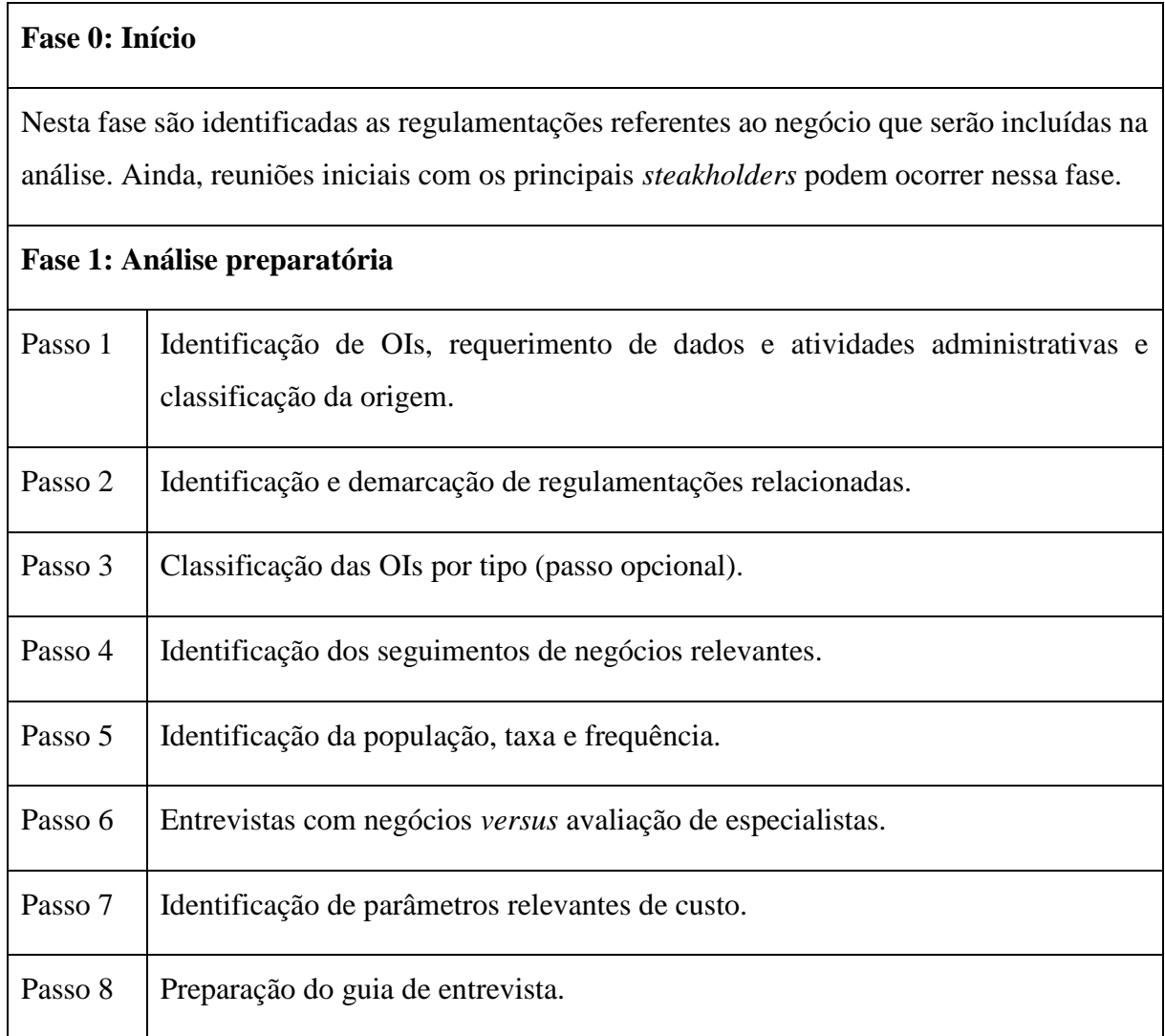

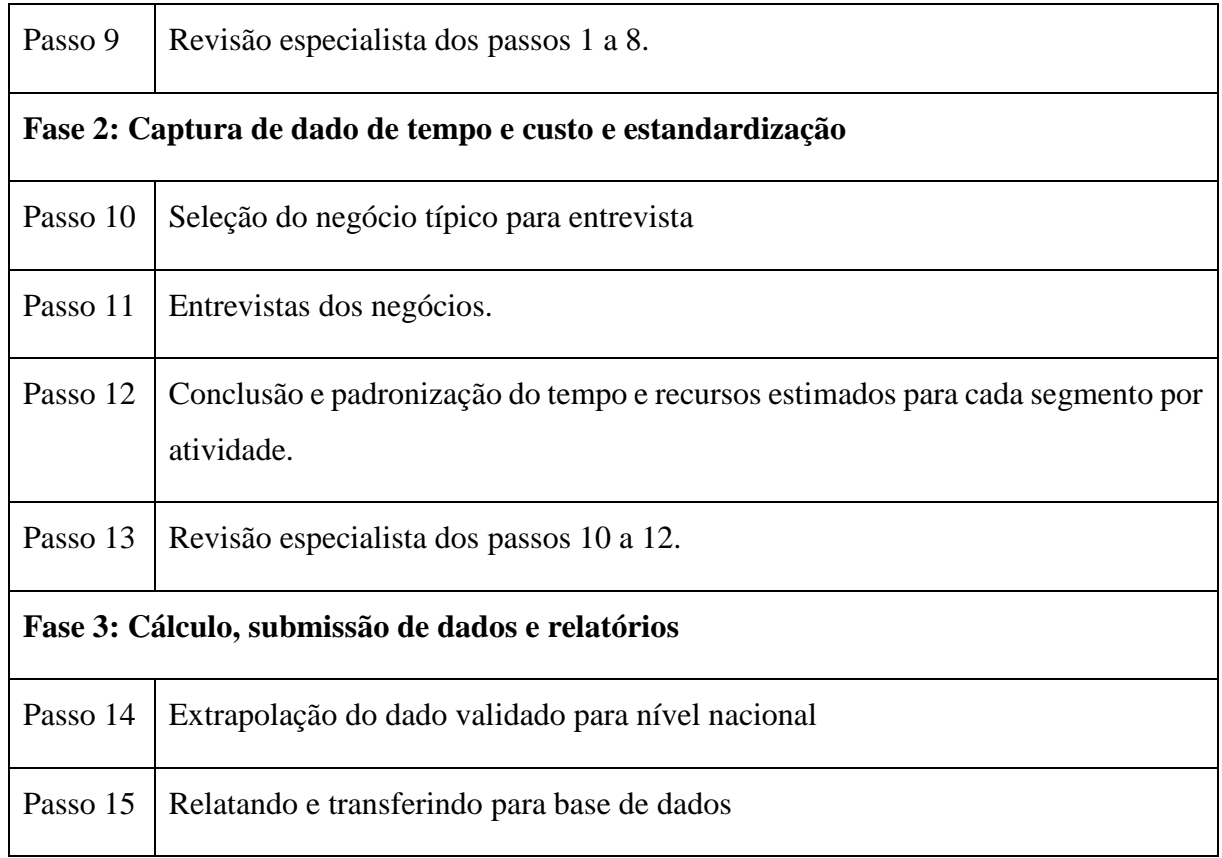

Cada passo é explicado no manual, e existe instruções para a identificação de atividades administrativas, população, frequência, parâmetros de custo, para lidar com aquisições de materiais e de serviços, dentre outras.

Uma das características do SCM é que uma vez que houve a medição da *linha de base*  (*baseline*) de um negócio, essa medição deve ser atualizada para refletir as mudanças no negócio e na regulamentação, e é importante que as novas estimativas sejam realizadas com a mesma qualidade que a *baseline*.

Devido à sua natureza orientada a atividades, a simplificação está atrelada à medição SCM. Ao utilizar o Modelo, é possível identificar partes específicas da legislação que são mais custosas aos negócios, onde em um negócio o custo administrativo ocorre e ainda coleta dados que podem ser empregados para analisar como emendas à uma OI irão afetar custos administrativos. É um trabalho governamental que pode prover inspiração para novas iniciativas digitais ou maior compartilhamento de dados entre agências governamentais (SCM n.d.).

Apesar de medições SCM serem importantes facilitadoras da simplificação de regulamentações, essa simplificação ainda engloba um cenário mais amplo, como o de encorajar a mudança de cultura.

# **3.5 CONSIDERAÇÕES FINAIS DO CAPÍTULO**

Neste capítulo foram apresentados os modelos de precificação ABC, TDAB e em especial o modelo SCM, esse último sendo o modelo adotado pelo Governo Brasileiro. Foram apontadas as similaridades entre os modelos, seus passo-a-passos, benefícios e desvantagens.

No capítulo seguinte apresenta-se a caracterização do objeto de estudo e sua correlação com o estado atual Brasileiro apresentado no *Capítulo 2*.

**CAPÍTULO 4 – MATERIAIS E MÉTODOS**

# **4.1 CONSIDERAÇÕES INICIAIS DO CAPÍTULO**

Nesta seção, apresenta-se o plano metodológico, estruturado em fases e etapas, para que o objetivo deste trabalho fosse alcançado, isto é, *apoiar a especificação de uma ferramenta de precificação de serviços do Governo Brasileiro, antes e depois da Transformação Digital, para o MP*. Em seguida, apresenta-se um detalhamento do planejamento das fases do plano metodológico.

Ainda neste capítulo, apresenta-se o *diagnóstico* do objeto de estudo, com o modelo SCM adotado e o uso da planilha Excel, seguido do *planejamento* dos ciclos da prototipação.

# **4.2 PLANO METODOLÓGICO ADOTADO**

O plano metodológico adotado neste trabalho compreende quatro fases básicas: planejamento da pesquisa; coleta de dados; análise dos dados; e relato dos resultados, como apresentado na [Figura 11.](#page-58-0)

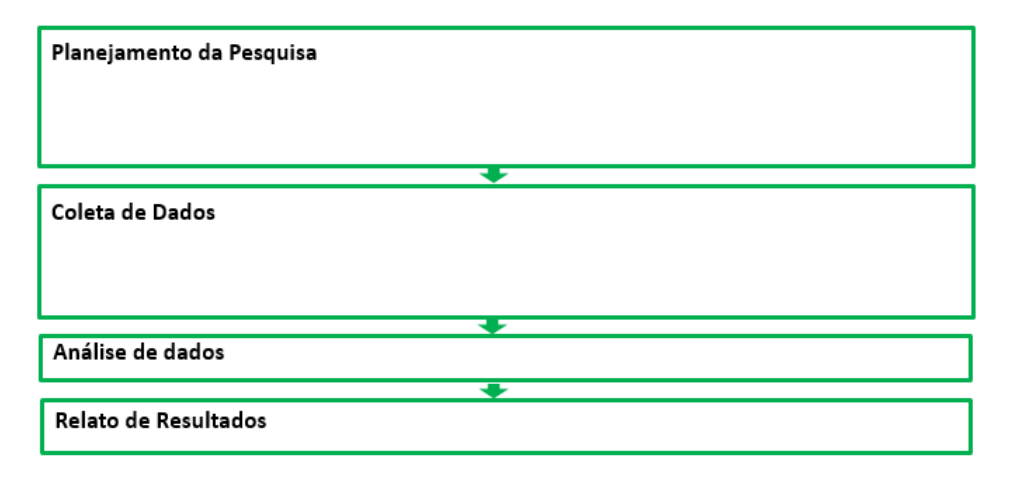

#### **Figura 11 - Plano metodológico adotado. Fonte: elaborado pela autora**

<span id="page-58-0"></span>O trabalho foi desenvolvido no contexto do MP, junto a *fase Questione* do *Kit Transformação do Governo Brasileiro* (Brasil 2017c). Assim, o objeto de estudo é o *Ministério do Planejamento, Desenvolvimento e Gestão* (MP).

Na fase de *coleta de dados* os procedimentos de pesquisa empregados foram: pesquisa documental; pesquisa bibliográfica; e a prototipação. Ainda, foram empregadas as técnicas de coleta: entrevistas informais; entrevistas semi-estruturadas; e reuniões.

Nas próximas subseções, caracterizadas pelas fases do *plano metodológico*, apresenta-se uma descrição de cada um dos procedimentos empregados, conforme apresentados na [Figura](#page-59-0)  [12.](#page-59-0)

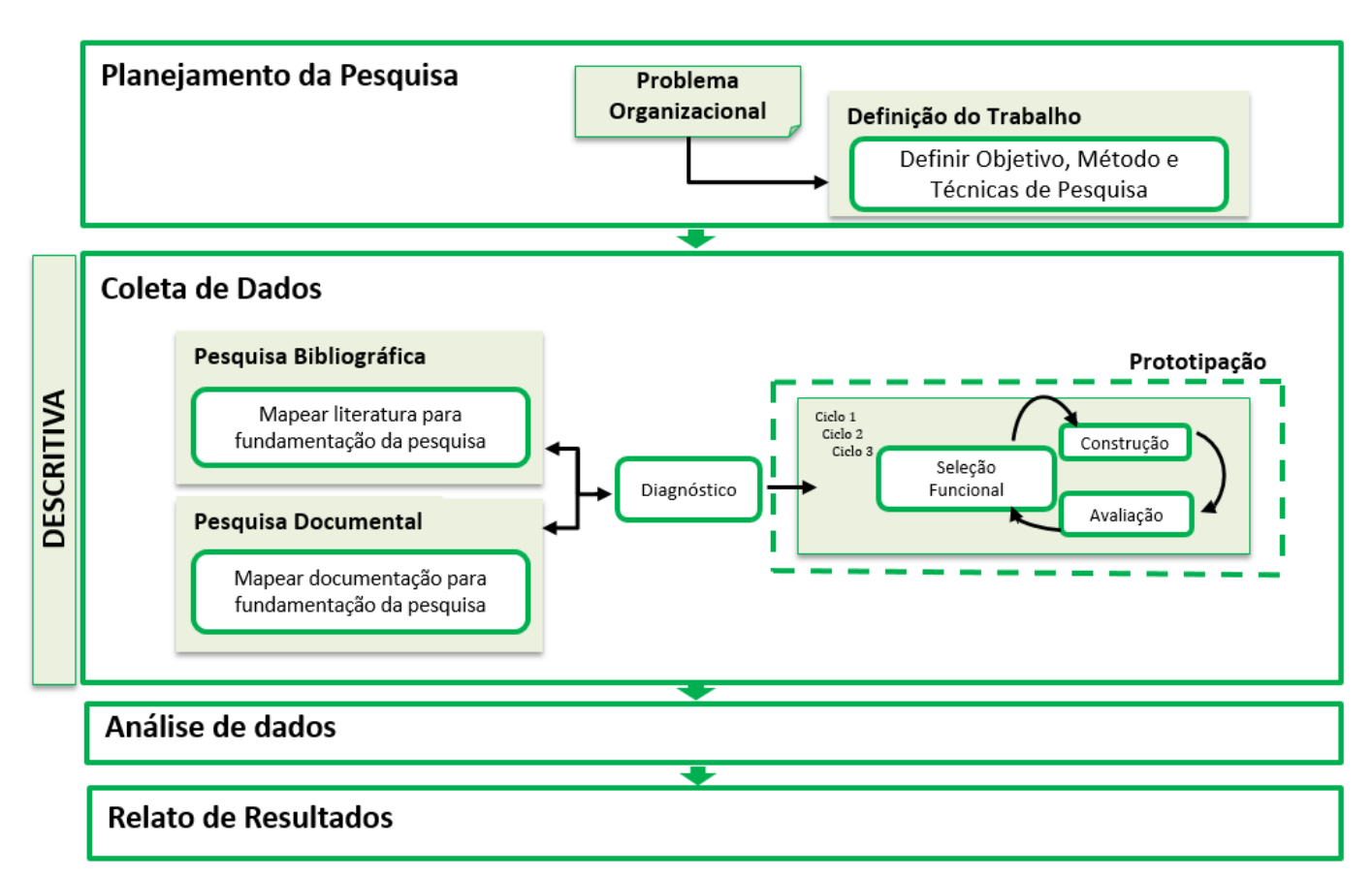

<span id="page-59-0"></span>**Figura 12 - Técnicas e Procedimentos do Plano metodológico adotado. Fonte: elaborado** 

### **pela autora**

### **4.2.1 FASE PLANEJAMENTO DA PESQUISA**

A partir do plano metodológico adotado, nessa seção é apresentada a primeira fase: o Planejamento da Pesquisa. Neste ponto, já foram estabelecidos o objetivo geral e específicos e a pergunta de pesquisa, foi apresentada a classificação da metodologia e o plano metodológico foi adotado. É necessário agora especificar o tema e o objeto de estudo. A [Figura 13](#page-60-0) representa o Plano da Pesquisa adotado.

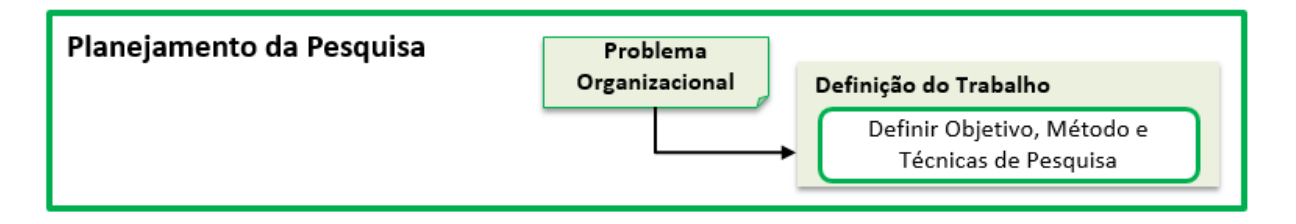

#### **Figura 13 - Plano da Pesquisa adotado. Fonte: elaborado pela autora**

#### <span id="page-60-0"></span>**4.2.2 FASE COLETA DE DADOS**

Para fase de coleta de dados desta pesquisa explicativa os procedimentos adotados foram os de *pesquisa bibliográfica* e *documental*, somados ao *diagnóstico* e aos procedimentos provindos da *prototipação*.

Com a análise bibliográfica foi possível realizar o embasamento relacionado precificação de serviços, e identificar a necessidade de uma ferramenta que auxilie esta atividade em órgãos públicos. Com a documental, foram caracterizados o objeto e a planilha atual para levantamento de custos utilizada, além de documentos que justificam e guiam o esforço digital.

Os procedimentos de *prototipação* para a elicitação de requisitos de uma ferramenta precificação de serviços de um *Ministério* possibilitou a realização das atividades de forma participativa e interativa entre pesquisadores e a equipe do objeto de estudo responsável pela área. A [Figura](#page-60-1) 14 apresenta os procedimentos de coleta de dados selecionados.

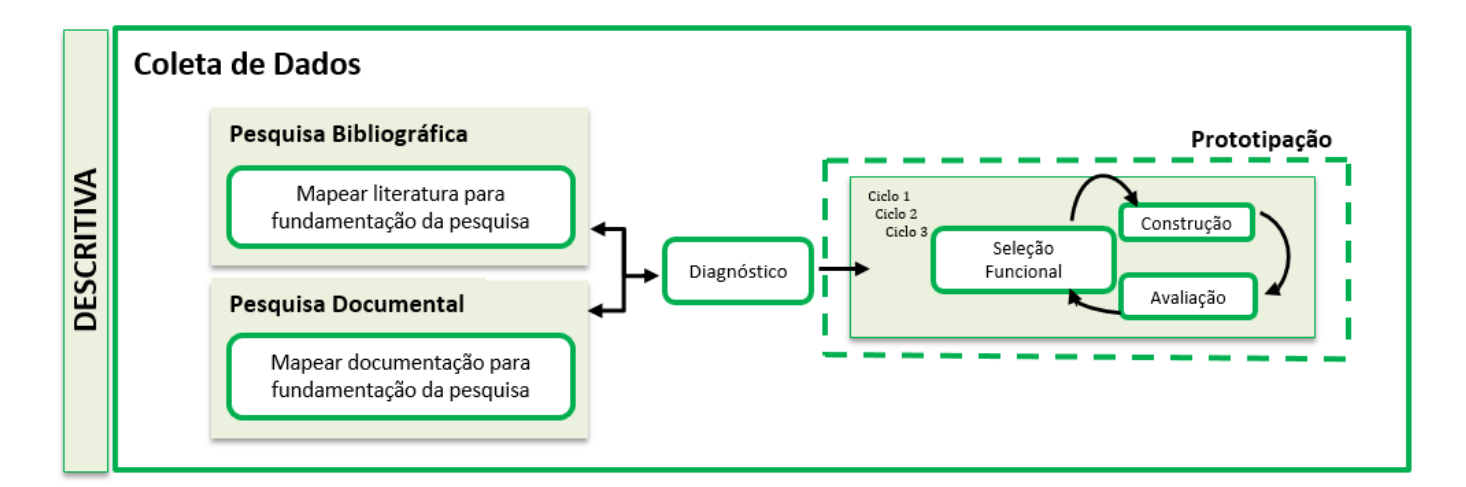

# <span id="page-60-1"></span>**Figura 14 - Fase Coleta de Dados e Procedimentos adotados. Fonte: elaborado pela autora.**

Nas subseções seguintes, detalham-se as técnicas de coletas de dados selecionadas.

### **PESQUISA BIBLIOGRÁFICA**

De acordo com Gil (2008), a pesquisa bibliográfica parte de materiais já construídos e elaborados de artigos científicos e livros. Nesta pesquisa, as consultas às bases de dados científicos compreenderão os temas: serviço custo-efetivo para o cidadão e precificação de serviços, sempre considerando a esfera pública.

A partir de pesquisas prévias em bases de dados científicas foram levantadas informações sobre o *background* teórico que sustenta o estudo. Nos *Capítulos 1* e *2* é apresentado um levantamento sobre Governo Digital e Precificação de Serviços*.*

#### **PESQUISA DOCUMENTAL**

Gil (2008) alega que a pesquisa documental parte de materiais reelaborados de acordo com os objetos da pesquisa ou ainda sem tratamento analítico. Como documental, serão realizadas análises sobre o material em que o Ministério se baseou para criar sua Planilha de Precificação, Excel, a própria planilha e quaisquer outros documentos provindos do objeto de estudo que digam respeito ao tema.

### **DIAGNÓSTICO**

Inspirado na fase *diagnóstico* da pesquisa-ação (Petersen et al. 2014), este trabalho emprega a etapa *diagnóstico* para: *seleção do objeto de estudo* e *sua caracterização*, identificando os principais problemas e necessidades da organização que levam à construção de uma ferramenta de precificação de serviços.

Essa etapa envolveu uma análise colaborativa entre a equipe de pesquisa e os *stakeholders* do projeto, quanto às necessidades da organização em relação ao apoio automatizado de precificação de serviços.

Complementando o planejamento do trabalho, a etapa *diagnóstico* compreendeu:

- *Seleção do objeto de estudo* e sua caracterização;
- *Caracterização da equipe parceira*, com o poder de validação e verificação da ferramenta; e
- *Caracterização da equipe de pesquisa*.

Essas etapas do diagnóstico são apresentadas no final deste capítulo.

#### **PROTOTIPAÇÃO**

De acordo com Floyd (1984), a *prototipação* é utilizada para introduzir um elemento de comunicação de *feedback* e também para demonstrar a viabilidade técnica de um software. Floyd (1984) se refere a prototipação como sendo uma fase bem definida no processo de produção. Nessa fase, um modelo que exibe todas as características essenciais do produto final é produzido com antecedência para ser utilizado como amostra de teste. Esse modelo é também utilizado como guia para produção futura.

Em produtos físicos, a técnica de prototipação pode identificar problemas importantes antes não óbvios em suas representações 2D (Faas, Bao, e Yang 2014). Similarmente, prototipação em sistemas de software permite a identificação de problemas com antecedência, resultando em um desenvolvimento mais rápido e na queda de seu custo (Sheremata 2002).

Entretanto, em contraste com protótipos de produtos físicos, protótipos de software devem ser construídos de forma rápida e barata (Pomberger et al. 1991). O baixo custo do protótipo e a antecipação de problemas fazem que o preço e tempo de produção do produto final também sejam reduzidos (Pomberger et al. 1991; Sheremata 2002).

Neste trabalho foi empregada a *estratégia de prototipação*, "uma estratégia específica para elicitação de requisitos em que as necessidades do usuário são extraídas, apresentadas e refinadas sucessivamente, construindo um modelo funcional do sistema final rapidamente e em seu contexto de trabalho" (Pomberger et al. 1991).

A abordagem exercida foi a *Prototipação Exploratória* por ser "compatível com uma abordagem orientada para a fase de desenvolvimento de software e serve para melhorar as fases iniciais: requisitos e análise funcional" (Floyd 1984).

Foram seguidos os passos de *Seleção Funcional*, *Construção* e *Avaliação* empregando o uso de prototipação horizontal. A [Figura 15](#page-62-0) retrata a estratégia adotada para o trabalho.

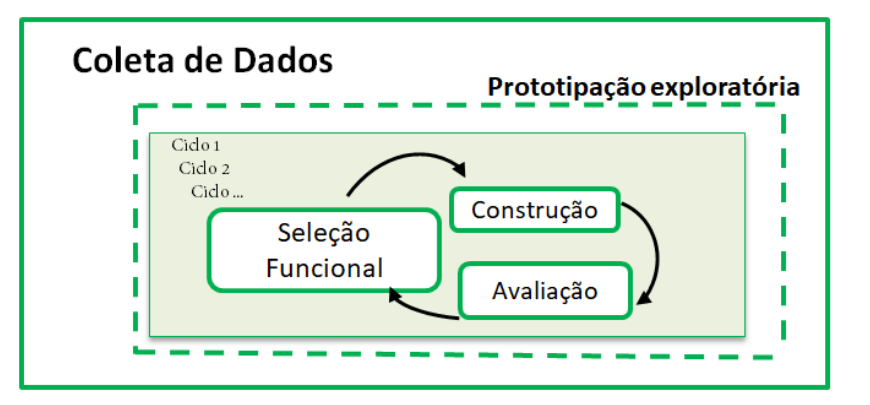

O passo *Uso Complementar*, entretanto, não foi escopo deste trabalho.

<span id="page-62-0"></span>**Figura 15 - Passos e abordagem da estratégia de prototipação adotada neste trabalho. Fonte: elaborado pela autora**

As *seleção funcional, construção* e *avaliação*, como indicado por Pomberger et al.

(1991), foram realizados em ciclos de interatividade (pesquisadores e membros da organização), construindo, avaliando e refinando um protótipo até a obtenção de uma versão final que satisfizesse as necessidades da equipe parceira.

#### **4.2.3 FASES ANÁLISE DOS RESULTADOS E RELATO DE RESULTADOS**

Dado o planejamento metodológico, as fases Análise dos Resultados e Relato dos Resultados foram desenvolvidas ao longo deste trabalho.

No *CAPÍTULO 6* – [Especificação da Ferramenta de precificação](#page-88-0) apresenta-se o produto deste trabalho, a especificação da ferramenta de precificação de serviços, e consequentemente, a Análise dos Resultados.

Este trabalho constitui o documento que caracteriza o Relato dos Resultados.

Ainda neste capítulo, nas seções seguintes, dada a abordagem de *Diagnóstico* e da *Estratégia de Prototipação* selecionadas, apresenta-se a execução do *Diagnóstico*, com a *seleção e caracterização do objeto de estudo*, da *equipe parceira* e da *equipe de pesquisa, e* finalizando, apresenta-se o *Planejamento dos Ciclos de Prototipação.*

## **4.3 DIAGNÓSTICO: OBJETO DE ESTUDO E EQUIPES**

Nesta seção apresenta-se o desenvolvimento da etapa *Diagnóstico* com a *seleção e caracterização do objeto de estudo*, da *equipe parceira* e da *equipe de pesquisa.*

#### **4.3.1 SELEÇÃO E CARACTERIZAÇÃO DO OBJETO DE ESTUDO**

Neste trabalho, iniciou-se a fase de *diagnóstico* com a compreensão do objeto de estudo.

Dado que este trabalho foi desenvolvido no contexto do MP, junto à *fase Questione,* do *Kit Transformação do Governo Brasileiro*, nesta seção apresenta-se uma síntese do *Ministério do Planejamento, Desenvolvimento e Gestão* – MP. É caracterizado também seu Departamento de Modernização da Gestão Pública, o INOVA, responsável pelas iniciativas de *Transformação Digital Brasileira* no âmbito federal brasileiro. Em seguida, apresenta-se uma síntese do movimento de transformação digital proposto pelo INOVA e em implantação no Brasil, o chamado *Kit Transformação Digital*. Apresenta-se também uma síntese da *Solução Tecnológica*, contratada pelo MP, para apoio à digitalização de serviços pelos demais órgãos.

#### **SELEÇÃO DO OBJETO DE ESTUDO**

O órgão selecionado como objeto de estudo é o *Ministério do Planejamento, Desenvolvimento e Gestão*, cuja missão é "planejar e coordenar as políticas de gestão da administração pública federal, para fortalecer as capacidades do Estado para promoção do desenvolvimento sustentável e do aprimoramento da entrega de resultados ao cidadão".

O MP é incumbido de cuidar do orçamento federal e também responsável pela gestão de pessoas e relações do trabalho no serviço público e pela administração do Patrimônio da União. O MP dirige a Comissão de Coordenação do Sistema de Administração dos Recursos de Tecnologia da Informação (SISP) da Administração Pública Federal. Dentre as responsabilidades do Ministério, tem-se "definir políticas, coordenar, supervisionar e orientar normativamente as atividades de governança e gestão dos recursos de TIC" por meio de sua Secretaria da Tecnologia da Informação e Comunicação (SETIC) (BRASIL n.d. b).

A SETIC tem como responsabilidade "propor políticas e também planejar, coordenar, supervisionar e orientar normativamente as atividades de governança e gestão dos recursos de TIC" (BRASIL n.d. a), e como atividades, a Governança e Gestão de TIC do MP, a Estratégia de Governança Digital, os Dados Abertos e as Plataformas de Análise de Dados do Governo Federal (GovData), Cidadania Digital, dentre outras atividades (BRASIL 2017f). Dentre seus quatro departamentos se destaca, neste trabalho, o Departamento de Governo Digital (BRASIL n.d. a).

O portal do SISP é coordenado pelo MP, assim como são os portais de *Software Público*, *Dados Abertos,* do *Governo Eletrônico,* e o site de *Guia de Serviços,* onde são mapeados mais de 400 serviços federais espalhados entre 120 categorias (BRASIL 2015a, b).

Uma das secretarias do MP é a SEGES – Secretaria de Gestão [\(Figura 16\)](#page-65-0), instituída pelo Decreto 8.818/2016, ela tem como uma de suas atribuições a modernização da gestão pública. Pelo Departamento de Modernização da Gestão Pública – INOVA, a SEGES tem buscado transformar a gestão pública com o objetivo de promover a agilidade dos serviços públicos com maior transparência e a participação social, além de racionalizar os processos e otimizar os recursos públicos.

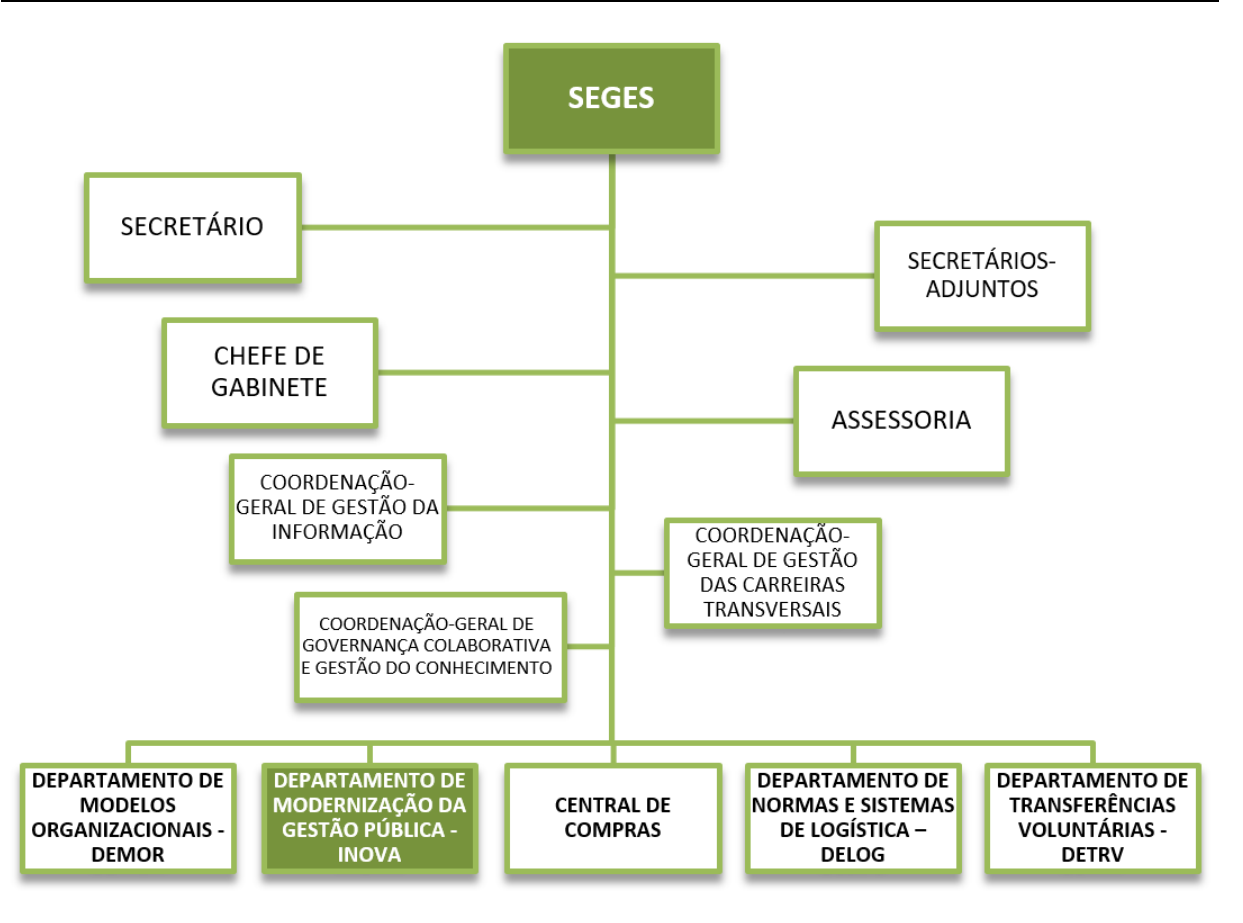

<span id="page-65-0"></span>**Figura 16 - Secretaria SEGES, com a localização do INOVA (BRASIL 2018)**

# **DEPARTAMENTO DE MODERNIZAÇÃO DA GESTÃO PÚBLICA - INOVA**

O Departamento de Modernização da Gestão Pública tem a missão "promover a transformação da gestão pública, mirando a melhoria da oferta e da agilidade de serviços públicos, maior transparência e participação social, racionalização de processos e otimização de recursos" (BRASIL 2016c).

A proposta do departamento é viabilizar a modernização por meio do:

- Estímulo à cultura de inovação e ao empreendedorismo público; redesenho de processos e serviços centrados no cidadão;
- Fomento à cocriação e colaboração em rede com o setor público, setor privado, academia e organismos internacionais;
- Aceleração de projetos transformadores por meio do Laboratório de Inovação do Setor Público, e de unidades satélites de inovação implantadas nos diversos órgãos da Administração Pública Federal;
- Aplicação de tecnologias de informação e comunicação para serviços públicos 100% digitais e móveis;
- Coleta e fomento de projetos para a resolução dos desafios da gestão pública, e;
- Identificação e disseminação das melhores práticas de gestão.

### **KIT TRANSFORMAÇÃO DIGITAL COORDENADO PELO MP**

A SEGES, por meio do departamento INOVA, é a responsável por promover o *Kit de Transformação de Serviços Públicos* com um conjunto de ferramentas e métodos. Esse conjunto que, distribuído em seis fases, dá suporte aos órgãos e entidades do governo federal para que promovam a transformação dos serviços públicos.

O Kit e suas fases foram apresentados no Capítulo [2.](#page-23-0)

### **PRECIFICAÇÃO DOS SERVIÇOS PELO MP**

Dado que é necessário medir as vantagens e desvantagens do investimento na transformação digital, como sugere a fase *Questione* (Brasil 2017d), o MP adaptou soluções para o seu contexto.

Para a precificação de serviços da APF, o MP tem usado como referência o modelo SCM adaptado pela União Européia (EU) (European Commission 2015). Representado na [Tabela 5,](#page-66-0) esse modelo possui apenas 11 passos e 3 fases, em contraste com o original que possui 15 passos e 4 fases (SCM n.d.).

<span id="page-66-0"></span>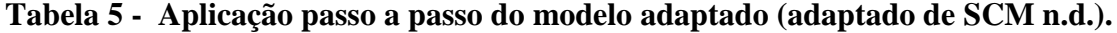

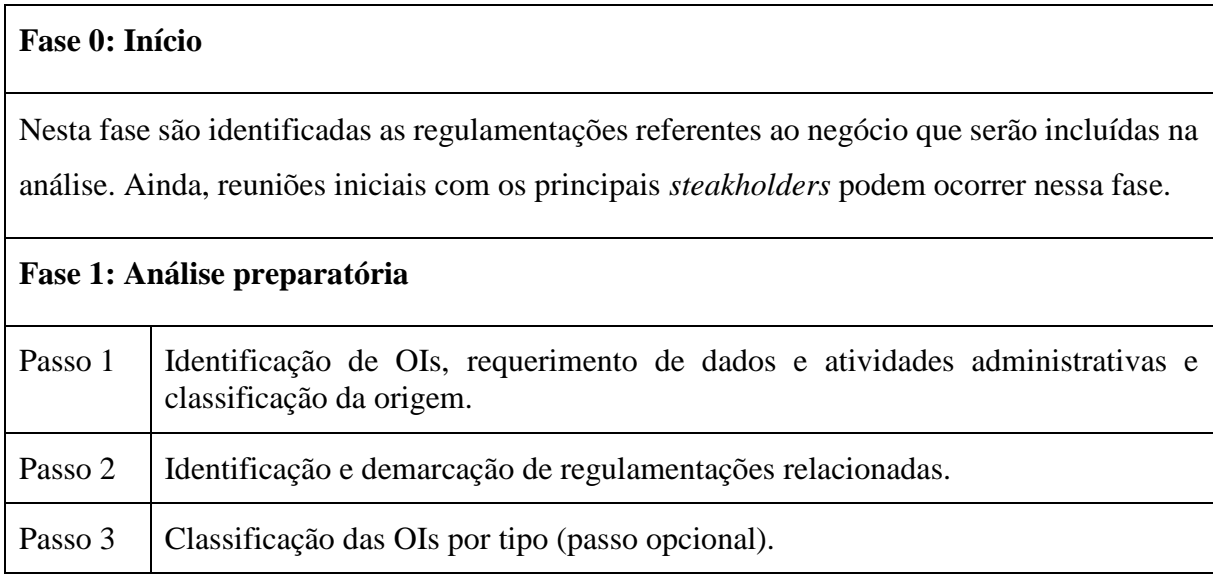

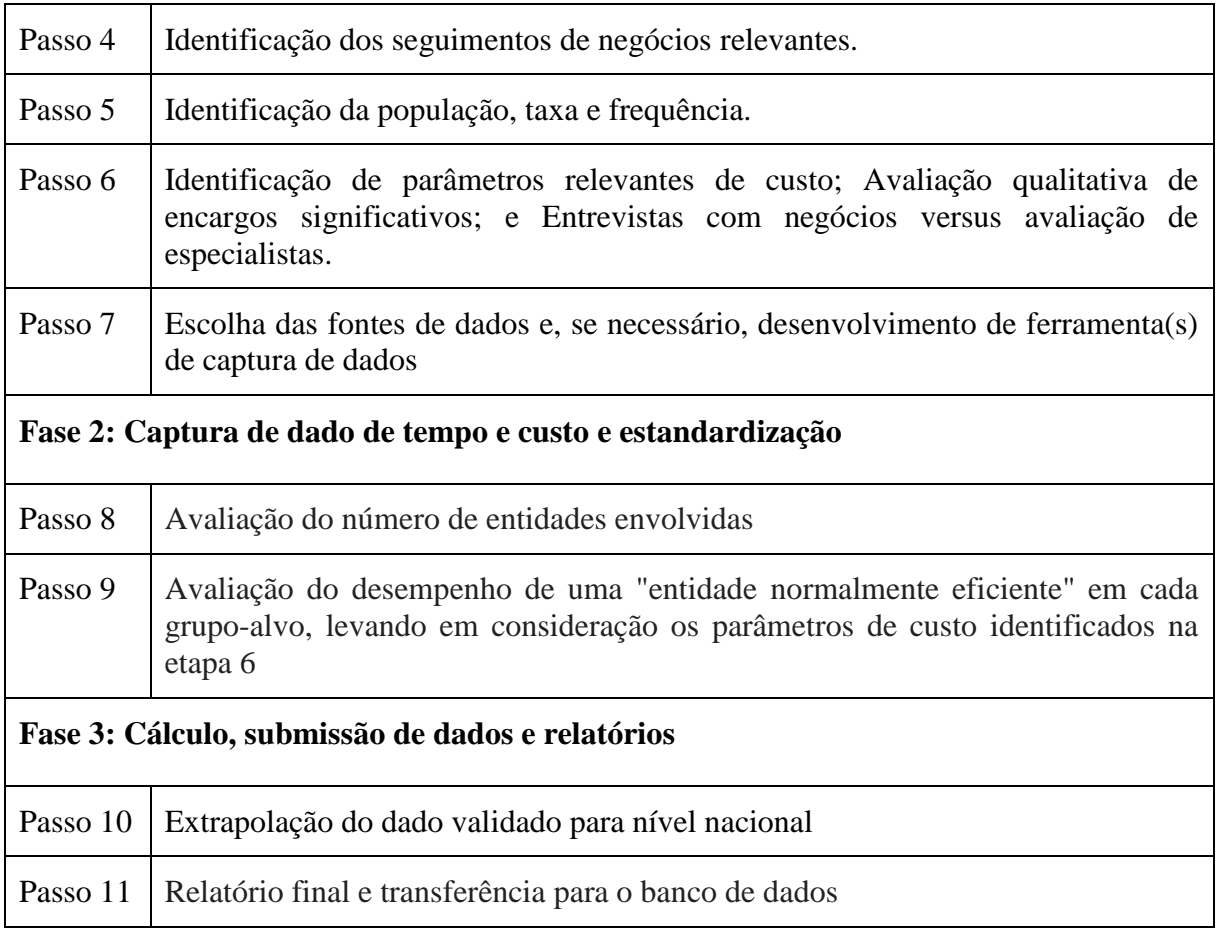

Tendo em vista que a transformação de serviços possui foco no cidadão, uma das métricas sendo utilizada pelo Ministério é o custo do serviço para o cidadão. Isso implica descobrir todas as atividades que um cidadão deve realizar para concluir um serviço solicitado, o público alvo do serviço, o tempo de cada atividade, a quantidade anual de cidadãos que solicitam o serviço, dentre outros parâmetros muitos dos quais estão implícitos no passo a passo do modelo SCM utilizado.

Para tal, o Ministério utiliza como ferramenta de apoio uma planilha *Excel* [\(Figura 17\)](#page-68-0) onde, depois de levantados os parâmetros necessários, é calculado o custo total do serviço para o cidadão. Pela ferramenta utilizada não ser específica para esse contexto, é utilizada uma planilha para cada órgão público federal e o custo em tempo de reunir a informação e realizar comparações é alto. A correlação com o ABC e o SCM é clara neste ponto, modelos que exigem entrevistas cuja análise é complexa devido ao alto número de dados coletados.

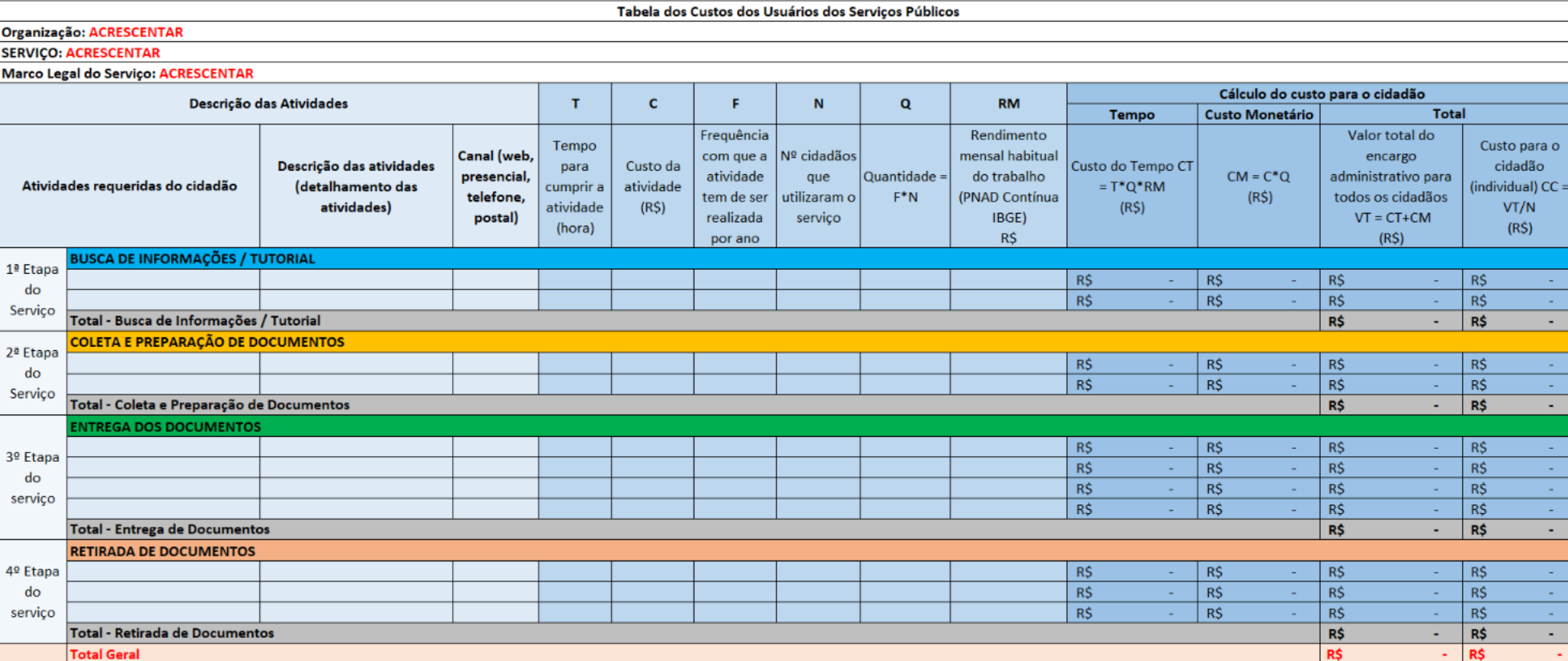

<span id="page-68-0"></span>**Figura 17 - Planilha de Custo dos Usuários dos Serviços Públicos. Fonte: MP.**

Ainda, os atuais responsáveis por levantar os parâmetros necessários e preencher a planilha é uma equipe do MP. É desejado que o dono do serviço seja capaz de preencher as informações necessárias e se responsabilize por esta tarefa, visto que o modo atual não é sustentável. É então necessário que o dono do serviço entenda com clareza as informações requeridas, para que erros não sejam inseridos de forma despercebida, e com a ferramenta atual isso não é garantido.

A medição deste custo possui dois propósitos principais: comparação e priorização.

- Comparação: o custo para o cidadão realizar um serviço não digitizado poderá ser futuramente comparado com o custo do mesmo serviço quando este for digital, trazendo informações de economia econômica que auxiliam em tomadas de decisão estratégicas.
- Priorização: Com o levantamento do custo de diversos serviços na mesma unidade federal, esta poderá priorizar qual serviço digitizar primeiro baseada em qual é o serviço mais custoso para o cidadão.

A forma de medir o custo também pode ser refinada para se assemelhar mais ao TDABC, um modelo que exige menos tempo processual em coleta de informações. A própria Tabela de Custos apresentada na [Figura 17](#page-68-0) já é uma versão refinada de um modelo prévio, retratado na [Figura 18](#page-70-0) e complementado na [Tabela 6.](#page-70-1) Nesta versão antiga, além de dados iniciais que deveriam ser levantados como OIs e passos que o cidadão segue durante a execução do serviço, como mostra a [Figura 18,](#page-70-0) outras atividades são consideradas no custo da planilha original, necessitando em sua maioria a identificação do tempo em horas que a atividade leva, o valor gasto com cada hora da atividade e custos adicionais que a atividade possa infligir no cidadão, como mostra a [Tabela 6.](#page-70-1)

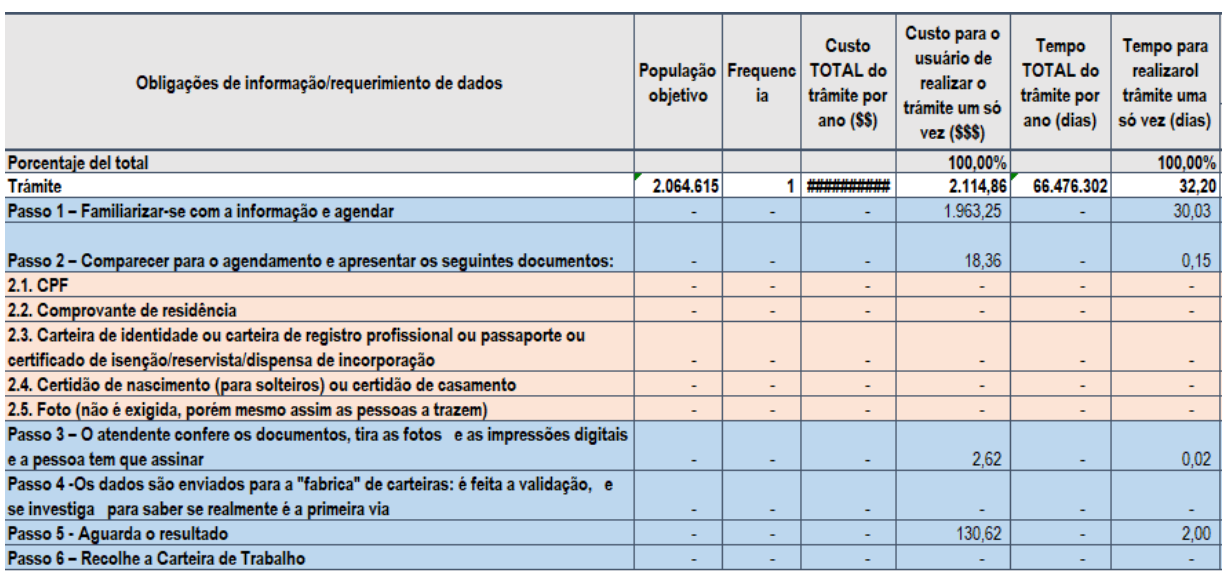

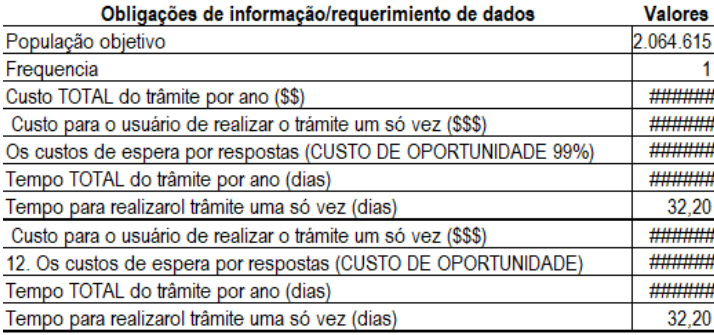

# <span id="page-70-0"></span>**Figura 18 - Custo Padrão do trâmite de Emissão de Carteira de Trabalho no modelo de precificação antigo. Fonte: MP.**

# **Tabela 6 – Atividades consideradas na precificação do serviço. Fonte: MP.**

<span id="page-70-1"></span>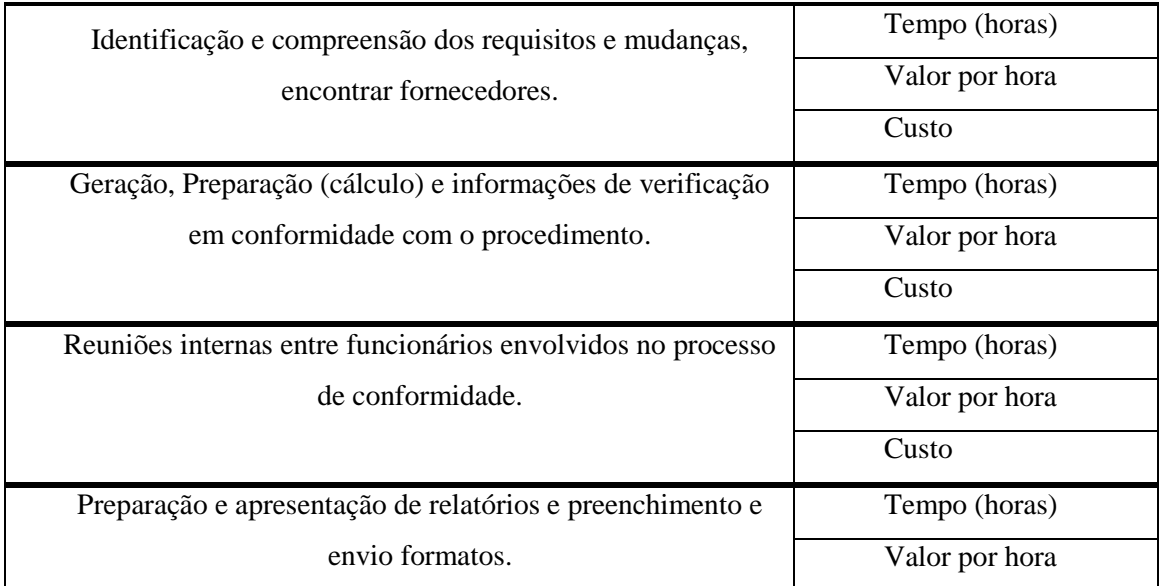

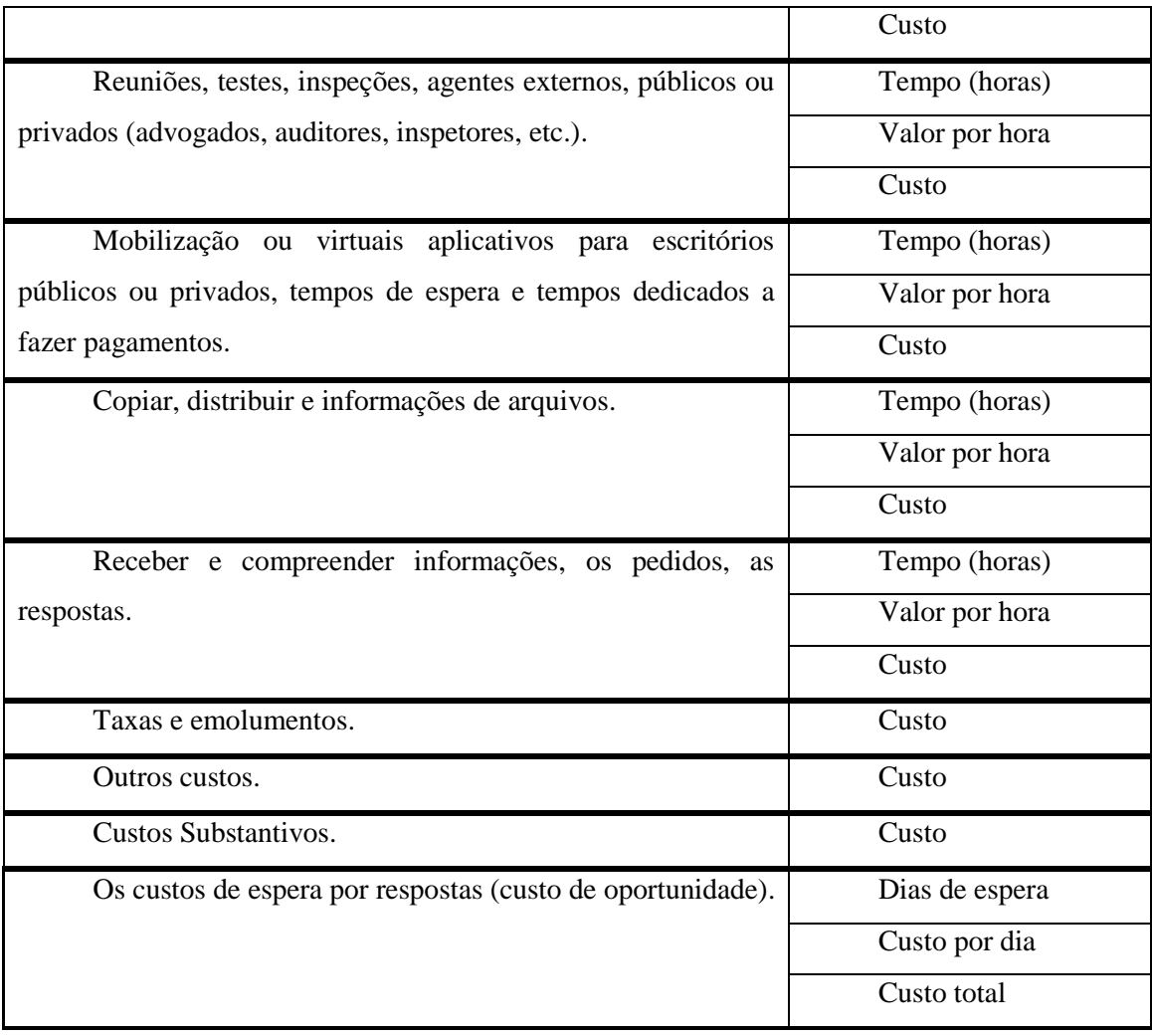

Tendo em vista que a ferramenta utilizada pelo MP hoje é inadequada para as necessidades do órgão, este trabalho objetiva contribuir com a especificação de uma ferramenta de precificação de serviços.

### **4.3.2 CARACTERIZAÇÃO DA EQUIPE PARCEIRA**

Realizado em parceria com o MP, especificamente com o departamento INOVA responsável por promover o *Kit de Transformação de Serviços Públicos*, este trabalho contou com o apoio de representantes do *Ministério* para o seu desenvolvimento.

Para cada fase desse Kit de Transformação existe um coordenador responsável. Cada coordenador é assistido por um assessor.

Este trabalho contou com o apoio:

Diretor da INOVA;
- Coordenador da fase *Questione;*
- Assessor da coordenação Questione.

Sendo essa a equipe parceira demandante da ferramenta. Embora de um ponto de vista de elicitação de requisitos a equipe parceira seja cliente da equipe de pesquisa, no desenvolvimento deste trabalho utiliza-se apenas o termo *parceiros*.

## **4.3.3 CARACTERIZAÇÃO DA EQUIPE DE PESQUISA**

O ITRAC - *Information Technology - Research and Application Center*, é uma unidade acadêmica da Faculdade UnB Gama – FGA, oriunda do envolvimento de professores do curso de graduação de Engenharia de Software, que pesquisam e geram desenvolvimentos em colaboração com a academia e com a indústria.

O ITRAC participa de Projetos de Pesquisas e Desenvolvimento na área de TI para a inovação e socialização do conhecimento científico produzido no âmbito da instituição.

Composto por professores, estudantes do curso de graduação em Engenharia de Software, ex-estudantes, atualmente Engenheiros de Software, além de alguns técnicos, iniciou em dezembro de 2017, uma parceria com o MP, cujos objetivos são:

- Desenvolver projetos de Pesquisas e Desenvolvimento na área de TI que ampliem as fronteiras do conhecimento na área de TI, gerando inovação;
- Realizar ações de disseminação do conhecimento desenvolvido na instituição, a partir da capacitação e da divulgação científica, seja pelas revistas acadêmicocientificas, pelos eventos científicos nacionais e internacionais, ou pela produção de textos para discussão;
- Propiciar aos estudantes do Campus Gama, assim como demais estudantes da UnB, a interação com a realidade do mercado de trabalho, no governo ou na indústria, bem como, a aplicação do conhecimento adquirido no curso, com a participação dos mesmos em projetos e parcerias.
- Captar recursos externos para viabilizar a infraestrutura adequada para a pesquisa e desenvolvimento na área de TI da FGA UnB, que se caracteriza como um Campus novo, em *construção*.

A equipe alocada especificamente para o levantamento de requisitos da ferramenta de precificação é composta por: um estudante de graduação de Engenharia de Software (autor deste trabalho) e por dois engenheiros de software, coordenados por dois professores.

## **4.4 PLANEJAMENTO DOS CICLOS DE PROTOTIPAÇÃO**

Após a etapa *Diagnóstico, inicia-se* a *Abordagem Prototipação.* Na prototipação são realizados os ciclos de interação com o parceiro. As informações levantadas durante o *Diagnóstico* foram utilizadas como insumos para o primeiro ciclo da prototipação, com o objetivo de se obter uma visão macro e possibilitar reconhecer e distribuir os temas da ferramenta em módulos (ex.: serviços, usuários, entre outros), a serem tratados nos próximos ciclos.

Neste trabalho foi necessária uma reunião inicial onde a técnica de *brainstorming* foi empregada em uma entrevista informal e semi-estruturada para dar início à seleção funcional. Após o levantamento inicial, foram planejados e iniciados os ciclos de *Construção, Avaliação*  e novamente *Seleção Funcional*. No início não foi possível definir o número exato de ciclos, mas ao longo do processo foram definidos e executados 11 ciclos, além desta primeira reunião.

Durante o período de 12 reuniões, com a realização das entrevistas, a prototipação foi utilizada para a especificação de requisitos da ferramenta de precificação de serviços. A seleção funcional foi realizada em partes, tendo em vista a dificuldade de levantar todas as funcionalidades desejadas de uma só vez. Como o *diagnóstico* permitiu separar a ferramenta em módulos, foram realizados ciclos de seleção funcional, construção e avaliação para cada módulo.

A [Figura 19](#page-74-0) retrata o processo seguido até o ponto onde todas as funções de um módulo tenham sido selecionadas e os problemas identificados através das avaliações. O processo se repete para cada módulo levantado.

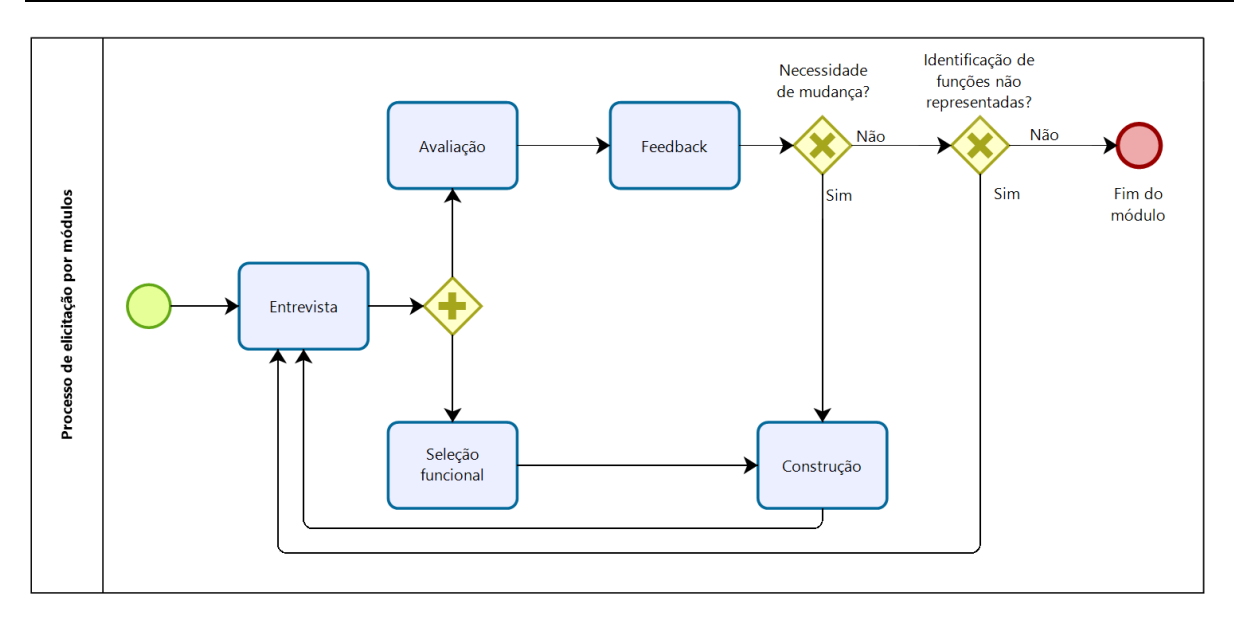

<span id="page-74-0"></span>**Figura 19 - Processo de elicitação de requisitos por módulo. Fonte: elaborado pela autora.**

# **4.5 CONSIDERAÇÕES FINAIS DO CAPÍTULO**

Neste capítulo foram apresentadas a metodologia de pesquisa selecionada e em seguida, a caracterização do objeto de estudo, o Ministério do Planejamento, Desenvolvimento e Gestão. Foram identificados os setores do órgão e suas responsabilidades que dizem respeito ao assunto deste trabalho. Em seguida, a caracterização do objeto de estudo foi realizada, e o planejamento dos ciclos de interação com o MP.

No capítulo seguinte apresentam-se as etapas da prototipação e os ciclos da de interação realizados para a especificação dos requisitos da ferramenta de precificação para o MP.

# **5 CAPÍTULO 5 – DESENVOLVIMENTO DA ESPECIFICAÇÃO - FERRAMENTA DE PRECIFICAÇÃO**

## **5.1 CONSIDERAÇÕES INICIAIS**

Neste capítulo apresenta-se o *processo de construção* da especificação da ferramenta de precificação em apoio ao *Kit Transformação Digital* do Ministério do Planejamento, Desenvolvimento e Gestão (MP).

Conforme apresentado no *Capítulo Materiais e Métodos,* a especificação foi realizada empregando-se a técnica de prototipação, em que o autor deste trabalho e mais um grupo de pesquisadores do laboratório ITRAC, interagiram com os demandantes da ferramenta de precificação do *Ministério*, para elicitar os requisitos desta ferramenta. As 4 etapas empregadas foram:

- Diagnóstico;
- *Seleção funcional*, *construção* e *avaliação*;

A etapa inicial adotada foi a de *Diagnóstico*. Nessa etapa foi compreendido o objeto de estudo, isto é, a caracterização do Ministério, seu estado atual, a definição dos demandantes da ferramenta responsáveis por interagir com este autor e demais membros do Laboratório ITRAC.

Em seguida foi definido o processo de elicitação de requisitos em ciclos de interação, e cada ciclo foi constituído das demais etapas: *Seleção funcional, Construção* e *Avaliação.* 

Nas seções seguintes, apresentam-se as etapas executadas.

# **5.2 DIAGNÓSTICO**

Nessa primeira etapa, *diagnóstico*, buscou-se caracterizar o objeto, definir a equipe do *Ministério*, isso é, os interlocutores e validadores dos entregáveis, além da equipe do laboratório ITRAC, juntamente com o autor deste trabalho. Essa caracterização encontra-se no *Capítulo 4 - Materiais e Métodos.*

Na [Figura 20,](#page-77-0) apresenta-se essa abordagem em relação às demais planejadas para a coleta de dados.

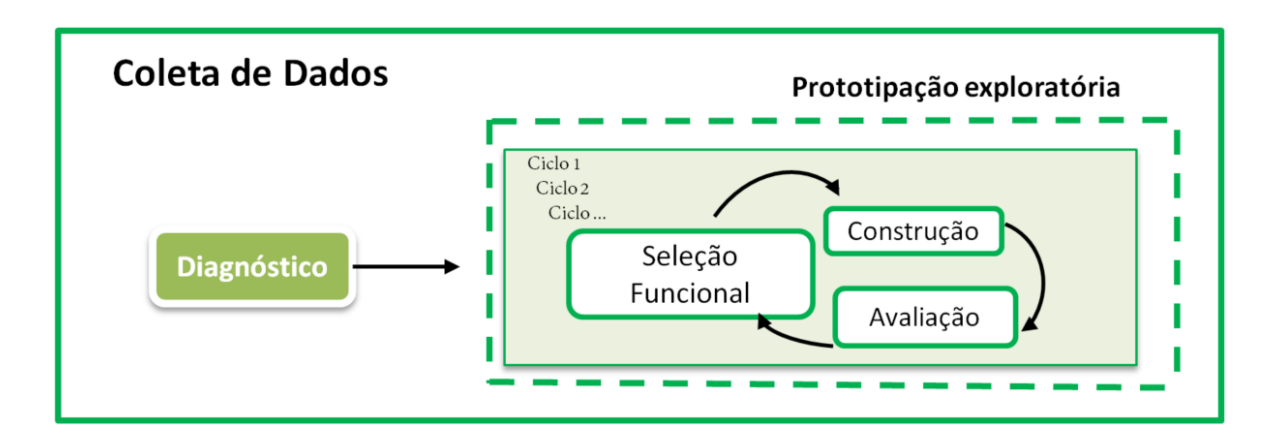

### **Figura 20 - Etapa Diagnóstico. Fonte: elaborado pela autora**

<span id="page-77-0"></span>Com o *Diagnóstico* foi possível definir um conjunto de módulos que a ferramenta irá englobar e, com isso, definir os ciclos de interação para a elicitação de requisitos. Os módulos identificados foram:

- Custo para os usuários do serviço;
- Custo para o órgão;
- Custo de investimento:
- Indicadores e *Dashboards*; e
- Gerência dos serviços.

O diagnóstico também possibilitou à definição de versões da ferramenta visando a urgência do *Ministério* para esta demanda. Dividida em três versões, foi acordado que as funcionalidades seriam entregues incrementalmente.

**Versão 1.0:** A versão 1.0 tem foco na implementação das principais funcionalidades, restritas ao uso por servidores alocados pelo MP. As funcionalidades definidas para essa versão são o cadastro de custos pré-transformação para os usuários do serviço, para o órgão e o custo de investimento. Também foi planejado para essa versão os cálculos dos custos cadastrados pertinentes para a criação de um relatório. A versão ainda contará com um sistema de *login* na aplicação e com um sistema de gerenciamento de serviços cadastrados. Um resumo das funcionalidades e épicos da versão 1.0 pode ser vista na [Figura 21.](#page-78-0)

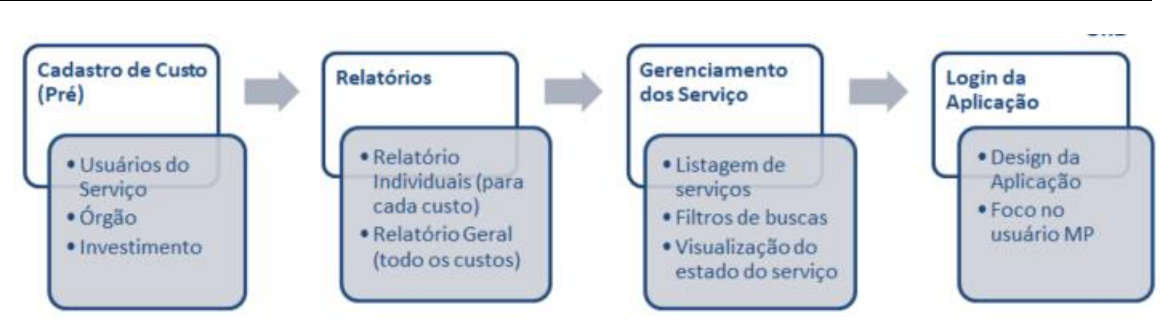

<span id="page-78-0"></span>**Figura 21 - Funcionalidades e épicos da versão 1.0 da aplicação. Fonte: elaborado pela equipe de pesquisa**

**Versão 2.0**: A versão 2.0 tem foco na continuidade das principais funcionalidades, ainda restritas ao uso por servidores alocados pelo MP. As funcionalidades definidas para essa versão são o cadastro de custos pós-transformação para os usuários do serviço, para o órgão e o custo de investimento. Também foi planejado para essa versão a visualização de indicadores e *dashboards* e acesso restrito ao público à dados da aplicação. Um resumo das funcionalidades e épicos da versão 2.0 pode ser vista na [Figura 22.](#page-78-1)

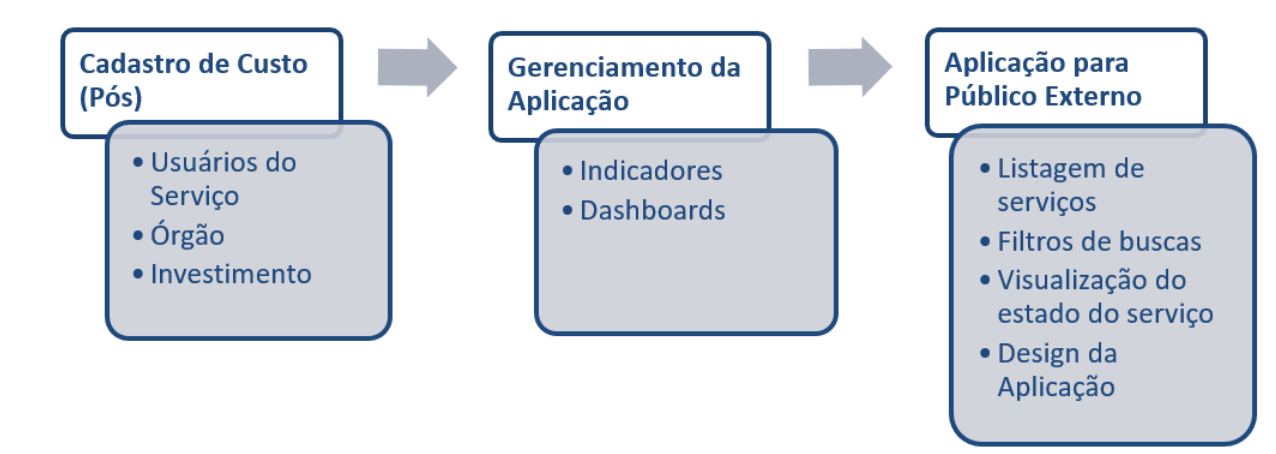

<span id="page-78-1"></span>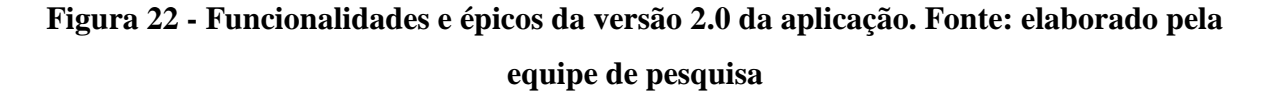

**Versão 3.0:** Em contraste com as versões anteriores, esta versão foca em preparar a aplicação para ser utilizada pelo público externo ao MP. Esta versão conta com diferentes permissões de perfis e uso orientado por tutoriais e treinamentos. O público alvo desta versão são os donos de negócio dos serviços providos pela APF. Um resumo da versão 3.0 é apresentada na [Figura 23.](#page-79-0)

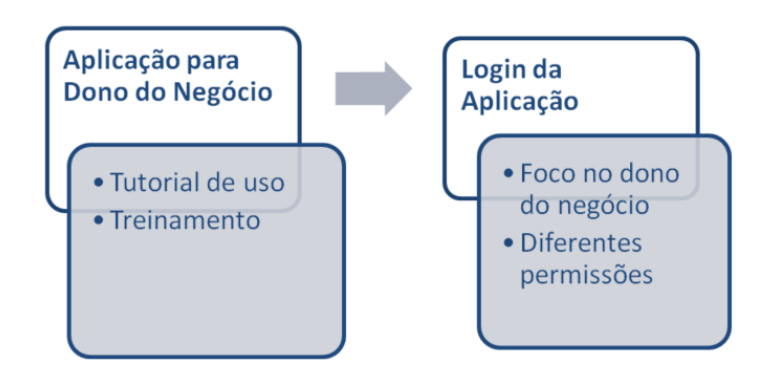

# <span id="page-79-0"></span>**Figura 23 - Funcionalidades e épicos da versão 3.0 da aplicação. Fonte: elaborado pela equipe de pesquisa**

Este trabalho teve como escopo especificar as funcionalidades da ferramenta. Não fez parte do escopo, a elicitação do design e da usabilidade.

# **5.3 CICLOS DE ESPECIFICAÇÃO**

Dada estratégia adotada, após o diagnóstico foram executadas as demais etapas da prototipação: *Seleção funcional, Construção* e *Avaliação,* em ciclos, conforme apresentado na [Figura 24.](#page-79-1)

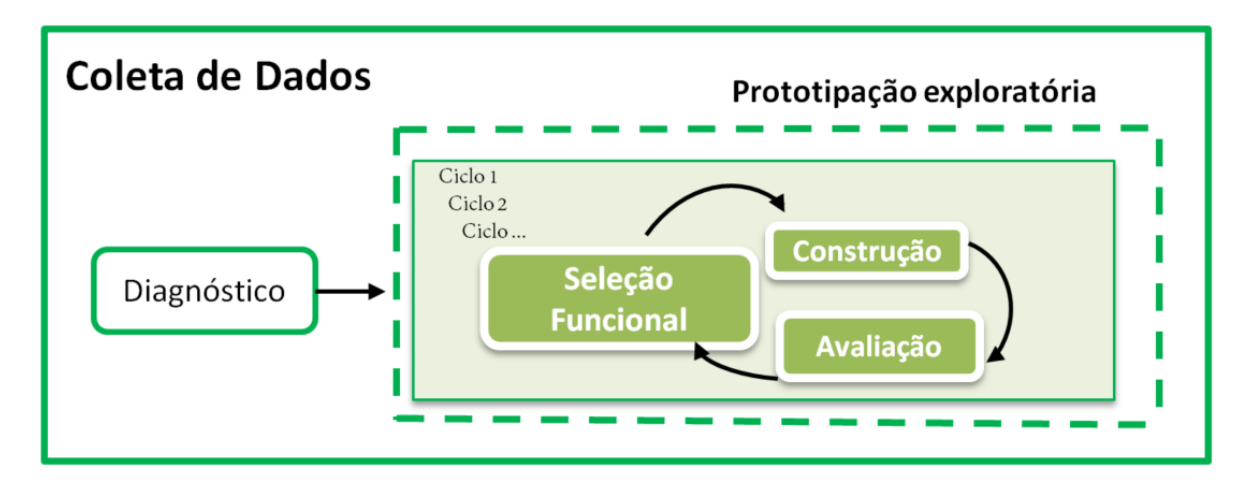

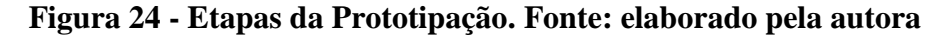

<span id="page-79-1"></span>Conforme *Planejamento do Ciclos*, apresentados no Capítulo *Materiais e Métodos*, foram executados 11 ciclos completos.

A primeira entrevista foi designada apenas para *Seleção Funcional* e, depois dela, foi possível fechar um ciclo por entrevista.

A cada entrevista (sem contar com a primeira) o protótipo construído até o momento foi apresentado, em seguida, o protótipo foi avaliado, e novas funcionalidades foram selecionadas.

Em cada reunião, o protótipo construído, baseado na entrevista anterior, foi analisado. Da análise surgiram questionamentos e identificação de novas necessidades não antecipadas pelo parceiro, que acarretavam necessidades de mudanças e novas seleções funcionais. Um novo protótipo foi então construído e posto para análise, encerrando assim, um ciclo e iniciando outro.

No primeiro ciclo foi estabelecida uma visão geral do sistema e do primeiro módulo aprofundado: *Custo para os usuários do serviço*.

Cerca de 4 outros ciclos tiveram foco no módulo *Custo para os usuários do serviço*, e 2 ciclos para *Custo para o órgão.* O custo de investimento necessitou de 1 ciclo, a mesma quantidade que *Indicadores e Dashboards* e *Gerência dos serviços*. Por fim, o ciclo restante foi dedicado ao refinamento das partes dos sistemas não previstas nos módulos, como *login* e usabilidade.

A quantidade de ciclos para cada módulo, entretanto, não é exata. Isso devido às reflexões do parceiro após a entrevista, que ocasionava em sugestões de mudança para módulos considerados concluídos. Logo, dois ou mais módulos foram especificados paralelamente durante alguns ciclos, como ficará claro na próxima seção.

No entanto, devido à técnica empregada, esse tipo de comportamento já era esperado. Quanto maior a quantidade de inconsistências ou problemas identificados durante a prototipação, menor será o esforço empregado em manutenção do sistema, após seu desenvolvimento.

Na [Figura 25](#page-80-0) apresenta-se uma linha do tempo com as 12 entrevistas e os 11 ciclos realizados ao longo do período.

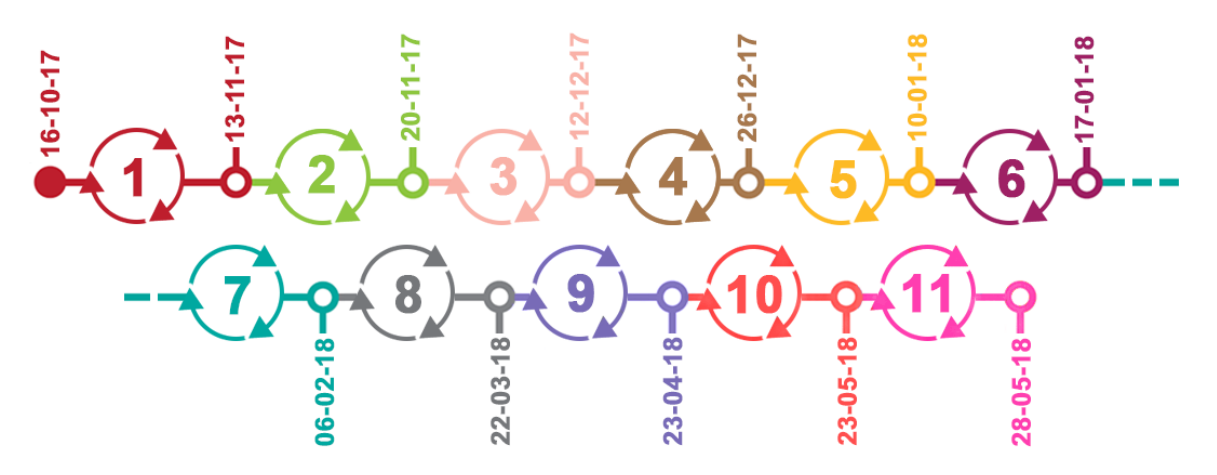

<span id="page-80-0"></span>**Figura 25 - Linha do tempo de ciclos de prototipação. Fonte: elaborado pela autora**

Nas seções seguintes apresentam-se o desenvolvimento e os resultantes de cada ciclo.

### **5.3.1 CICLO 1**

O Ciclo 1 compreendeu o período de 16/10/2017 a 13/11/2017. A *seleção funcional* se deu durante a entrevista do dia 16. A *construção* do primeiro protótipo na semana posterior. E a *avaliação* na próxima data disponível da agenda dos parceiros, que foi dia 13 de novembro.

O primeiro protótipo apresentado consistia de apenas seis telas não funcionais e, por ser a primeira tentativa de interpretação das necessidades do parceiro, tinha também o propósito de alinhar as visões dos envolvidos. O protótipo então exibia as opções que um usuário teria ao entrar na ferramenta e iniciou o rascunho de cadastro de custo para o usuário do serviço.

Em suma, o protótipo consistia da função *login* e de funções que listassem os "meus serviços cadastrados", "Todos os serviços do Órgão" e "Todos os serviços". Também foi identificada a função de cadastrar um novo serviço. As listas continham, para cada serviço, o órgão responsável pelo serviço, seu nome, um atalho para seu relatório e suas avaliações pré e pós-transformação. As avaliações eram acompanhadas de status (completa, incompleta ou não iniciada) e as opções de iniciar, editar ou continuar a avaliação.

O cadastro de serviço seguia em três passos: Busca pelo serviço, cadastro de etapas e atividades e cadastro de custo de cada atividade inserida no passo anterior. A busca pelo serviço envolvia o ministério e o nome do serviço e o cadastro de seu marco legal para futuras referências. O segundo passo, cadastro de atividades, tinha quatro etapas pré-definidas que podiam ser excluídas ou editadas e era possível adicionar uma nova etapa. Dentro de cada etapa havia o campo para preencher o nome da atividade, sua descrição e canal de atendimento. O usuário poderia inserir quantas atividades quisesse. Nesse passo era possível salvar as alterações feitas como rascunho. O último passo, cadastro de custo, pedia que o tempo (em horas) para cumprir a atividade, o custo da atividade, a frequência que a atividade deveria ser realizada e o rendimento mensal do público alvo da atividade fossem inseridos. Com essa informação, era possível gerar um relatório com o custo total da etapa e do serviço ao concluir os cadastros.

#### **5.3.2 CICLO 2**

O Ciclo 2 compreendeu o período de 13/11/2017 à 20/11/2017 e poucas mudanças foram realizadas. A principal diferença foi a criação de um protótipo funcional com as especificações do ciclo 1 exceto a tela de cadastro do custo de atividades. A única mudança de entendimento da ferramenta entre uma versão e outra foi na tela de *login.* Na nova versão buscou-se que de cidadãos comuns pudessem visualizar a lista de serviços federais ou cadastrar seus próprios serviços como simulações. Essas funcionalidades não foram, entretanto, definidas, apenas explicitadas.

### **5.3.3 CICLO 3**

Já o ciclo 3, que durou de  $20/11/2017$  à  $12/12/2017$ , removeu da tela de login a função para cadastro de serviços próprios. Foi excluída da ferramenta a listagem de serviço por órgão e adicionado aos dados do serviço o seu objetivo e sua abrangência (nacional, estadual, etc.).

### **5.3.4 CICLO 4**

O quarto ciclo, de duração entre 12/12/2017 e 26/12/2017, implementou no protótipo funcional o terceiro passo do cadastro de custo de um serviço: cadastro de custo. Dos parâmetros já identificados (tempo, custo, frequência e rendimento mensal médio), o tempo para realizar a atividade não foi retratado nesta versão do protótipo e o parâmetro "quantidade de usuários que realizam a atividade" foi adicionado.

### **5.3.5 CICLO 5**

O quinto ciclo, que durou de 26/12/2017 à 10/01/2018, compreendeu alterações mais significantes. Neste ciclo a aplicação foi dividida em duas modalidades: ferramentas para o custo do cidadão e ferramentas para o custo do órgão.

As duas ferramentas possuíam as mesmas funcionalidades: o cadastro de custo de um serviço, a simulação de melhorias de custo de um serviço e a listagem dos serviços cadastrados. A diferença entre as duas seria o que ferramentas para o custo do cidadão compreendiam os custos do ponto de vista do usuário do serviço e já as ferramentas para o custo do órgão compreendiam os custos que prover um serviço acarretava para o órgão.

Neste ciclo foi selecionado, construído e avaliado o cadastro de custo de um serviço para o órgão. Para chegar ao cadastro, primeiro era necessário encontrar o serviço por meio de busca. Podia-se utilizar o nome do serviço, o órgão responsável pelo serviço ou o marco legal nessa busca.

O cadastro de custo de um serviço para o órgão construído constituía de três grupos: custos de recursos humanos, custos de imóveis e custos de infraestrutura tecnológica.

O custo de recursos humanos envolvia 5 perguntas: Quantos gestores trabalhavam no serviço; qual a média de custo salarial por gestor; quantos balcões de atendimento haviam para o serviço; quantas pessoas em média atendiam por balcão; e qual a média de custo salarial por atendente de balcão.

O custo de imóveis considerava a quantidade de pessoas alocadas para o serviço, o espaço ocupado por pessoa, o custo do espaço por metro quadrado, a quantidade de caixas de papel referentes àquele serviço armazenadas e a quantidade de espaço ocupado por cada caixa de papel.

O custo de infraestrutura, por sua vez, englobava apenas três perguntas: o custo do desenvolvimento do serviço, o custo de evolução do sistema e o custo de sustentação da infraestrutura do serviço.

### **5.3.6 CICLO 6**

O sexto ciclo, entre 10/01/2018 à 17/01/2018, retomou a discussão do módulo "Custo para os usuários do serviço". Neste ciclo foi considerada a participação de despachantes, o cadastro de etapas foi separado do cadastro de atividades e novos campos surgiram.

A construção deste protótipo envolveu a adição dos despachantes ao selecionar o serviço. Neste ponto, o entendimento tido da função do despachante era apenas deslocar documentação. Nesse caso era requerido que a quantidade de vezes estimada que despachantes eram utilizados para realizar o serviço fosse indicada. Ainda, caso o serviço tivesse como público pessoas jurídicas e não utilizasse despachante, era necessário indicar quem deslocava os documentos (profissão) e sua categoria.

O cadastro de atividades também ganhou um novo campo: o objeto de comunicação. Se antes era indicado o canal de comunicação da atividade, agora era necessário também indicar como acessar o canal (número de telefone, URL, etc.). Ainda, na avaliação do ciclo 5 o parceiro mudou o requisito sobre uma atividade poder ter só um canal de atendimento, decidindo que poderia ter mais do que um canal para a mesma atividade. Isso foi levado em consideração na construção do ciclo 6, onde o protótipo permite diversos canais de atendimento para a mesma atividade.

### **5.3.7 CICLO 7**

Durante o ciclo 7, que teve início dia 17/01/2018 e fim dia 06/02/2018, alterações foram feitas no cadastro de custos das atividades de usuários do serviço. O tempo gasto em cada atividade voltou a ser considerado e foram inseridos campos de memória de cálculo para cada campo do cadastro de custo. Esse campo tem como funcionalidade explicar ou gravar observações sobre os números inseridos para cada campo, se necessário.

Outra mudança que ocorreu nesse ciclo foi de usabilidade da ferramenta. Embora nenhuma outra função tenha mudado, o modo de acessar a função e a disposição da informação foram alterados.

### **5.3.8 CICLO 8**

O ciclo 8, que ocorreu entre os dias 06/02/2018 e 22/03/2018, resultou na inserção de custos para os usuários do sistema pós-transformação. Os passos e campos de cadastro eram os mesmos do cadastro pré-transformação, alterando apenas o relatório ao final do cadastro. Enquanto o pré-transformação só trazia seu próprio relatório, o pós trazia não só o seu próprio, mas também o relatório pré-transformação do mesmo serviço a fins de comparação.

#### **5.3.9 CICLO 9**

O ciclo 9, iniciado em 22/03/2018 e finalizado dia 23/04/2018, deu continuidade às mudanças de usabilidade. Nesta versão, as funcionalidades foram divididas entre funcionalidades de custo ou funcionalidades administrativas. Os cadastros de custos tanto para o órgão quanto para o cidadão, pré e pós-transformação, estavam agrupados nas funcionalidades de *custos*. Portanto, as funcionalidades de gerenciar serviços e de visualizar indicadores e *dashboards* (essa última ainda não especificada) foram agrupadas como funcionalidades *administrativas*.

### **5.3.10 CICLO 10**

O ciclo 10, que compreendeu o período de 23/04/2018 à 23/05/2018, foi um ciclo onde muitos entendimentos equivocados foram esclarecidos.

O primeiro foi sobre o despachante. Neste ciclo, o despachante deixou de ser parte do serviço como um todo e passou a ser parte das etapas de um serviço. Poderia haver, em um serviço, etapas onde o despachante atuasse e outras em que não. Logo, a mudança realizada corrigiu esse erro.

Durante o cadastro de custo das atividades do usuário do serviço foi adicionado um campo a ser preenchido apenas quando o serviço é realizado por uma pessoa jurídica: caso a atividade seja realizada por um profissional específico, qual a profissão responsável pela atividade e sua categoria (sênior, *júnior*, pleno, *trainee*).

O cadastro de custos para o órgão também mudou significativamente. O custo de recursos humanos deixou de considerar balcões e balconistas e passou a considerar funcionários servidores, terceirizados e temporários. Para cada, era necessário indicar a quantidade de funcionários, sua média salarial e tempo médio dedicado para prover o serviço. Era possível também o cadastro de profissões exercidas pelos terceirizados e temporários para justificar sua média salarial. O custo de imóveis passou a ser apenas o custo tido com armazenamento de papel, necessitando do insumo sobre o volume de papel armazenado. Já o custo de infraestrutura de tecnologia deixou de considerar o custo de desenvolvimento do serviço.

O custo de desenvolvimento passou a ser considerado de forma indireta no custo de investimento, uma nova função selecionada apesar de já prevista. Esse custo possui como insumos a quantidade de pessoas alocadas na transformação do serviço, sua média salarial e por quanto tempo trabalharam na transformação do serviço.

A última mudança de custos compreendida neste ciclo foi a flexibilização do custo de um serviço para o órgão e do custo de investimento. Foi levantado o problema de que órgãos podem ter custos adicionais não previstos. A solução adotada foi possibilitar o cadastro de custos adicionais e suas memórias de cálculo.

Adicionalmente, foi identificado que:

- Serviços possuem setor, mas esse campo não tinha sido levantado até o momento;
- Seria necessário indicar o tipo de transformação por qual o serviço passou, pois, a ferramenta pode ser flexibilizada para outras transformações além da digital; e
- Serviços não devem poder ser excluídos, mas podem se tornar inativos.
- Um serviço inativo não irá aparecer no fluxo principal (uso cotidiano) da ferramenta, sendo excluído de buscas e listas de exibição.
- Apenas o Administrador poderá tornar um serviço inativo, visualizar a lista de serviços inativos e reativar um serviço.

Apesar de esses requerimentos terem sido identificados e registrados, eles foram excluídos da seleção funcional por terem sido considerados de simples entendimento com pouca margem para erro.

### **5.3.11 CICLO 11**

No último ciclo, iniciado em 23/05/2018 e encerrado dia 28/05/2015, foi selecionado, construído e avaliado os indicadores e *dashboards*.

Buscando correlacionar informações para melhor tomada de decisão estratégica, essa funcionalidade deve:

- Comparar a quantidade total de serviços com a quantidade de serviços transformados (pós-transformação cadastrado), transformando (custo de investimento cadastrado e/ou custo pós-transformação com cadastro incompleto) e com o custo pré-transformação cadastrados.
- Calcular o custo total para a APF, somando o custo de todos os órgãos tanto do ponto de vista do usuário do serviço quanto do próprio órgão e comparando os custos pré e pós-transformação indicando a economia alcançada. O custo de investimento total também deve ser exibido.
- Calcular o custo total de cada órgão, pré e pós-transformação, somando os custos de seus serviços. Um órgão tem o custo tanto do ponto de vista do usuário quanto do próprio ponto de vista. No caso do custo do ponto de vista do usuário, também deve-se calcular o tempo total gasto e a economia de tempo gerada. O custo de investimento total do órgão deve ser exibido. É necessário aqui a funcionalidade de busca pelo órgão que se deseja visualizar.
- Comparar grupos de serviços. Envolve a pesquisa de serviços e a comparação entre sua pré e pós-transformação, calculando a economia total estimada para o grupo, a redução do tempo gasto pelo usuário, a economia por usuário, o investimento total e os custos totais do ponto de vista do usuário e do órgão.
- Ranking de serviços. Envolve ordenar os serviços de acordo com sua demanda, custo para o usuário ou custo para o órgão (de maior para menor ou vice-versa). Pode ser aplicado a um grupo de serviços selecionados.

Com as informações coletadas ao longo dos 11 ciclos, a proposta de trabalho é então a especificação da ferramenta representada pelo último protótipo produzido e avaliado.

# **5.4 CONSIDERAÇÕES FINAIS DO CAPÍTULO**

Neste capítulo foi apresentada especificação da ferramenta de precificação, desde a aplicação do *Diagnóstico* até a *Prototipação*, com os 11 ciclos executados.

A metodologia planejada e executada mostrou-se adequada, possibilitando a interação entre as equipes, gerando a especificação da ferramenta.

No capítulo seguinte apresenta-se o resultado deste trabalho com os requisitos elicitados da ferramenta de precificação para o MP.

# **CAPÍTULO 6 – ESPECIFICAÇÃO DA FERRAMENTA DE PRECIFICAÇÃO**

## **6.1 CONSIDERAÇÕES INICIAIS**

Neste capítulo apresenta-se a especificação da ferramenta de precificação em apoio ao *Kit Transformação Digital* do Ministério do Planejamento, Desenvolvimento e Gestão (MP).

Para a Ferramenta foram reconhecidos 3 *grupos* vitais: serviços; usuários; e órgãos governamentais.

Foi também reconhecida a necessidade de calcular três *custos*: custo do serviço para o cidadão, o custo do serviço para o órgão e, o custo de investimento.

Após os cálculos, para apoiar a tomada estratégica de decisões, foi reconhecida a necessidade de *relatórios* com os valores finais para visualização dos custos. Esses valores são o custo monetário total do serviço, o custo de tempo total e o custo total de cada etapa. Além dos relatórios, foram reconhecidas necessidades de correlação das informações, como o custo total de um órgão resultante do custo de seus serviços, da quantidade de serviços que tiveram seus custos cadastrados, da economia gerada, entre outros, possibilitados a partir de *indicadores* e *dashboards*.

Esses reconhecimentos são apresentados nas seções seguintes.

Finalizando o capítulo, apresenta-se a especificação dos requisitos da ferramenta. Os requisitos são apresentados como: Regras de Negócio [\(Tabela 10\)](#page-98-0), Requisitos Funcionais [\(Tabela 11\)](#page-102-0), Esquemáticos e Prototipação.

## **6.2 A FERRAMENTA**

Durante as entrevistas com o parceiro, foi possível entender a necessidade de uma ferramenta, seu propósito e suas funcionalidades. Foi identificado que o ideal seria a disponibilidade de uma base única de serviços a qual a ferramenta pudesse ler os dados, o que foi provido para a equipe. Com isso, os serviços e seus dados são inseridos automaticamente na ferramenta, eliminando a necessidade de cadastrar cada serviço manualmente.

Devido à impossibilidade de conexão direta com a base de dados de serviços do Governo Federal, a solução adotada para popular a ferramenta com os serviços brasileiros já catalogados foi através da API (*Application Programming Interface*) do Portal de Serviços (BRASIL 2017b).

Durante a prototipação, embora já houvessem cinco módulos definidos, foram identificados três grupos vitais para o conceito da ferramenta. A proposta então se baseia nos três grupos vitais: serviços; usuários; e órgãos governamentais. Esses grupos são detalhados nas seções seguintes.

### **6.2.1 SERVIÇOS**

Na ferramenta, os serviços são compostos de seus dados, etapas e atividades. Os dados neste contexto consistem em nome do serviço, seu órgão responsável, sua abrangência (regional, municipal, estadual ou nacional), objetivo, público alvo, número de solicitações por ano e leis que o justificam ou regularizam, quando aplicável.

As etapas de um serviço retratam um grupo de atividades que o cidadão deve seguir para se completar um serviço, ou uma macro-atividade do cidadão. Como exemplo, etapas de um serviço genérico poderiam ser:

- 1) Busca por informações;
- 2) Coleta e preparação de documentos;
- 3) Entrega dos documentos;
- 4) Retirada dos documentos.

Cada etapa tem então atividades, que são os passos em detalhes que o cidadão segue para realizar a etapa. As atividades consideram qualquer ação do cidadão que envolva custo de tempo ou monetário, como deslocamento, esperas (filas, prazo de resposta), conversas (busca por informações), pagamentos etc.

Um único serviço possuirá duas versões com etapas e atividades possivelmente diferentes: a versão pré-transformação e a versão pós-transformação. Os dados necessários para o entendimento de um serviço são descritos na [Tabela 7.](#page-90-0)

<span id="page-90-0"></span>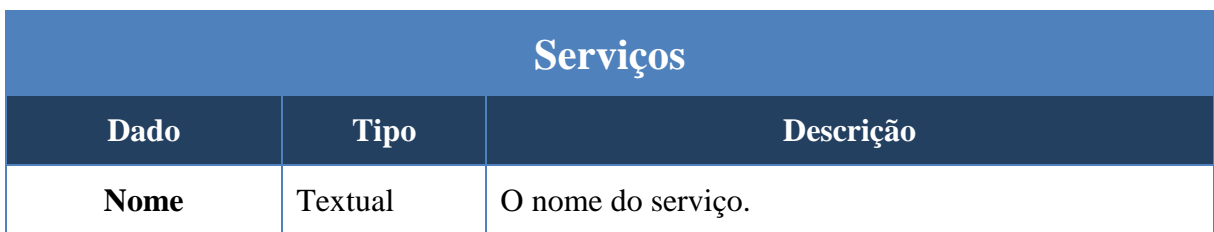

#### **Tabela 7 - Dados de Serviços**

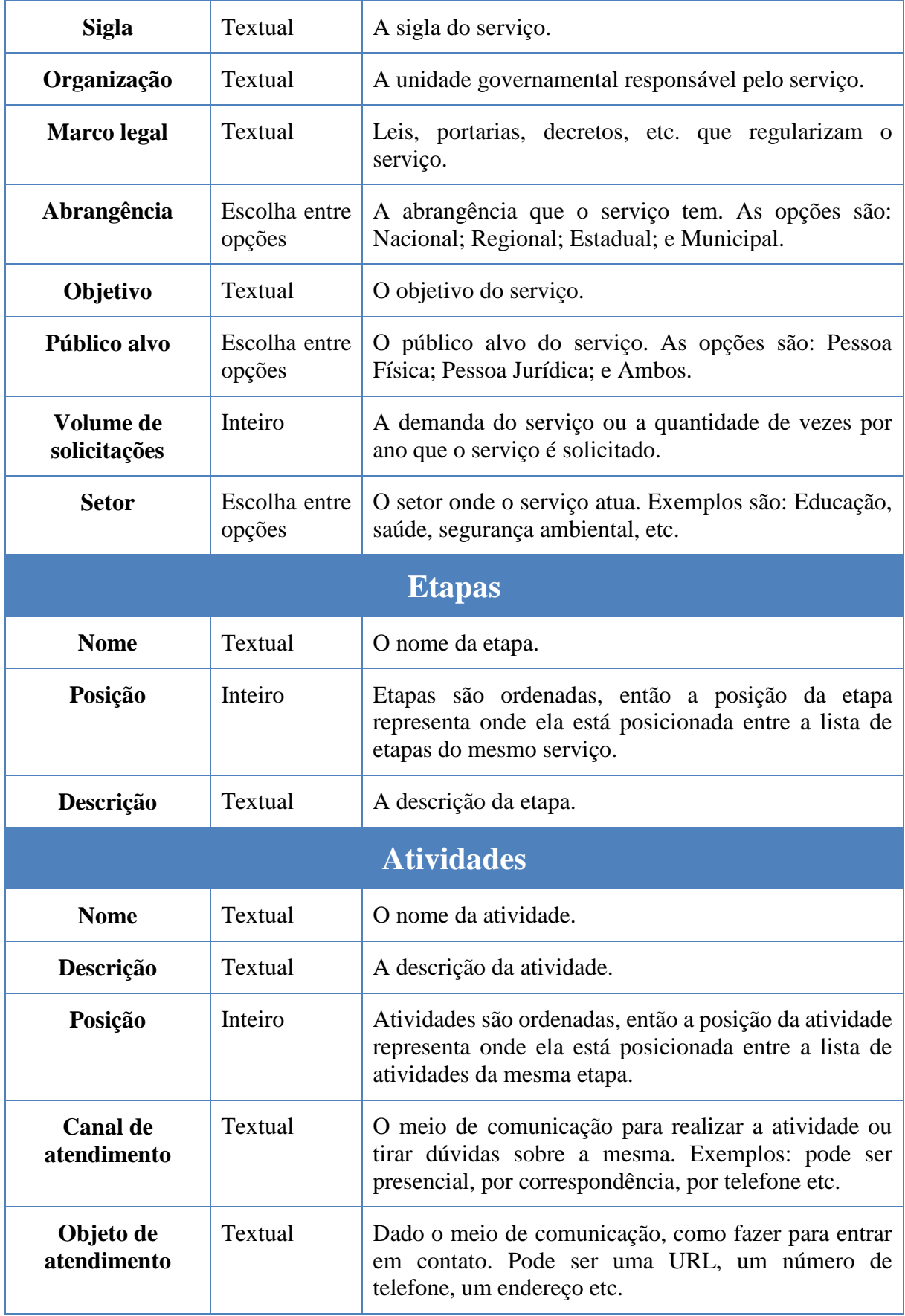

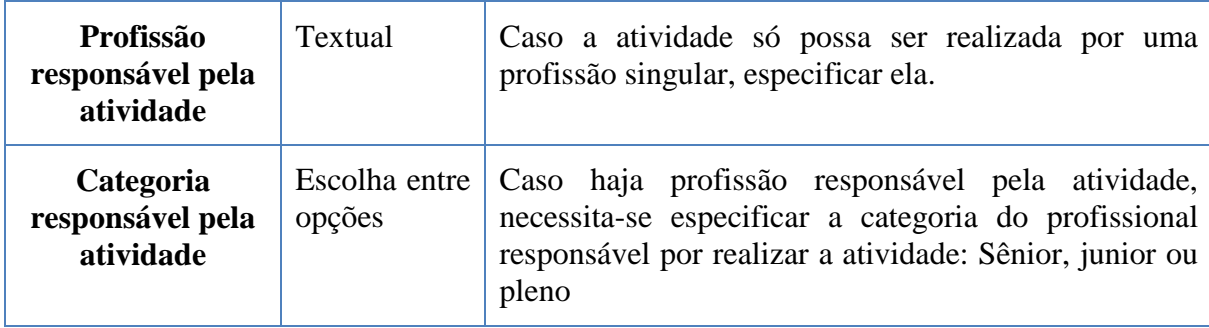

## **6.2.2 USUÁRIOS**

Foram levantados três tipos de usuário: o cidadão comum; o dono do negócio; e o administrador.

O cidadão comum terá acesso apenas à visualização dos dados divulgados sobre os custos dos serviços. Já o dono do negócio é o responsável por cadastrar as etapas e atividades de cada serviço do qual é responsável, juntamente com o custo estimado para cada atividade. Por fim, o administrador é o responsável por dar acesso aos donos de negócio ao sistema, permitindo que eles editem estimativas referentes a seus respectivos órgãos de trabalho.

O dono do negócio é a pessoa que, em teoria, possui o maior conhecimento sobre um serviço e, por esse motivo, é também responsável por informar se uma etapa pode ou não ser realizada por um despachante. Para casos onde a etapa possa ser realizada por terceiros, o dono de negócio ainda é o responsável por informar a quantidade estimada de vezes que despachantes são utilizados. Como a permissão de edição lhes atribuída é restrita a seus respectivos órgãos de trabalho, existe uma maior segurança de que serviços não serão editados de forma erronia, evitando que informações falsas sejam transparecidas para os cidadãos.

No sistema, os usuários apresentam então os dados listados na [Tabela 8.](#page-92-0)

### **Tabela 8 - Dados de Usuários**

<span id="page-92-0"></span>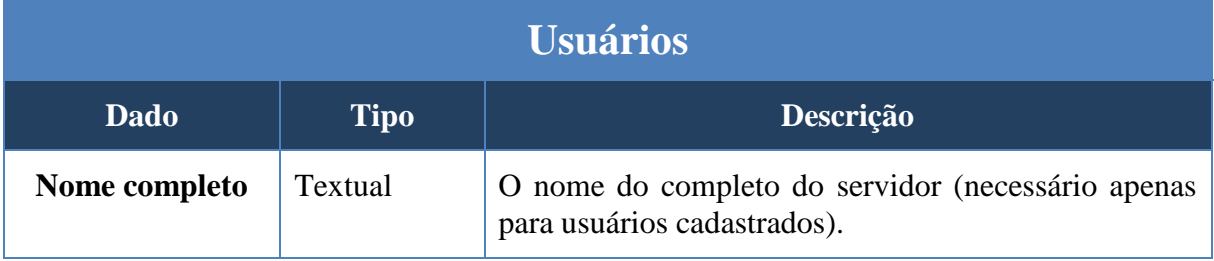

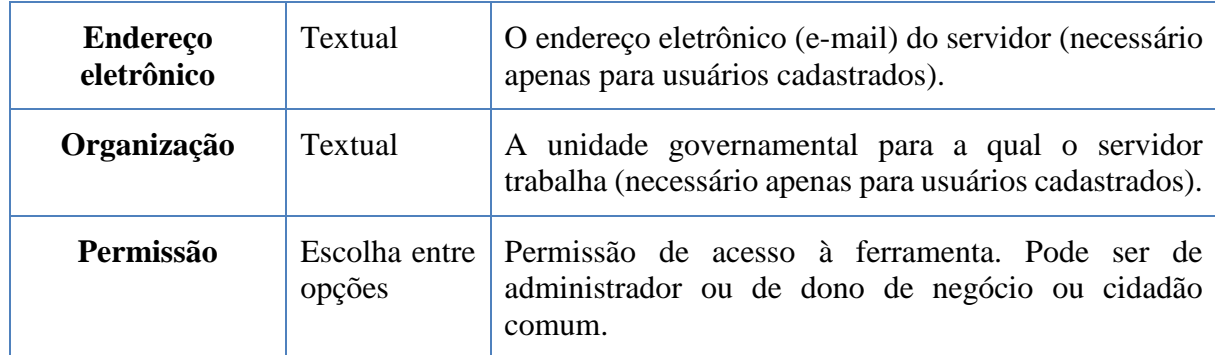

## **6.2.3 ÓRGÃOS**

Como um serviço invariavelmente pertence a um órgão e o mesmo vale para um servidor, é possível identificar a relevância dessa entidade. No que diz respeito ao contexto da aplicação, o órgão é o responsável por conectar os dados dos serviços. Essa conexão é o que permite visualizar e comparar dados relevantes para tomadas de decisão estratégicas, um dos principais objetivos da ferramenta.

Também, apesar de o foco da ferramenta ser no cidadão, a mudança na forma de entrega de um serviço tem implicações reais tanto financeiras quanto estratégicas para o governo. Portanto, essas mudanças devem ser medidas para proporcionar uma melhor governança no futuro. Visando evitar desperdício de oportunidade de coleta dessas métricas, a ferramenta dispõe de funcionalidades para cadastro de custo de investimento e custo de um serviço para um órgão, tanto pré quanto pós-transformação. O custo de investimento é o custo alocado para infraestrutura e mão de obra ao transformar um serviço.

Esses custos na verdade fazem parte do grupo "serviços" e serão detalhados na próxima seção, mas é importante ressaltar que, com base neles, a ferramenta será capaz de correlacionar dados de interesse para o governo e cidadãos e exibi-los em forma de relatórios e indicadores.

Logo, os dados referentes à Órgãos são listados na [Tabela 9.](#page-93-0)

<span id="page-93-0"></span>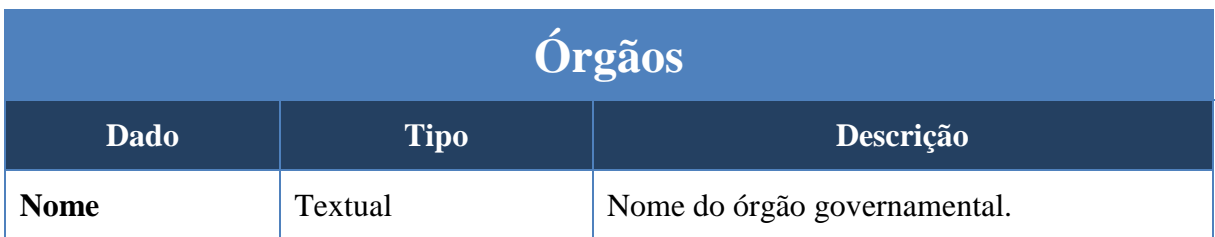

### **Tabela 9 - Dados de Órgãos**

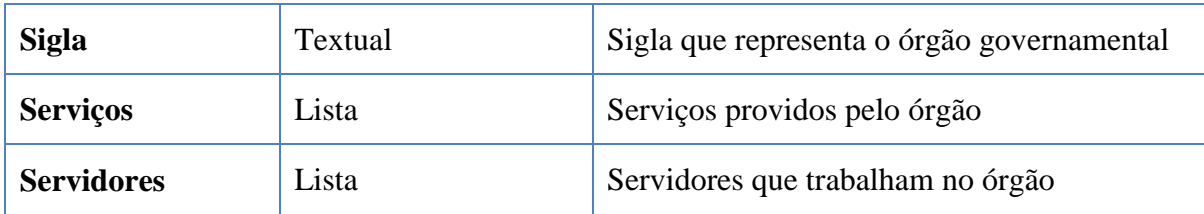

## **6.3 CÁLCULOS**

Dos três custos já citados (custo do serviço para o cidadão, o custo do serviço para o órgão e o custo de investimento), apenas os custos referentes a serviços possuem versões de pré e póstransformação. Sendo assim, o custo de investimento é o intermediário entre as duas versões. Ao cadastrar o custo pré-transformação de um serviço, o usuário estará inserindo informações da sua atualidade. Já o cadastro de informações pós-transformação pode ser tanto para simulação, ajudando na tomada de decisões, quanto para retratar a nova realidade de um serviço já transformado. Isso significa que, tanto para a versão pré quanto para a pós-transformação, a forma de calcular o custo um serviço é a mesma; a mudança está apenas nos dados inseridos e resultados finais.

O custo de um serviço para o cidadão é composto pela soma dos custos das etapas do serviço, que por sua vez é composto pela soma dos custos de suas atividades. Entretanto, como uma etapa pode ser realizada tanto pelo cidadão quanto por um despachante, o custo do despachante também deve ser levado em consideração.

Para calcular o custo de cada atividade, são necessários os dados sobre quantidade de usuários que realizam a atividade (*q*), tempo médio que a atividade custa para o usuário (t), rendimento médio dos usuários desta atividade por unidade de tempo (*r*), frequência anual que esta atividade deve ser realizada (*f*) e o custo monetário da atividade (*Cm*). O custo da atividade (*Ca*) então é dado por (*1*), onde t e r devem estar considerando a mesma unidade de medida de tempo:

$$
Ca = q * f(t * r + Cm)
$$
 (1)

O custo da etapa (*Ce*) é dada pela soma dos custos de suas atividades e pelo custo médio do despachante da etapa (*Cd*), sendo assim os dados necessários é a percentagem de usuários

da atividade que são despachantes (*%d*) e a percentagem que são pessoas físicas ou jurídicas (*%c*), somando 100%. O custo da etapa é então calculado como:

$$
Ce = (\%d * Cd) + (\%c * \sum Ca)
$$
 (2)

Finalmente, (3) retrata o custo do serviço para o usuário (*Cs*), que é simplesmente a soma do custo de suas etapas.

$$
Cs = \sum Ce \tag{3}
$$

Já o custo do serviço para um órgão governamental (*Co*) leva em consideração o custo de recursos humanos (*Crh*), custos de imóveis (*Cim*) e custos de infraestrutura e tecnologia (*Cit*), onde todos os seus parâmetros também devem considerar a mesma unidade de tempo. O custo de recursos humanos é dividido em custos com servidores e custos com terceirizados, enquanto os custos de imóveis englobam os custos de armazenamento e o custo de alocação dos recursos humanos.

Os parâmetros envolvidos no cálculo do *Co* são:

- **sqf**. Quantidade de servidores realizando atividades do serviço;
- **sms**. Média salarial dos servidores por unidade de tempo;
- **std**. Tempo de dedicação do servidor às atividades do serviço;
- **tqf**. Quantidade de funcionários terceirizados realizando atividades do serviço;
- **tms**. Média salarial dos funcionários terceirizados por unidade de tempo;
- **ttd**. Tempo de dedicação do funcionário terceirizado às atividades do serviço;
- **qa**. Quantidade de pessoas fisicamente alocadas para trabalhar no serviço;
- **ep**. Espaço ocupado por pessoa;
- **mq**. Custo de ocupação por metro quadrado;
- **vp**. Volume de papel armazenado por unidade de tempo;
- **ss**. Custo de sustentação de sistemas utilizados para prestar o serviço;
- **ms**. Custo de manutenção dos sistemas utilizados para prestar o serviço;

 **Cp**. Custo personalizado não previsto pelo modelo de custos que pode ser inserido separadamente.

Assim como com o *Cs* é a soma do custo de suas etapas, o *Co* é calculado pela soma dos seus três custos estipulados, onde *Crh* é calculado com (4), *Cim* com (5) e *Cit* com (6), tornando *Co* simplesmente (7).

$$
Crh = (sqf * std * sms) + (tqf * ttd * tms)
$$
 (4)

$$
Cim = (qa * ep * mq) + (vp * mq)
$$
 (5)

$$
Cit = ss + ms
$$
 (6)

$$
Co = Cit + Cim + Crh + Cp \tag{7}
$$

Por fim, o Custo de investimento (*Ci*) leva em consideração a quantidade de pessoas alocadas para transformar o serviço (*tp*), a média salarial dessas pessoas (*tms*) e por quanto tempo essas pessoas foram alocadas na transformação (*tta*). É ainda possível adicionar algum custo não previsto nos três parâmetros pré-definidos, chamado de custo adicional (*tca*). O custo de investimento é então calculado como:

$$
Ci = (tp * tms * tta) + tca
$$
 (8)

## **6.4 RELATÓRIOS, INDICADORES E** *DASHBOARDS*

Os dados apresentados após os cálculos devem prover informações para a tomada estratégica de decisões. No caso deste trabalho, foi decidido que após o cadastro de um custo deve-se apresentar um relatório com os valores finais já calculados para melhor visualização desse custo. Os valores são resultantes do custo monetário total do serviço, do custo de tempo total e do custo total de cada etapa.

O cadastro do custo de um serviço para usuários deve gerar ao final um relatório que exibe cada etapa e, opcionalmente, cada atividade. Caso o cadastro se refira a uma póstransformação, o relatório da versão pré-transformação do serviço também deve ser exibido e comparando com o novo. Os relatórios têm como objetivo a visualização clara e objetiva do serviço e seus custos, para que seja possível priorizar a transformação de forma a gerar mais impactos positivos para o cidadão.

O relatório do custo de um serviço para o órgão segue a mesma premissa, onde são mostrados seus custos totais de recursos humanos, de imóveis e de infraestrutura e tecnologia. É também somado ao relatório o custo total do serviço para o órgão. Ainda, se o custo cadastrado for de pós-transformação significa que também houve um custo de investimento. Caso esteja cadastrado, o custo de investimento é informado no relatório ao comparar os custos da pré e pós-transformação.

Além dos relatórios, é previsto uma série de correlações das informações, tais como o custo total de um órgão somando o custo de seus serviços, a quantidade de serviços que tiveram seus custos cadastrados, economia gerada etc. Esses são os chamados indicadores e *dashboards*.

Conforme levantamento no ciclo 11, os indicadores e *dashboards* relevantes para o contexto do *Ministério* são:

- Quantidade total de serviços comparada com a quantidade de serviços transformados (pós-transformação cadastrado), transformando (custo de investimento cadastrado e/ou custo pós-transformação com cadastro incompleto) e com o custo pré-transformação cadastrados.
- Custo total para a APF, somando o custo de todos os órgãos tanto do ponto de vista do usuário do serviço quanto do próprio órgão e comparando os custos pré e pós-transformação indicando a economia alcançada. O custo de investimento total também deve ser exibido.
- Custo total de cada órgão, pré e pós-transformação, somando os custos de seus serviços. Um órgão tem o custo tanto do ponto de vista do usuário quanto do próprio ponto de vista. No caso do custo do ponto de vista do usuário, também deve-se calcular o tempo total gasto e a economia de tempo gerada. O custo de investimento total do órgão deve ser exibido. É necessário aqui a funcionalidade de busca pelo órgão que se deseja visualizar.
- Comparação de grupos de serviços. Envolve a pesquisa de serviços e a comparação entre sua pré e pós-transformação, calculando a economia total estimada para o grupo, a redução do tempo gasto pelo usuário, a economia por usuário, o investimento total e os custos totais do ponto de vista do usuário e do órgão.
- Ranking de serviços. Envolve ordenar os serviços de acordo com sua demanda, custo para o usuário ou custo para o órgão (de maior para menor ou vice-versa). Pode ser aplicado a um grupo de serviços selecionados.

# **6.5 ESPECIFICAÇÃO DOS REQUISITOS**

Neste trabalho, com a aplicação da metodologia proposta foi possível especificar os requisitos da ferramenta. Os requisitos foram especificados por meio do uso de Regras de Negócio [\(Tabela 10\)](#page-98-0), Requisitos Funcionais [\(Tabela 11\)](#page-102-0), Esquemáticos e Prototipação.

## <span id="page-98-0"></span>**6.5.1 REGRAS DE NEGÓCIO**

| Número       | <b>Regra de Negócio</b>                                                                                                    |
|--------------|----------------------------------------------------------------------------------------------------|
| <b>RN 01</b> | O acesso a ferramenta deve ser possível a partir de diferentes perfis de usuário (login<br>de acesso e senha)                                                                                                  |
| <b>RN 02</b> | O Administrador da ferramenta deve ser o primeiro usuário a ter um acesso e será<br>responsável por cadastrar os outros usuários.                                                                              |
| <b>RN03</b>  | Ao entrar na ferramenta, o usuário poderá escolher entre cadastrar um novo custo (para<br>o usuário do serviço, para o órgão ou de investimento), gerenciar serviços ou visualizar<br>indicadores e dashboards |
| <b>RN 04</b> | Usuários externos poderão apenas ver indicadores e dashboards selecionados para o<br>público aberto                                                                                                    |
| <b>RN 05</b> | Apenas o perfil de Administrador e Dono de Negócio poderão cadastrar custos.                                                                                                    |
| <b>RN</b> 06 | Os custos dos serviços são separados em duas versões com dados distintos: pré e pós-<br>transformação                                                                                                    |

**Tabela 10 - Regras de negócio da ferramenta de precificação de serviços**

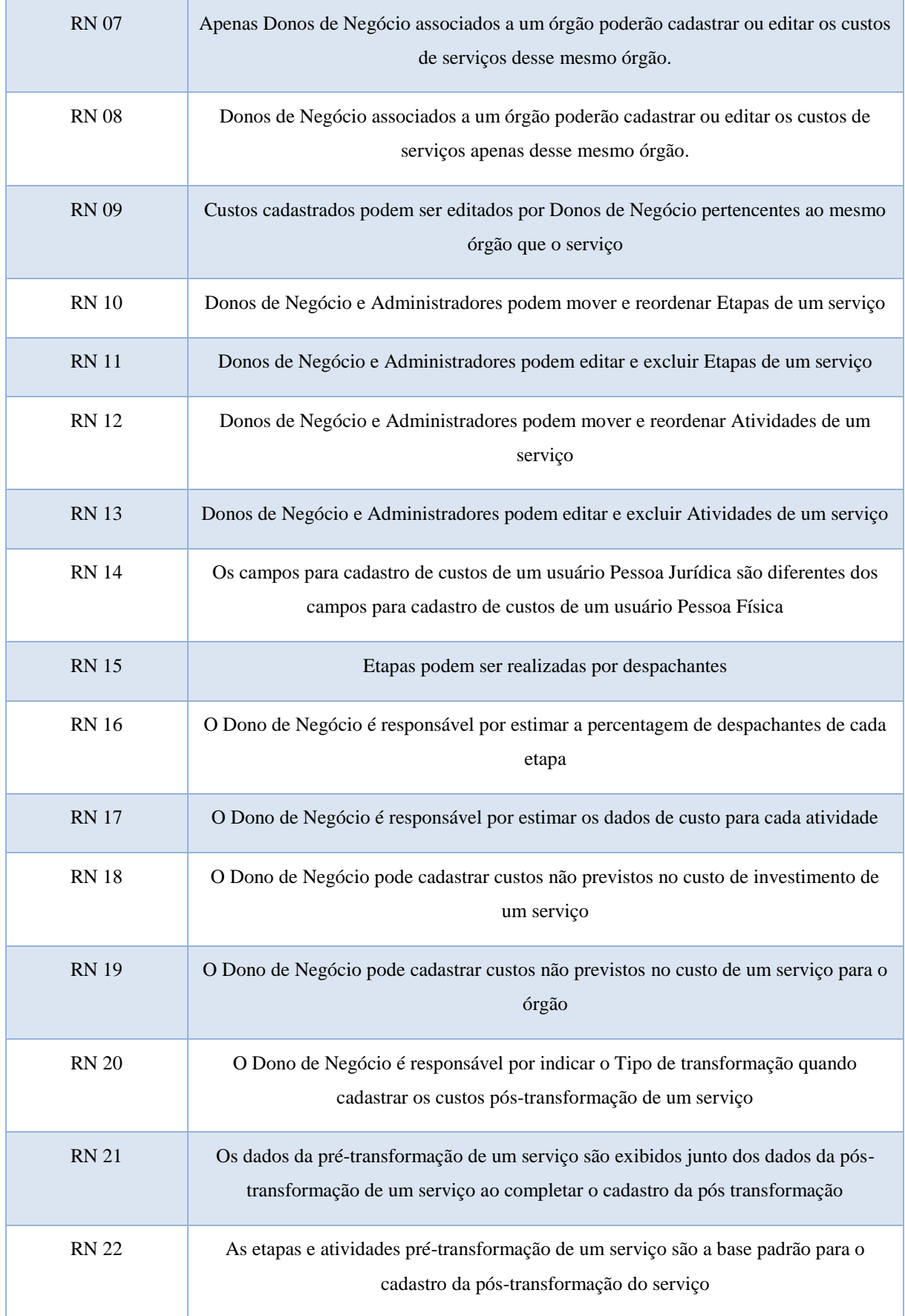

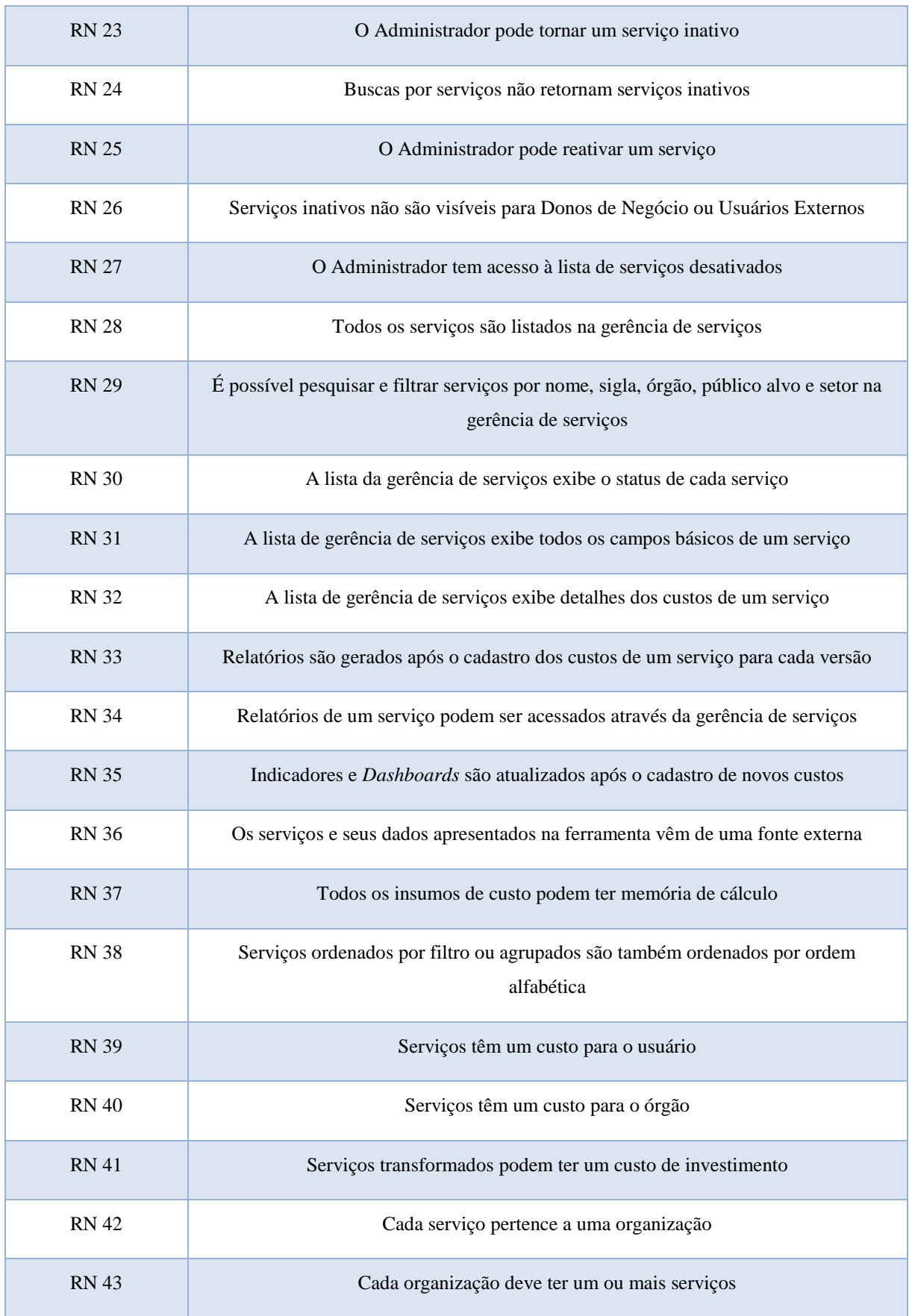

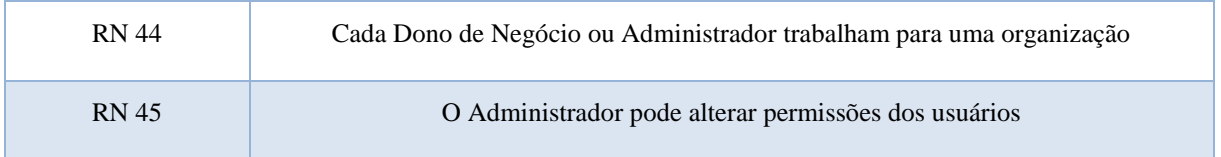

### **6.5.2 REQUISITOS FUNCIONAS E DIAGRAMA DE CASOS DE USO**

O diagrama de caso de uso da ferramenta, representado na [Figura 26,](#page-101-0) ilustra as funcionalidades do sistema disponíveis para cada tipo de usuário. Esse diagrama é reforçado e complementado pelos requisitos funcionais listado na [Tabela 11.](#page-102-0)

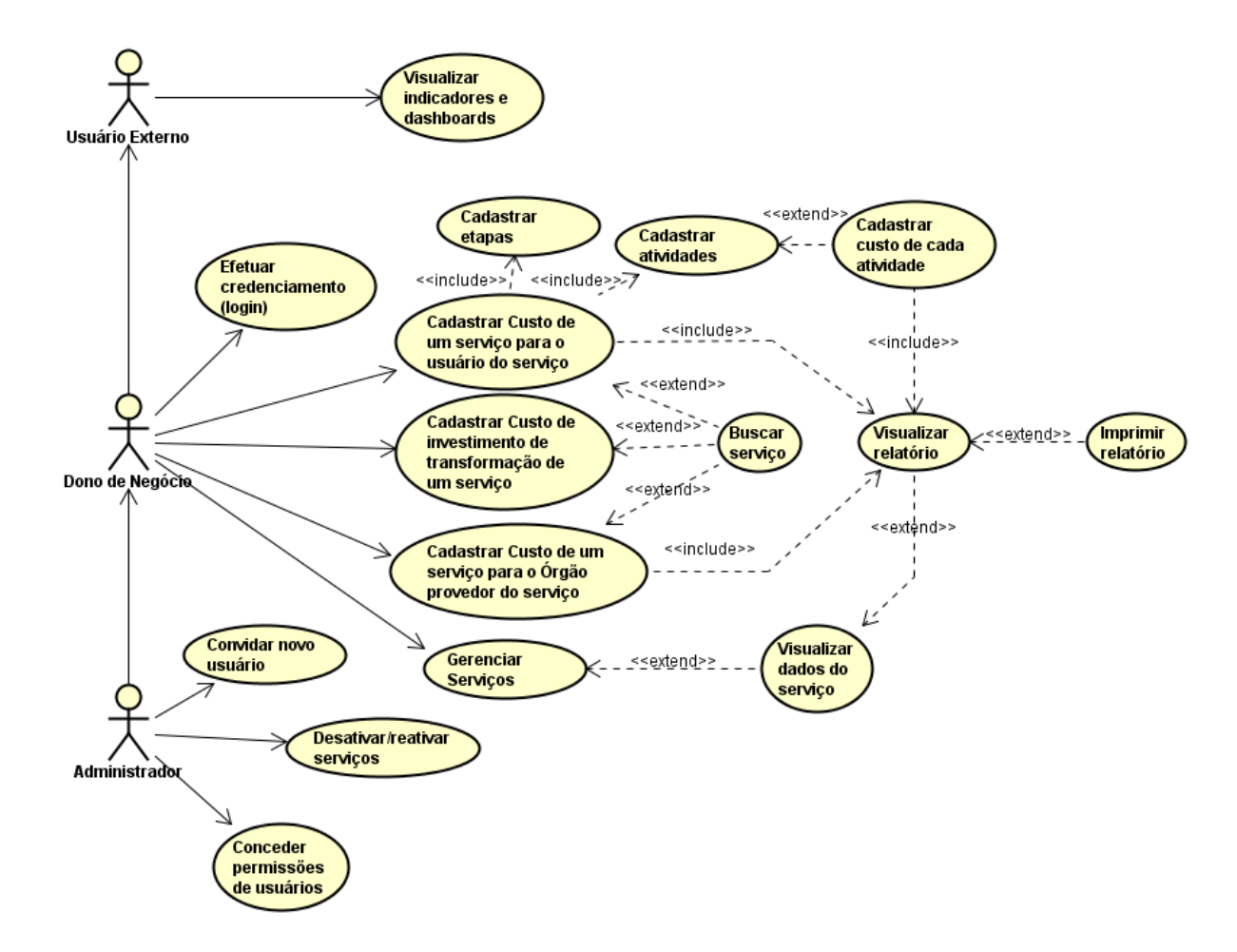

<span id="page-101-0"></span>**Figura 26 – Diagrama de caso de uso da ferramenta de precificação de serviços. Fonte: elaborado pela autora.**

<span id="page-102-0"></span>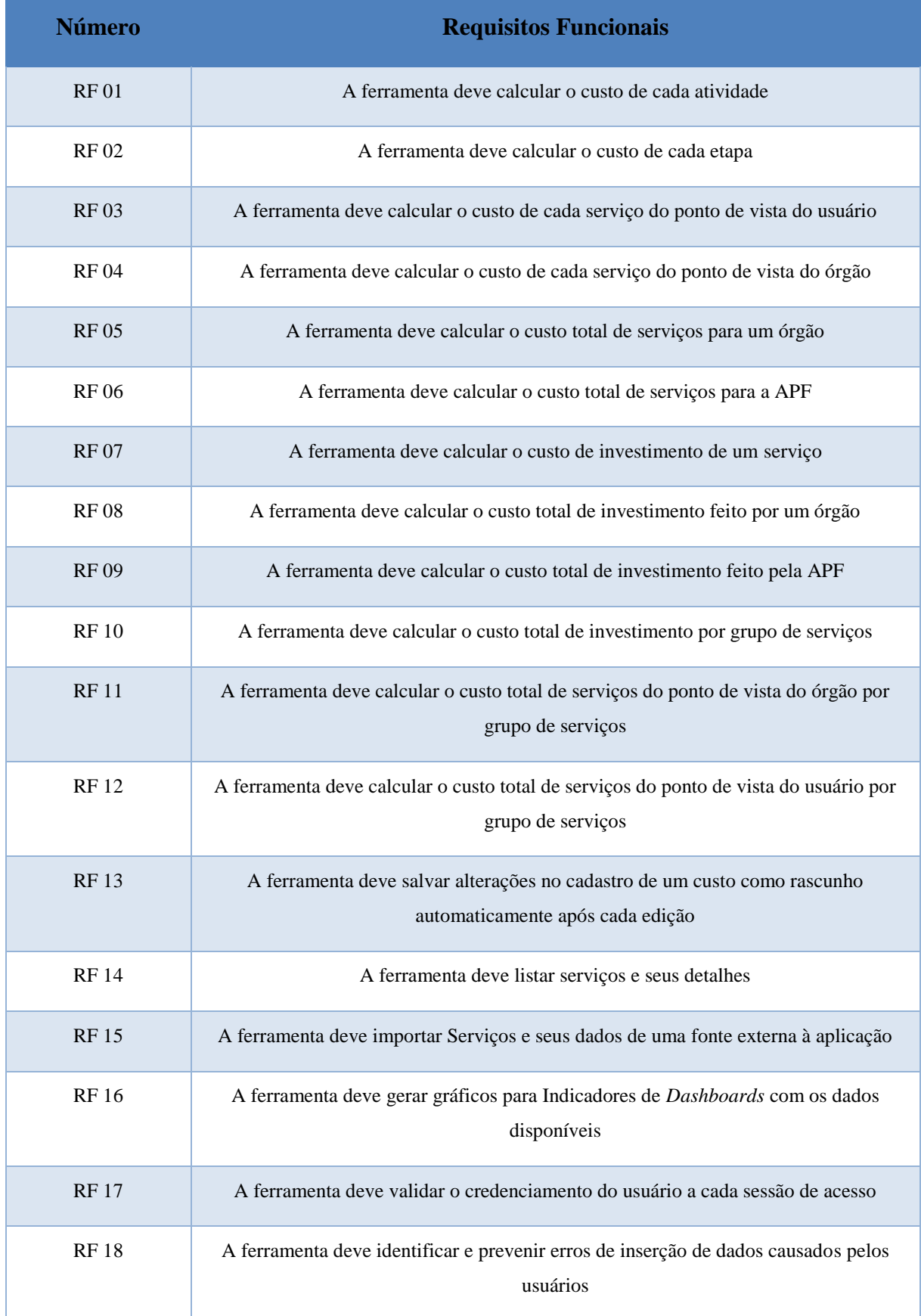

# **Tabela 11 - Requisitos funcionais da ferramenta de precificação de serviços**

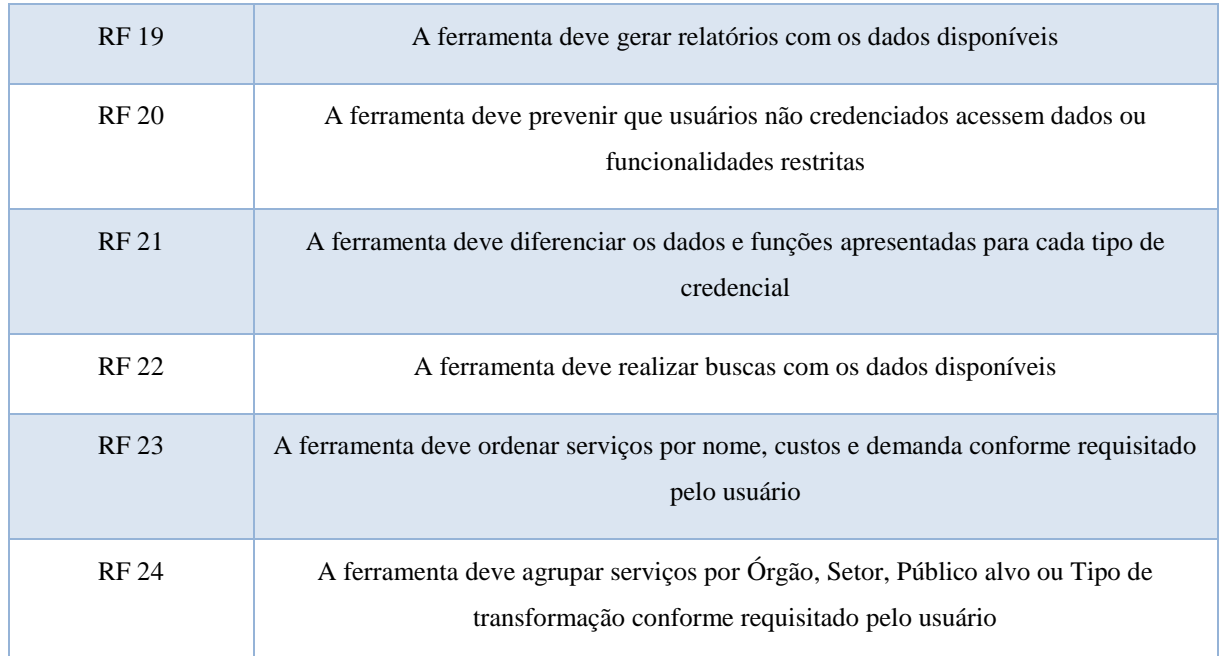

### **6.5.3 ESQUEMÁTICOS**

A partir dos dados reunidos durante as entrevistas, esquemáticos foram criados para retratar a ferramenta.

O primeiro esquemático **E1** [\(Figura 27\)](#page-104-0) representa as estruturas não derivadas identificadas e estruturas derivadas importantes para a aplicação. Na [Figura 27](#page-104-0) está ressaltado o grupo de estruturas que forma cada estrutura derivada representada. Uma estrutura não derivada é aquela que possui dados próprios, não dependendo exclusivamente de computação de dados de outras estruturas para existir. Um exemplo de uma estrutura derivada seria custo de investimento total, que dependeria da soma dos custos de investimento. Outras estruturas derivadas estão destacadas em verde no **E1**.

O esquemático **E1** ainda representa o *Momento* de um serviço. Apesar de *Momento* não ser uma estrutura de dados, ele é vital para a aplicação e por isso foi representado no esquemático. O cadastro do custo de um serviço pode ser realizado em dois momentos: o pré e o pós-transformação.

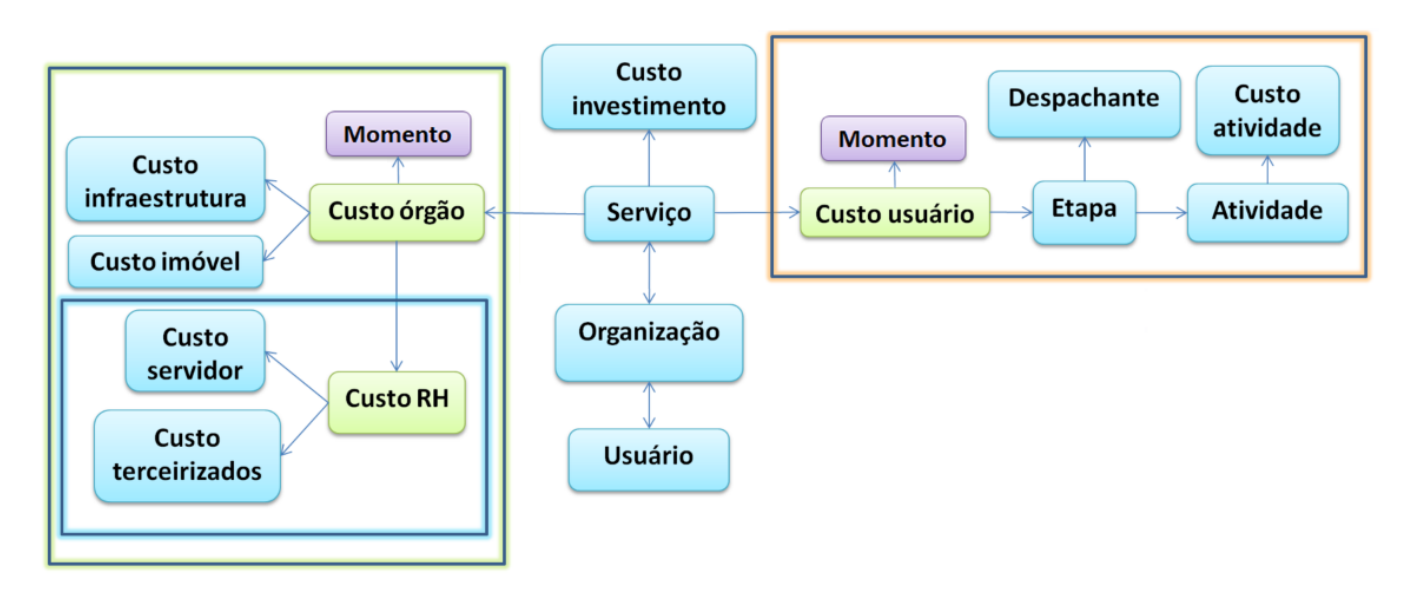

<span id="page-104-0"></span>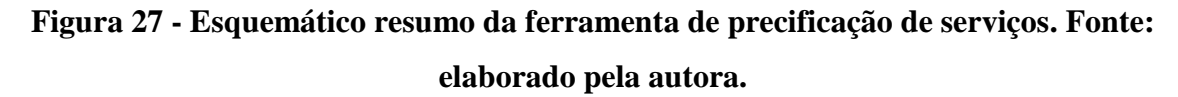

As regras de negócio explicitadas no Esquemático **E1** são as **RN**: **06**; **15**; **39**; **40**; **41**; **42**; **43**; e **44**. O segundo esquemático desenvolvido (**E2**) está representado na [Tabela 12](#page-104-1) e diz respeito à visibilidade das funcionalidades e permissões que cada perfil tem. **E2** está relacionado com as RN 01, 02, 04, 05, 06, 07, 08, 09, 10, 11, 12, 13 16, 17, 18, 19, 20, 23, 25, **26**, **27** e **45** e com as **RF 17, 20** e **21**.

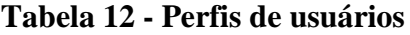

<span id="page-104-1"></span>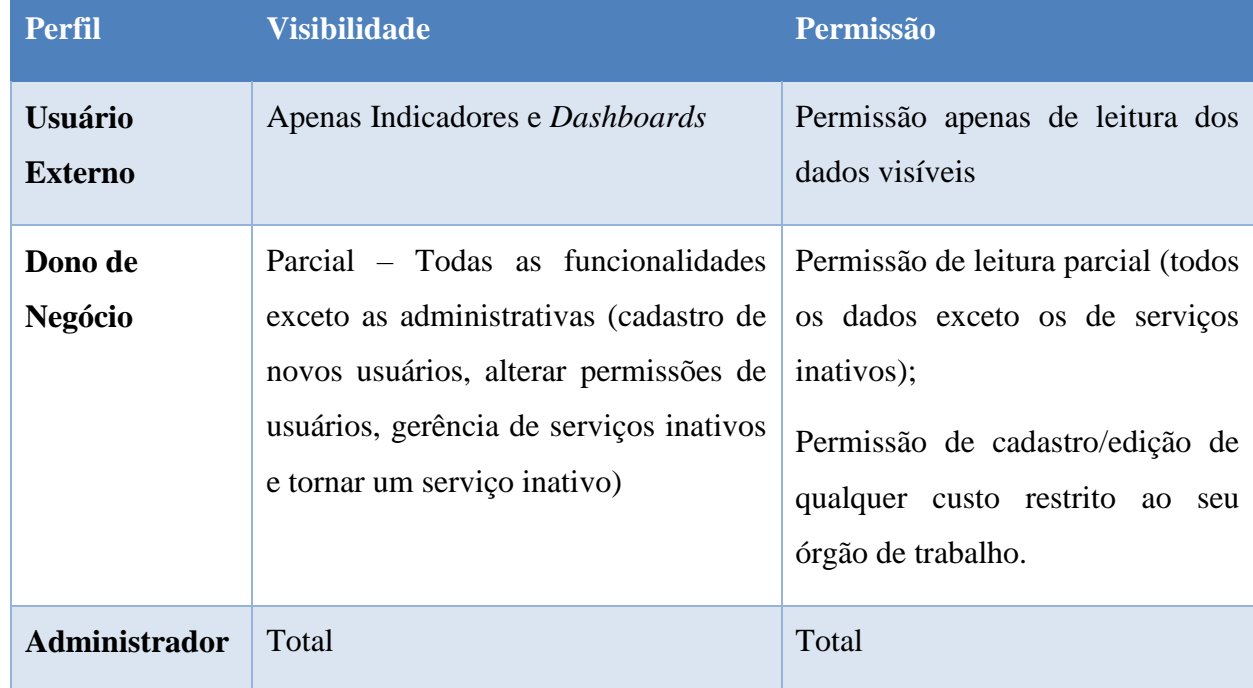

O terceiro esquemático gerado (**E3**, representado n[a Figura 28\)](#page-105-0) evidencia os três tipos de custos que um serviço tem e os correlaciona com as equações detalhadas na *Seção 6.3*. **E3** tem ligação direta às **RF 01, 02, 03, 04,** e **07** e à **RN 06,** e ligação indireta às **RF 05, 06, 08, 09, 10, 11** e **12** e à **RN 14.**

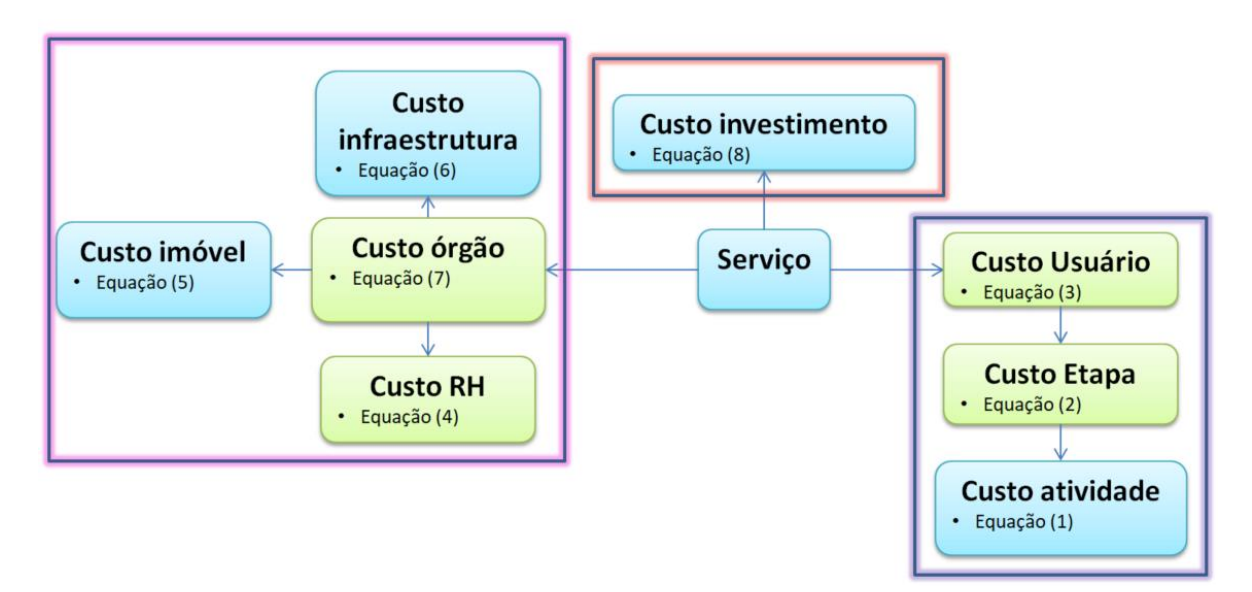

**Figura 28 - Custos de um serviço. Fonte: elaborado pela autora.**

<span id="page-105-0"></span>O quarto esquemático **E4**, representado na [Figura 29,](#page-105-1) evidencia a função de gerência dos serviços e as estruturas de dados necessárias. **E4** tem ligação às **RF 14** e **19** e às **RN 28, 30, 31, 32 e 34.** Ainda, possui ligação indireta à **RN 29.**

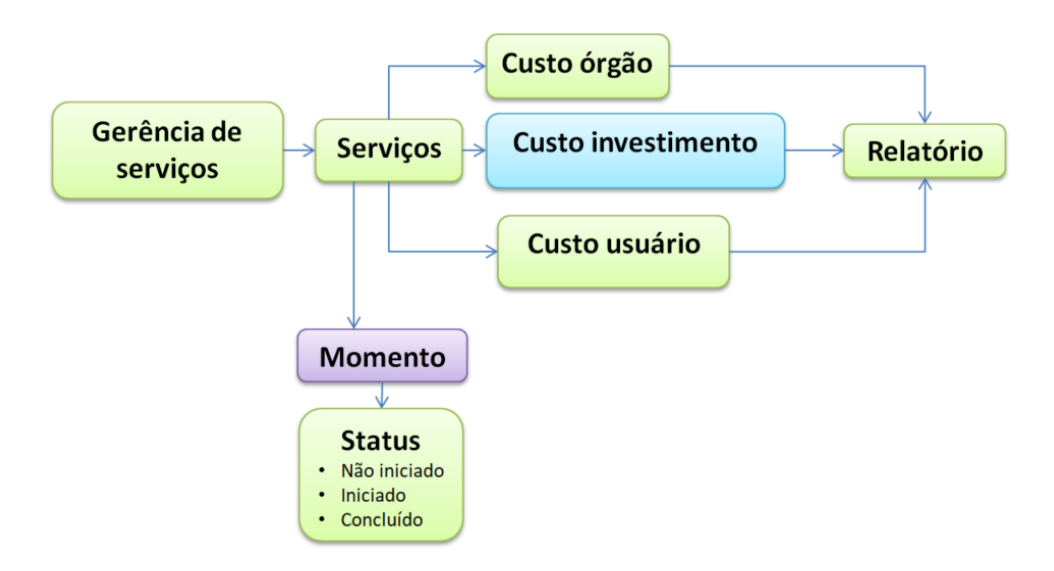

<span id="page-105-1"></span>**Figura 29 - Gerência de serviços da ferramenta de precificação. Fonte: elaborado pela** 

O último esquemático (**E5**, representado na [Figura 30\)](#page-106-0), é a versão detalhada do **E1** e **E3**. **E5**  representa as estruturas não derivadas identificadas e seus dados, juntamente com estruturas derivadas importantes para a aplicação e o grupo de estruturas que as forma. Todos os dados necessários para a ferramenta estão representados nesse esquemático.

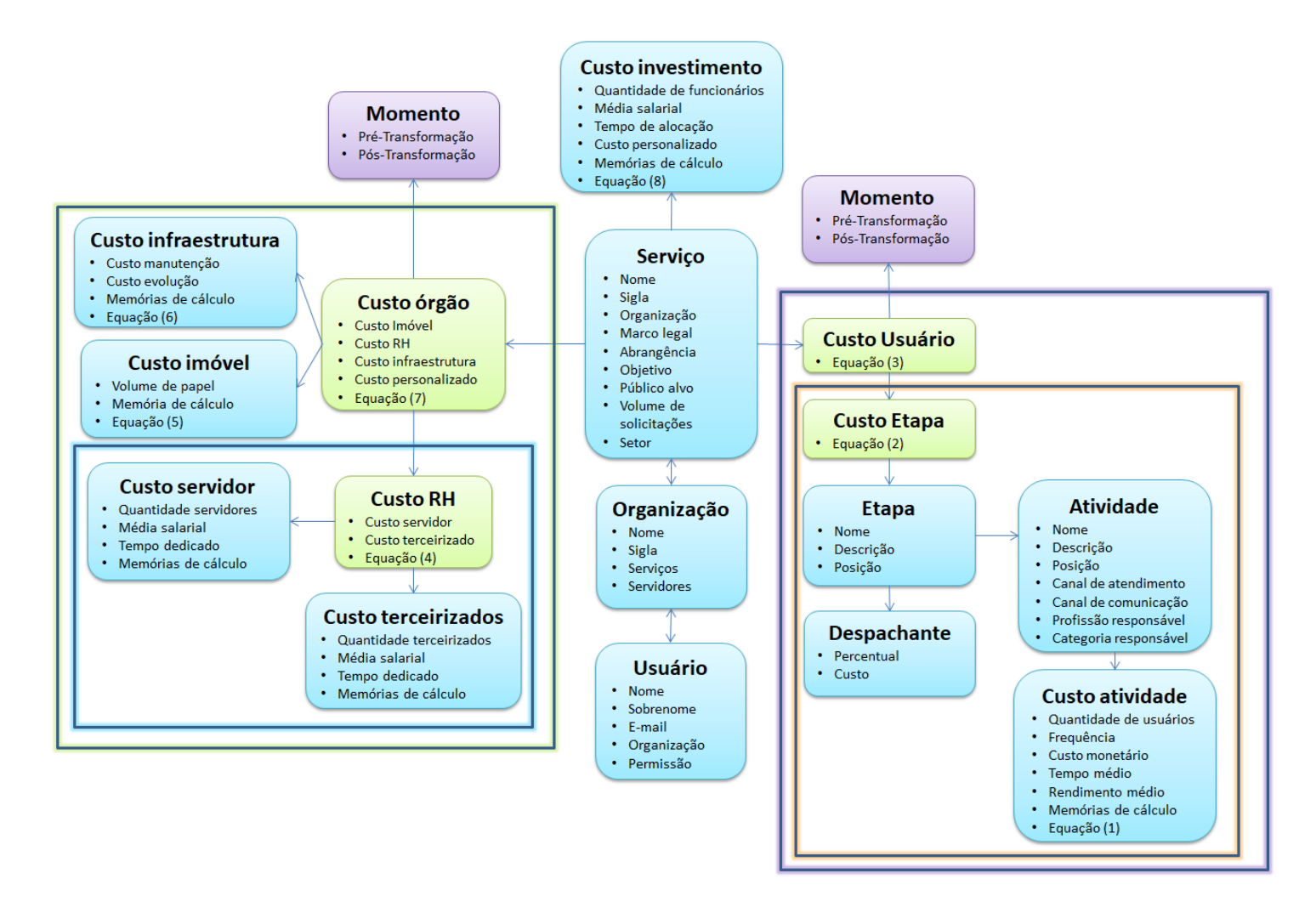

<span id="page-106-0"></span>**Figura 30 - Esquemático de estruturas e dados da ferramenta de precificação de serviços. Fonte: elaborado pela autora.**

## **6.5.4 PROTÓTIPO**

O produto final dos 11 Ciclos de Prototipação deste trabalho estão definidos nas figuras: [Figura 31,](#page-110-0) [Figura 32,](#page-111-0) [Figura 33,](#page-112-0) [Figura 34,](#page-113-0) [Figura 35,](#page-114-0) [Figura 36,](#page-115-0) [Figura 37,](#page-116-0) [Figura 38,](#page-117-0) [Figura](#page-118-0)  [39,](#page-118-0) [Figura 40,](#page-119-0) [Figura 41,](#page-120-0) [Figura 42,](#page-121-0) [Figura 43,](#page-122-0) [Figura 44,](#page-123-0) [Figura 45,](#page-124-0) [Figura 46,](#page-125-0) [Figura 47,](#page-126-0) [Figura 48](#page-127-0) e [Figura 49.](#page-128-0)

A [Figura 31](#page-110-0) demonstra o acesso à ferramenta através do portal da Cidadania Digital. Ao acessar o link para a ferramenta, o usuário será redirecionado à página representada pela [Figura](#page-111-0)  [32.](#page-111-0) Nesta página o usuário encontra informações sobre os custos cadastrados em forma de *Indicadores e Dashboards* disponíveis para qualquer usuário, seguindo o conceito de transparência da informação adotado pelo governo brasileiro. Os Indicadores de *Dashboards* são detalhados nas figuras: [Figura 32,](#page-111-0) [Figura 46,](#page-125-0) [Figura 47,](#page-126-0) [Figura 48,](#page-127-0) [Figura 49.](#page-128-0)

Considerando o planejamento da ferramenta, caso o usuário realize o *login*, a página representada na [Figura 33](#page-112-0) será carregada. A página apresenta um menu com todas as opções de funcionalidades da ferramenta e os serviços onde o usuário já cadastrou algum custo. A lista de serviços é a mesma que a em *Gerência de Serviços* e possuirá as mesmas funções. A diferença será apenas a aplicação de um filtro nos resultados. Ao clicar em um serviço, a aplicação apresentará para o usuário os detalhes do serviço, como mostra a [Figura 34.](#page-113-0)

Para iniciar o cadastro de um novo custo pelo menu, o primeiro passo é identificar o serviço que terá seu custo cadastrado, como mostram as [Figura 35](#page-114-0) e [Figura 36.](#page-115-0) O cadastro de custo de um serviço para o usuário implica no cadastro das etapas [\(Figura 37\)](#page-116-0). Está evidente na imagem que as etapas poderão ser editadas e excluídas, mas não evidente está um requisito de usabilidade acordado em entrevista: que as etapas podem ser movidas por *drag and drop*. Após o cadastro das etapas, o usuário deverá indicar quais etapas utilizam de despachantes, sua quantidade percentual e custo [\(Figura 38\)](#page-117-0). As atividades serão então agrupadas dentro de suas respectivas etapas e o usuário poderia adicionar quantas atividades forem necessárias [\(Figura](#page-118-0)  [39\)](#page-118-0). Por fim, ao final do cadastro dos custos de todas as atividades a aplicação gerará um relatório com os cálculos de todas as etapas como representado na [Figura 40.](#page-119-0) O usuário terá então as opções de imprimir o relatório, voltar à tela inicial ou realizar o cadastro póstransformação do mesmo serviço, pulando o primeiro passo de busca por serviço.

Similar ao cadastro de custo de serviços para o usuário é o cadastro de custos de serviços para o órgão. Neste caso, também haverá a necessidade de buscar pelo serviço como na [Figura](#page-114-0)  [35,](#page-114-0) e o usuário será redirecionado para a página de cadastro de custo para o órgão (Figuras [Figura 41](#page-120-0) e [Figura 42\)](#page-121-0). Nesse cadastro existirá a opção de adicionar um custo personalizado não previsto nos campos da ferramenta. Também como o cadastro de custo de serviços para o usuário, será gerado um relatório após o cadastro, como mostra a [Figura 43.](#page-122-0)

Por fim, o cadastro de custo de investimento também necessitará de busca pelo serviço (caso não fosse iniciado através da lista de serviços), e então o usuário se deparará com a página
representada na [Figura 35.](#page-114-0) Assim como no cadastro de custos de serviços para o órgão, nesse cadastro existirá a opção de adicionar um custo personalizado não previsto pelo modelo de custos. Como nos dois cadastros de custos anteriores, será gerado um relatório após o cadastro do custo de investimento como mostra a [Figura 45.](#page-124-0)

Como o espaço de apresentação de imagens neste trabalho é um fator limitante ao tamanho do protótipo, arranjos foram feitos para que todas as informações estivessem presentes, como nas [Figura 37](#page-116-0) e [Figura 40,](#page-119-0) que ocultam informações que se repetem.

Em uma visão mais aprofundada sobre os indicadores e *dashboards*: o primeiro [\(Figura](#page-111-0)  [32\)](#page-111-0) retrata a quantidade total de serviços na base de dados da ferramenta e a parcela que tem seu custo cadastrado na situação pré-transformação, a parcela de serviços já transformados com custo cadastrado, a parcela que o cadastro da pós-transformação foi iniciado, mas não concluído e a parcela de serviços sem cadastro de custo algum.

[A Figura 46](#page-125-0) retrata, no quadro geral, o custo total dos serviços. Nesse quadro são exibidos os três custos base da ferramenta: para o usuário; para o órgão; e de investimento. É possível visualizar a parcela de custo que cada órgão representa, como no exemplo: os custos de serviços do MAPA somados representam 15% dos custos de todos os serviços da APF para o usuário. Fica explícito o valor total para cada custo e a economia gerada por ter transformado serviços.

Já a [Figura 47](#page-126-0) representa o custo por órgão. Nesse quadro, é possível pesquisar uma unidade governamental e todos os serviços ligados à ela aparecerão nos indicadores e no gráfico para comparação. O quadro apresenta os momentos pré e pós transformação dos serviços, e também a parcela de custo que um serviço traz ao órgão considerando o custo de todos os serviços do órgão somados. O usuário deve poder trocar o tipo de custo exibido, que por padrão é o custo para o usuário. É explícito o total de custo que os serviços do órgão acarretam para seus usuários, a economia total estimada entre os momentos, a redução de tempo para cada usuário resultante da transformação do serviço e o investimento total do órgão em transformação de serviços. Ainda, caso o usuário queira saber mais sobre um serviço bastará clicar nele na lista. Os dados adicionais planejados para essa ação são o custo do serviço para o órgão, o custo de investimento para o serviço, o custo do serviço para cada usuário que o utiliza e o tempo que ele leva para finalizar o serviço.

É possível também comparar um grupo de serviços, como mostra a [Figura 48.](#page-127-0) Primeiro, é necessário selecionar todos os serviços que entrarão para o grupo de comparação. Por fim, os dados exibidos obedecem às mesmas regras de "Custo por órgão", apenas o grupo de serviços selecionados é diferente.

Por fim, a [Figura 49](#page-128-0) representa o *ranking* de serviços. Nesse quadro é possível ordenar uma lista de serviços por seu custo para o usuário, seu custo para o órgão ou por sua demanda, de maior para menor ou vice-versa. A lista por padrão possui todos os serviços cadastrados na ferramenta, mas o usuário pode escolher um grupo de serviços assim como no quadro anterior.

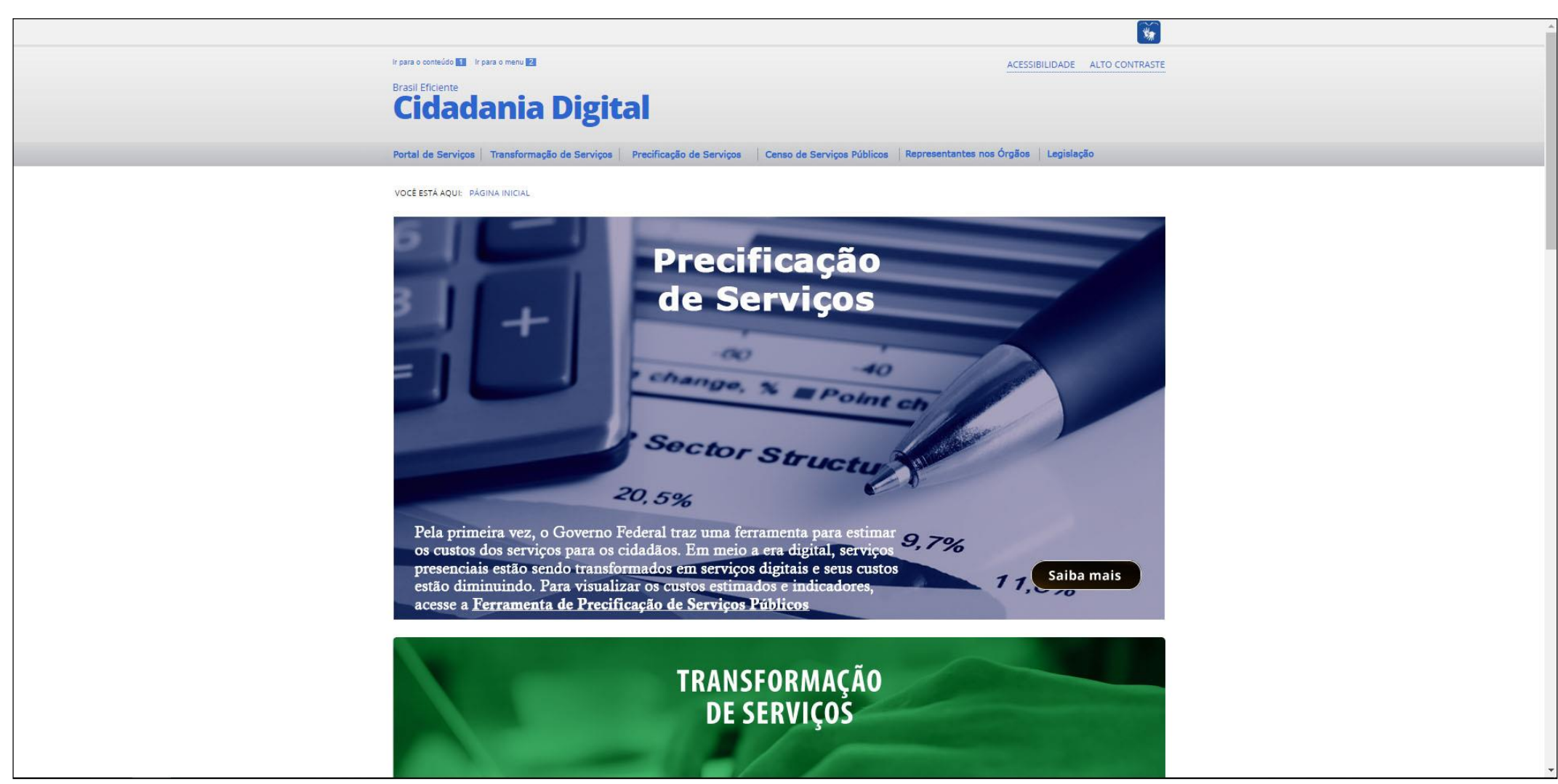

**Figura 31 – Simulação da ferramenta hospedada no portal de Cidadania Digital. Fonte: elaborado pela autora.**

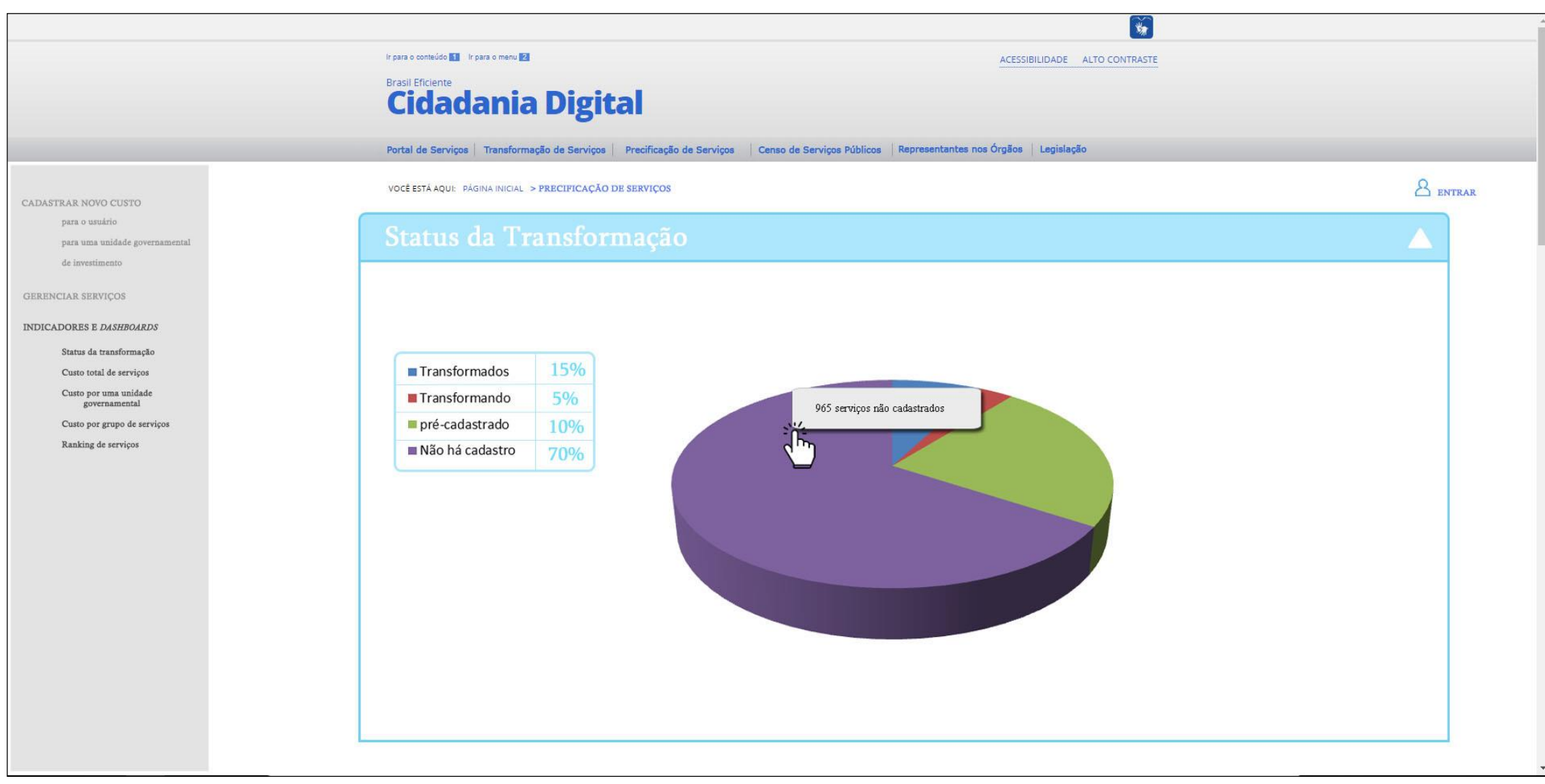

<span id="page-111-0"></span>**Figura 32 – Tela inicial: Usuários sem credenciais. Fonte: elaborado pela autora.**

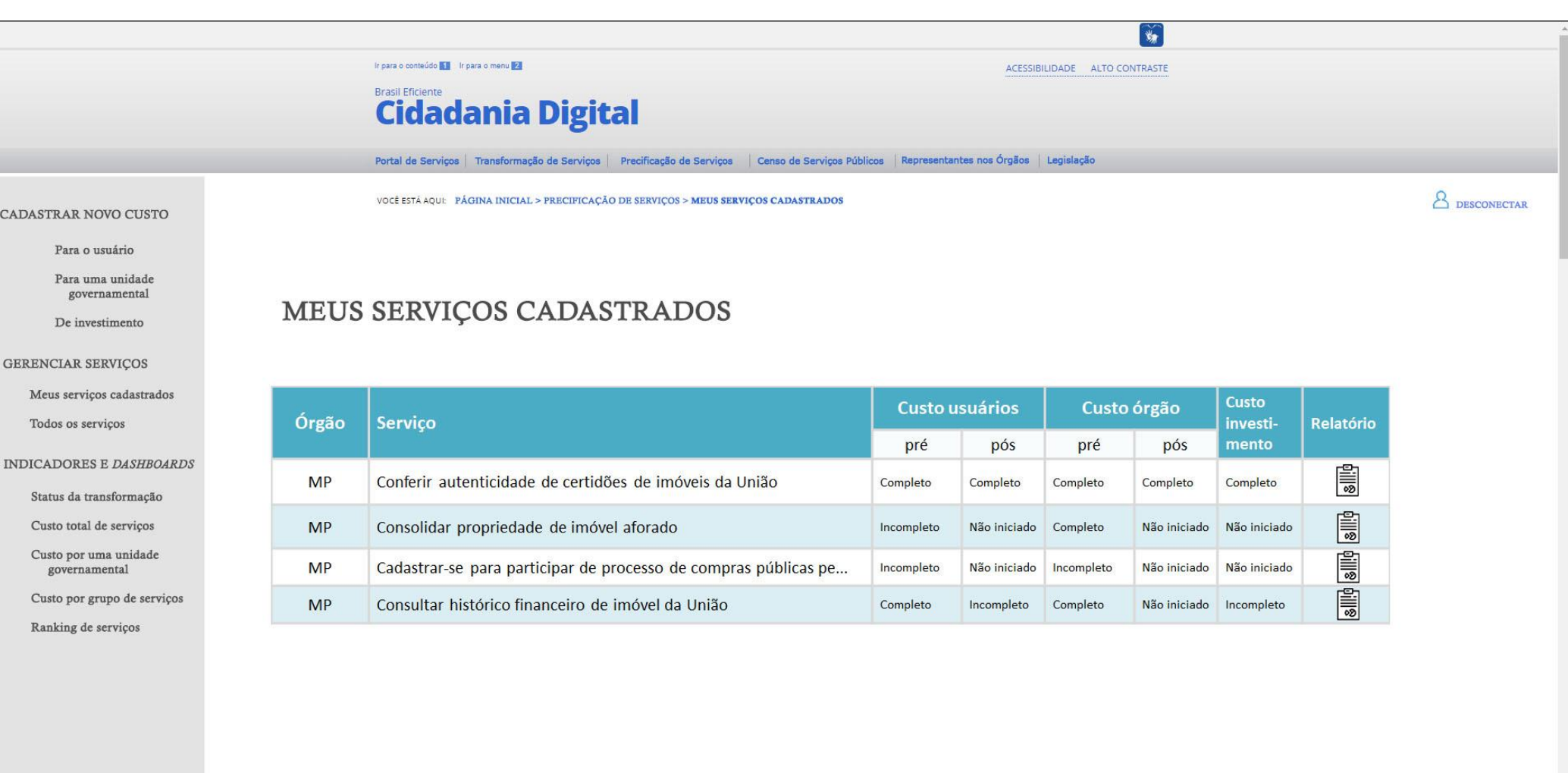

**Figura 33 – Lista de serviços para usuários credenciados. Fonte: elaborado pela autora.**

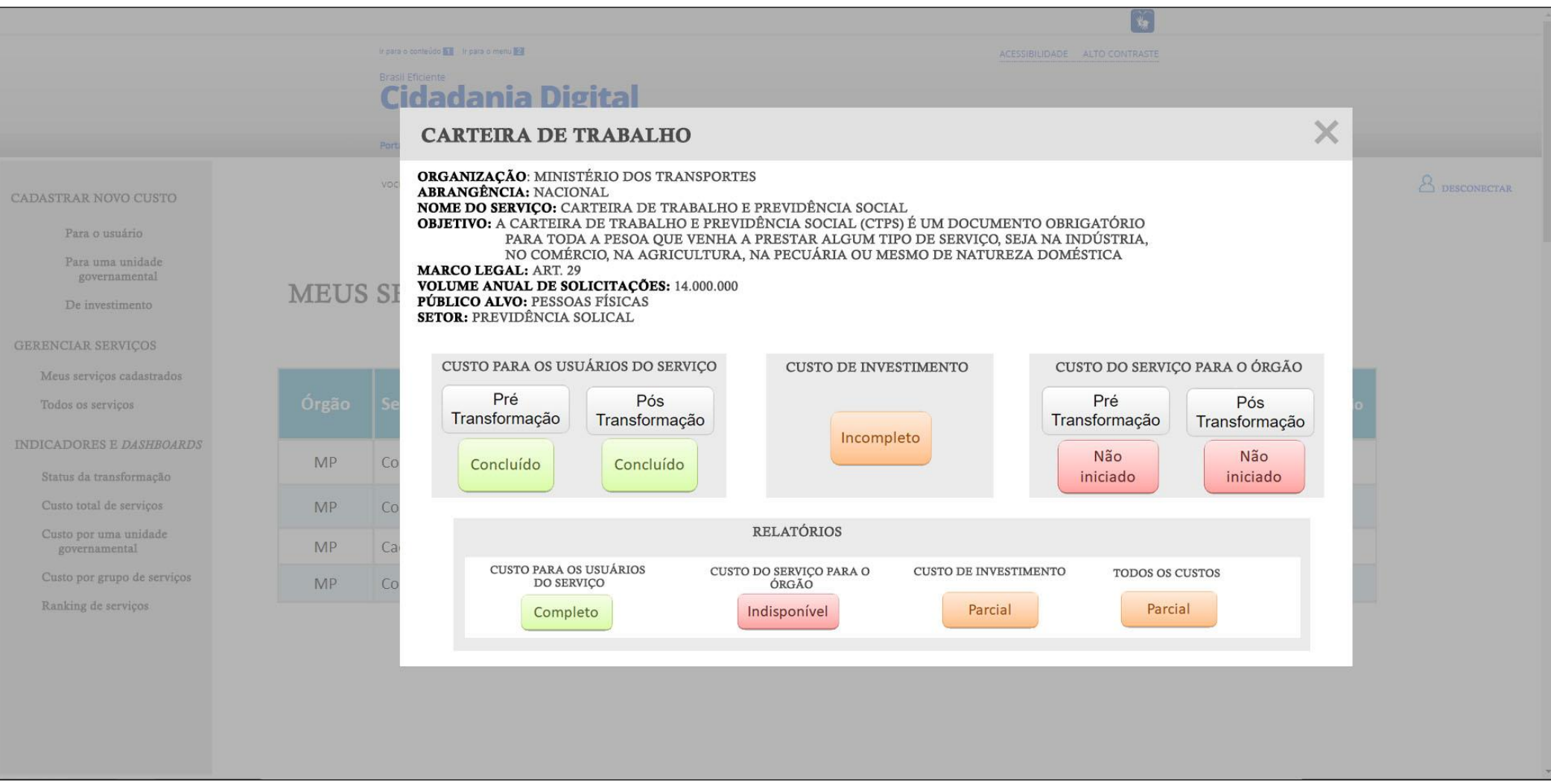

**Figura 34 – Detalhes de um serviço. Fonte: elaborado pela autora.**

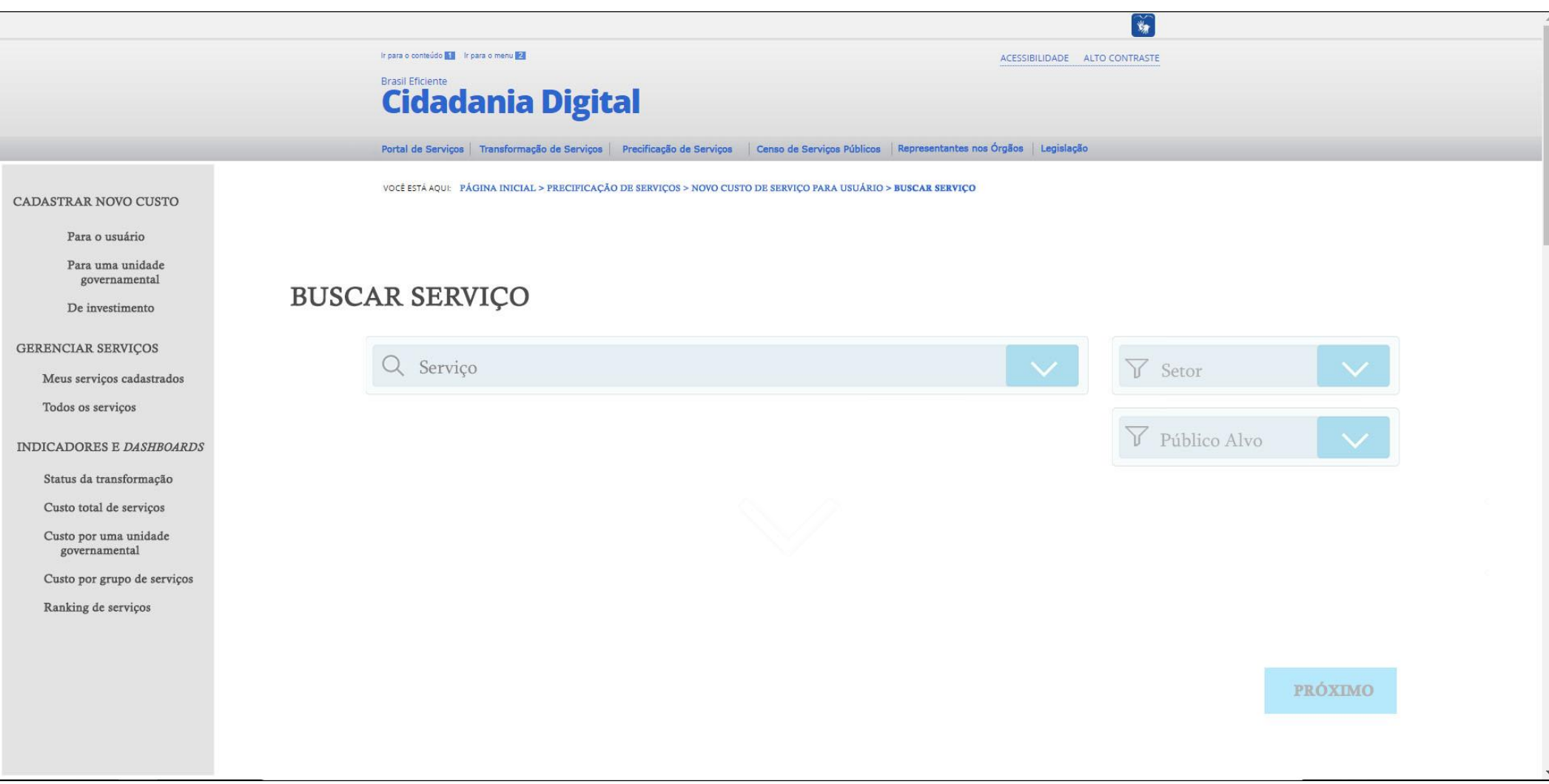

<span id="page-114-0"></span>**Figura 35 – Busca por serviços. Fonte: elaborado pela autora.**

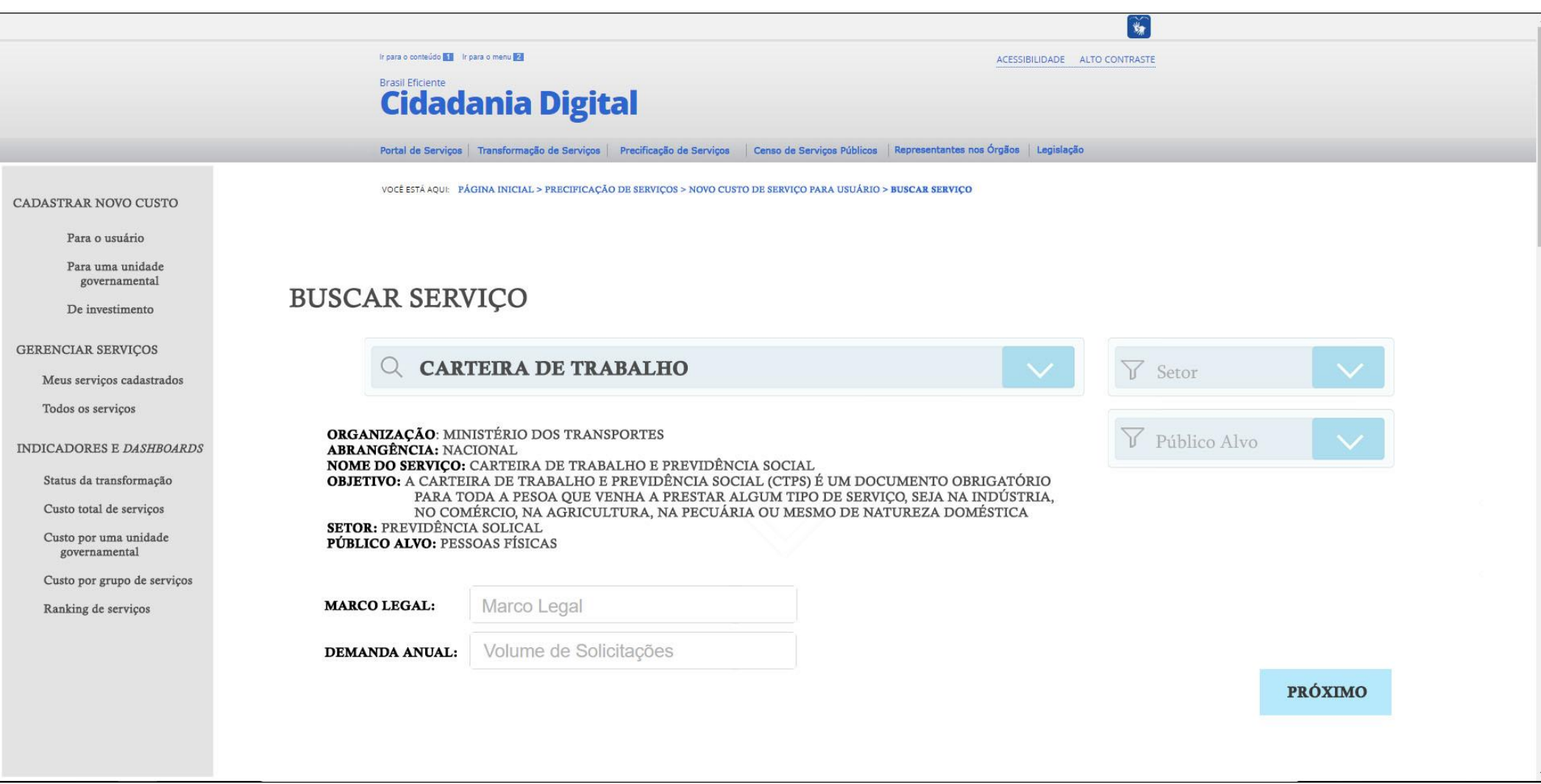

**Figura 36 – Confirmação de serviço pesquisado. Fonte: elaborado pela autora.**

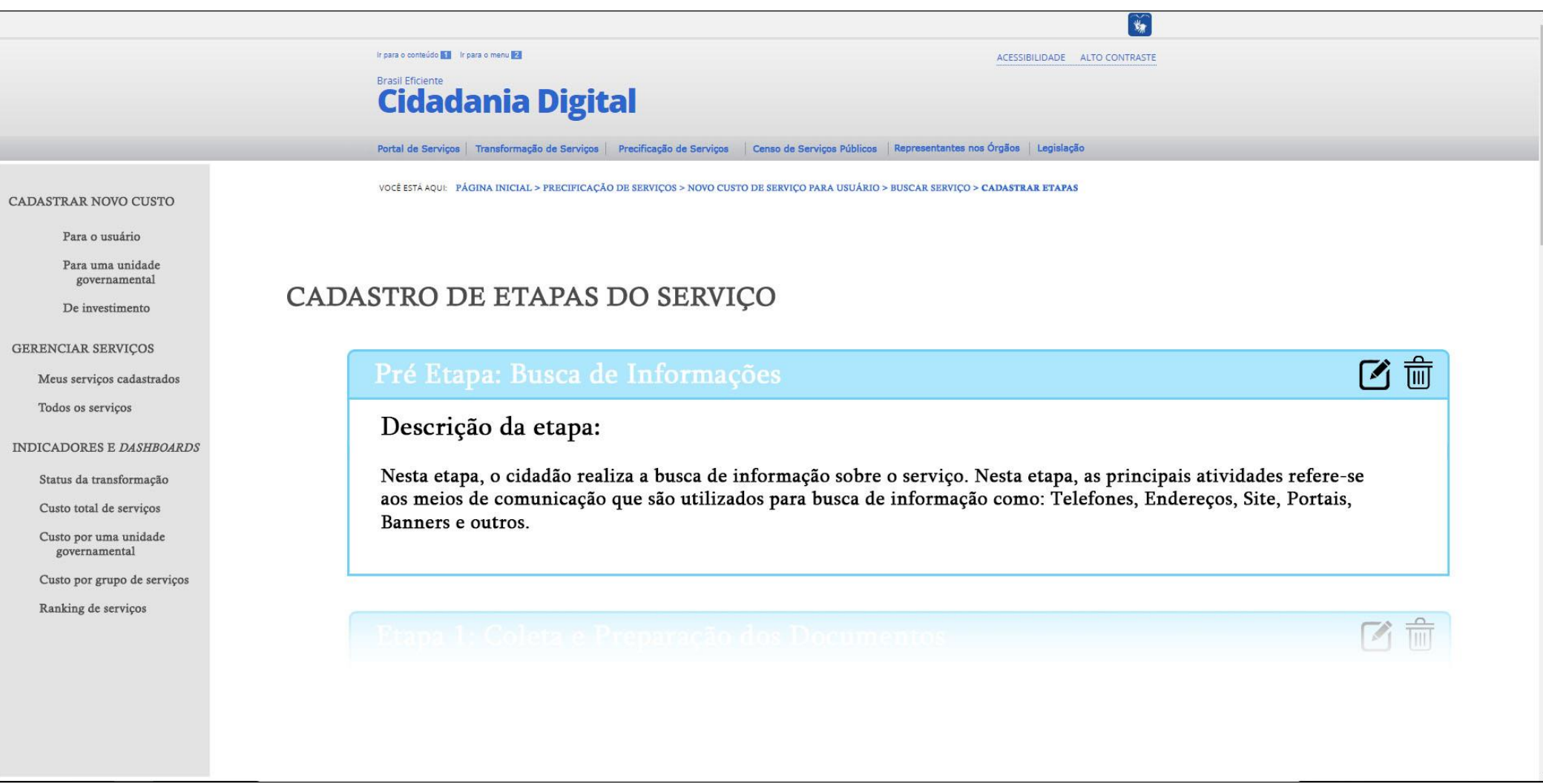

<span id="page-116-0"></span>**Figura 37 – Cadastro de etapas. Fonte: elaborado pela autora.**

*Capítulo 6 – Especificação da Ferramenta de Precificação 101*

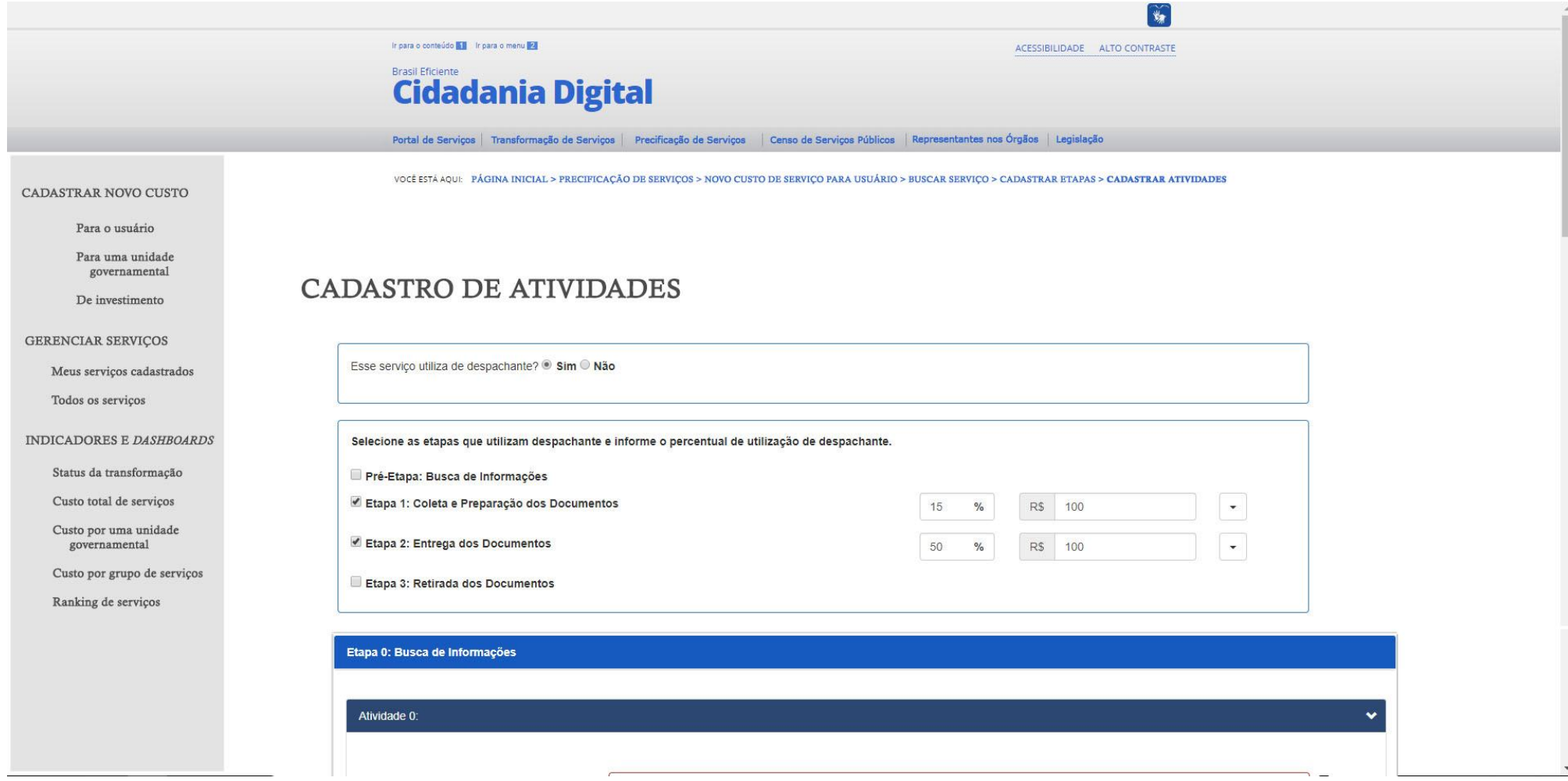

**Figura 38 – Seleção de etapas com despachantes e inserção de custos. Fonte: elaborado pela autora.**

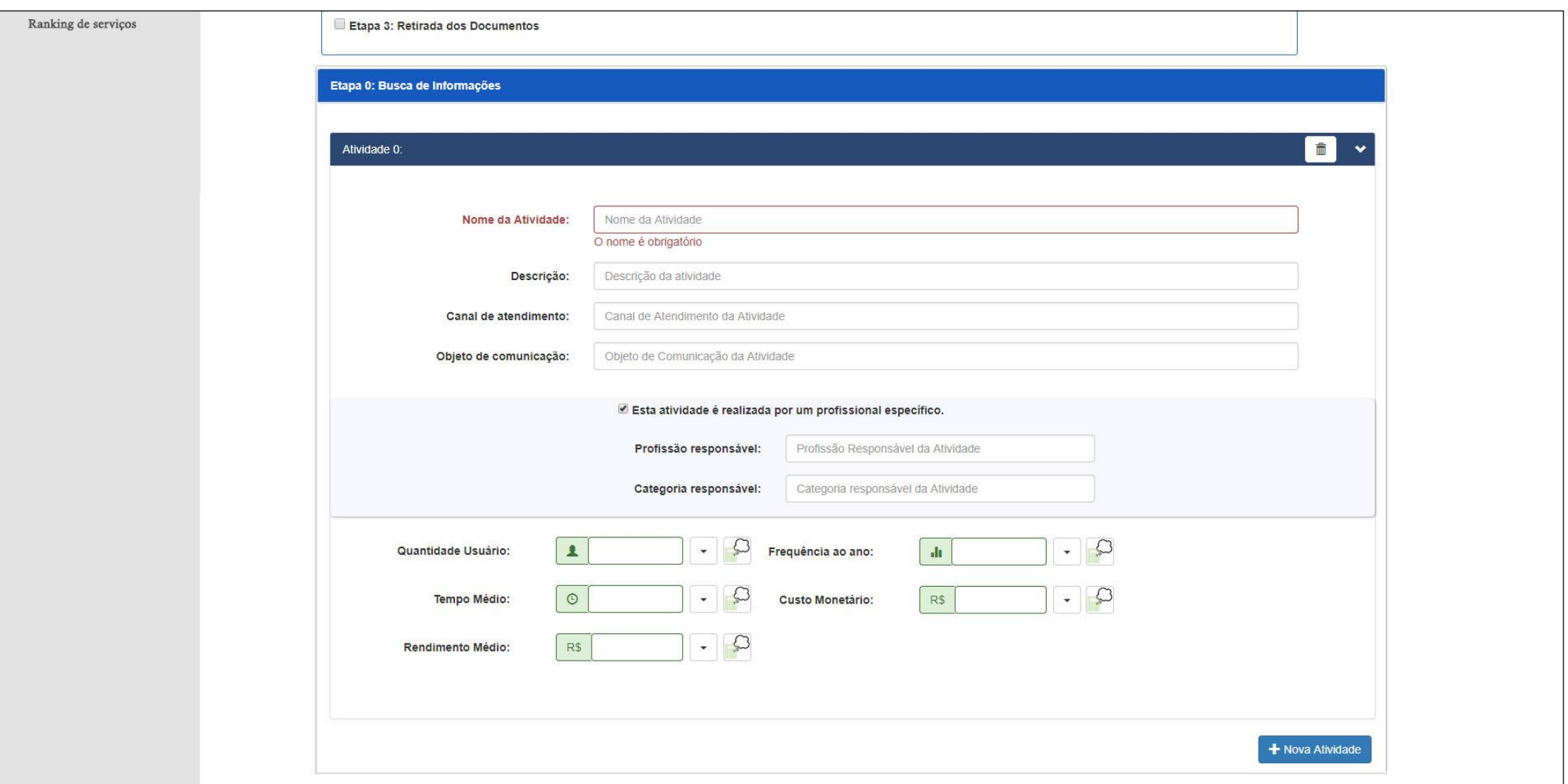

**Figura 39 – Cadastro de atividades e seus custos. Fonte: elaborado pela autora.**

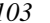

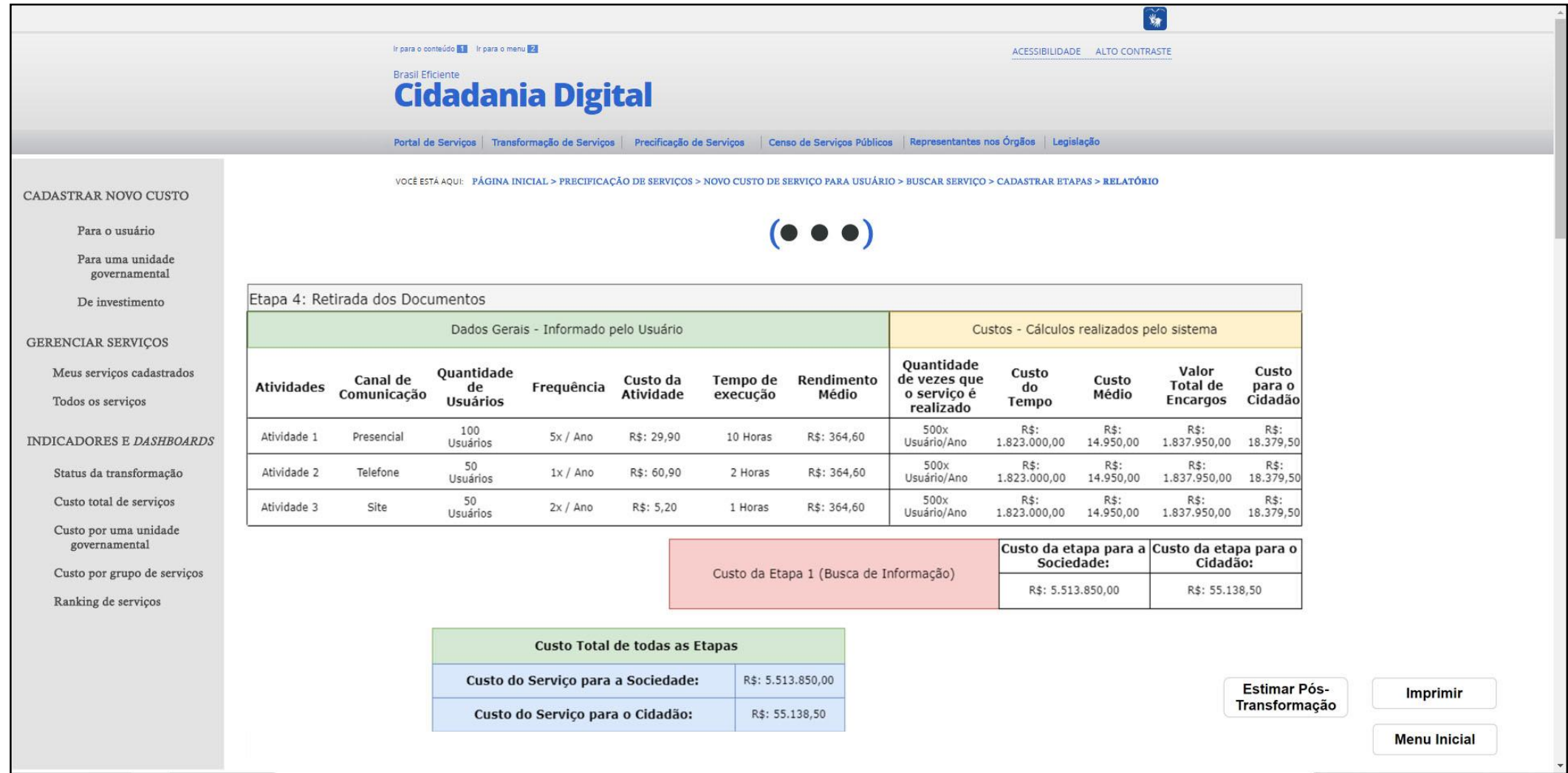

<span id="page-119-0"></span>**Figura 40 – Relatório pós cadastro de custos para o usuário do serviço. Fonte: elaborado pela autora.**

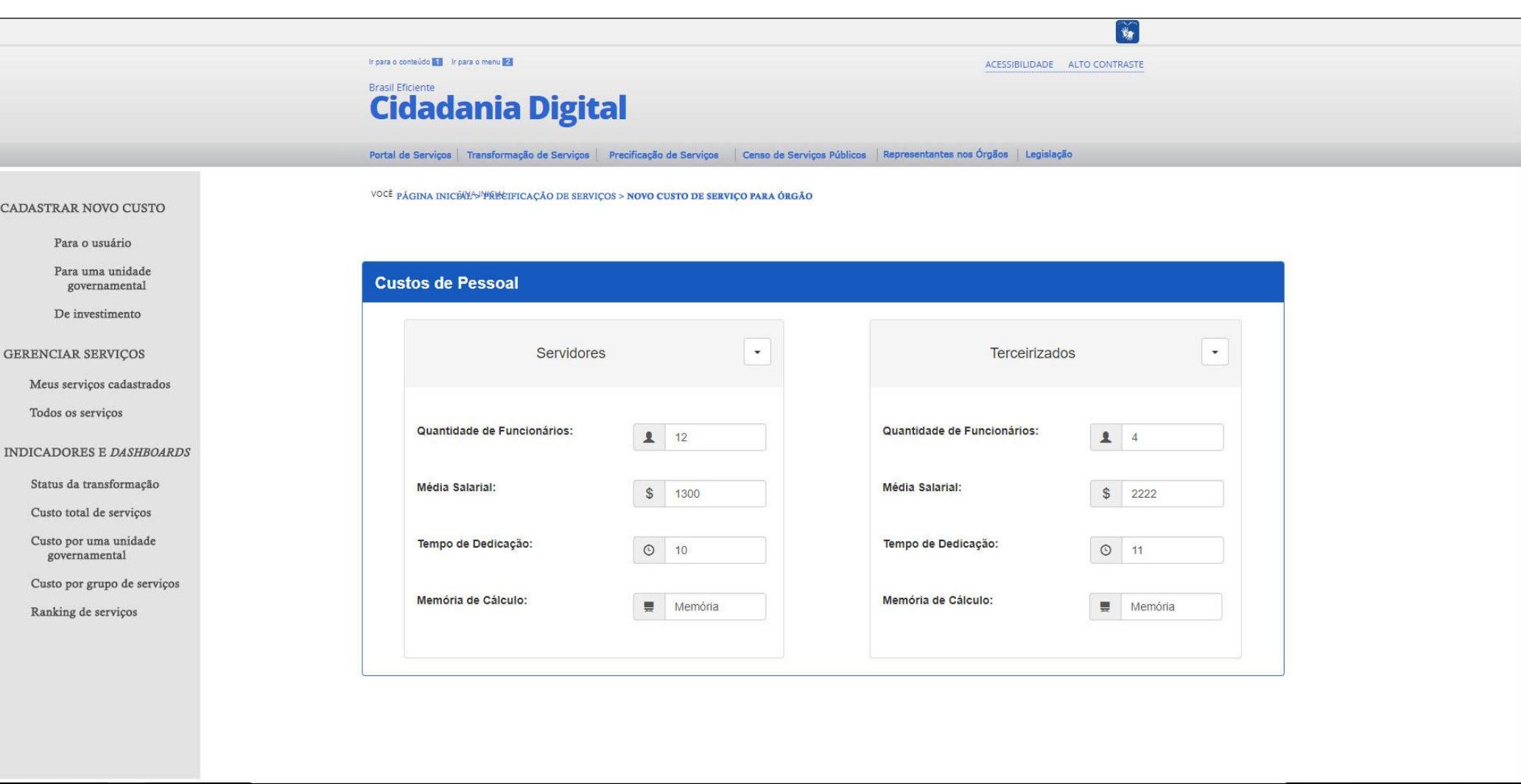

**Figura 41 – Cadastro de custo de um serviço para o órgão – Custo de pessoal. Fonte: elaborado pela autora.**

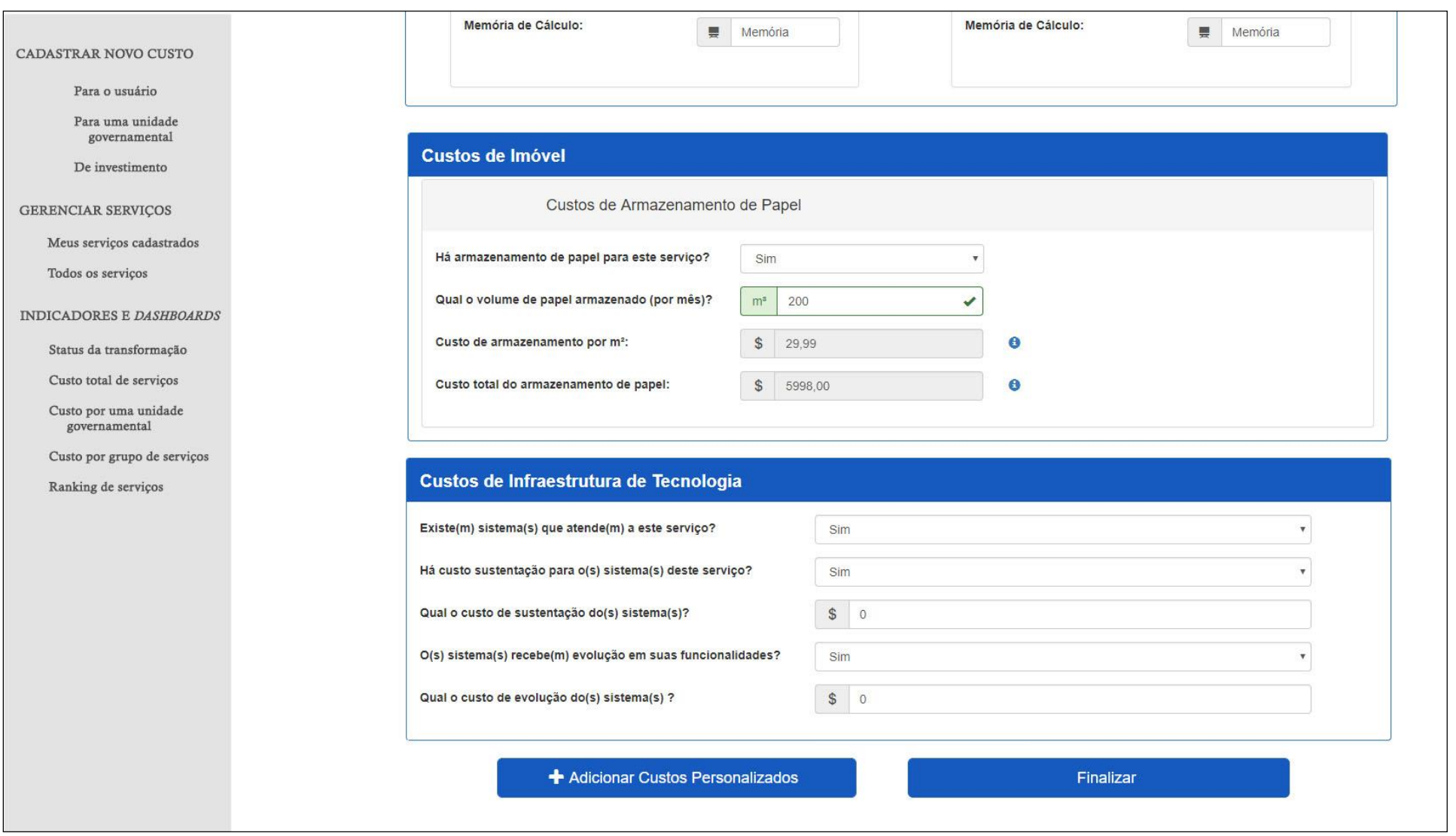

**Figura 42 - Cadastro de custo de um serviço para o órgão – Custos de imóvel e infraestrutura tecnológica. Fonte: elaborado pela autora.**

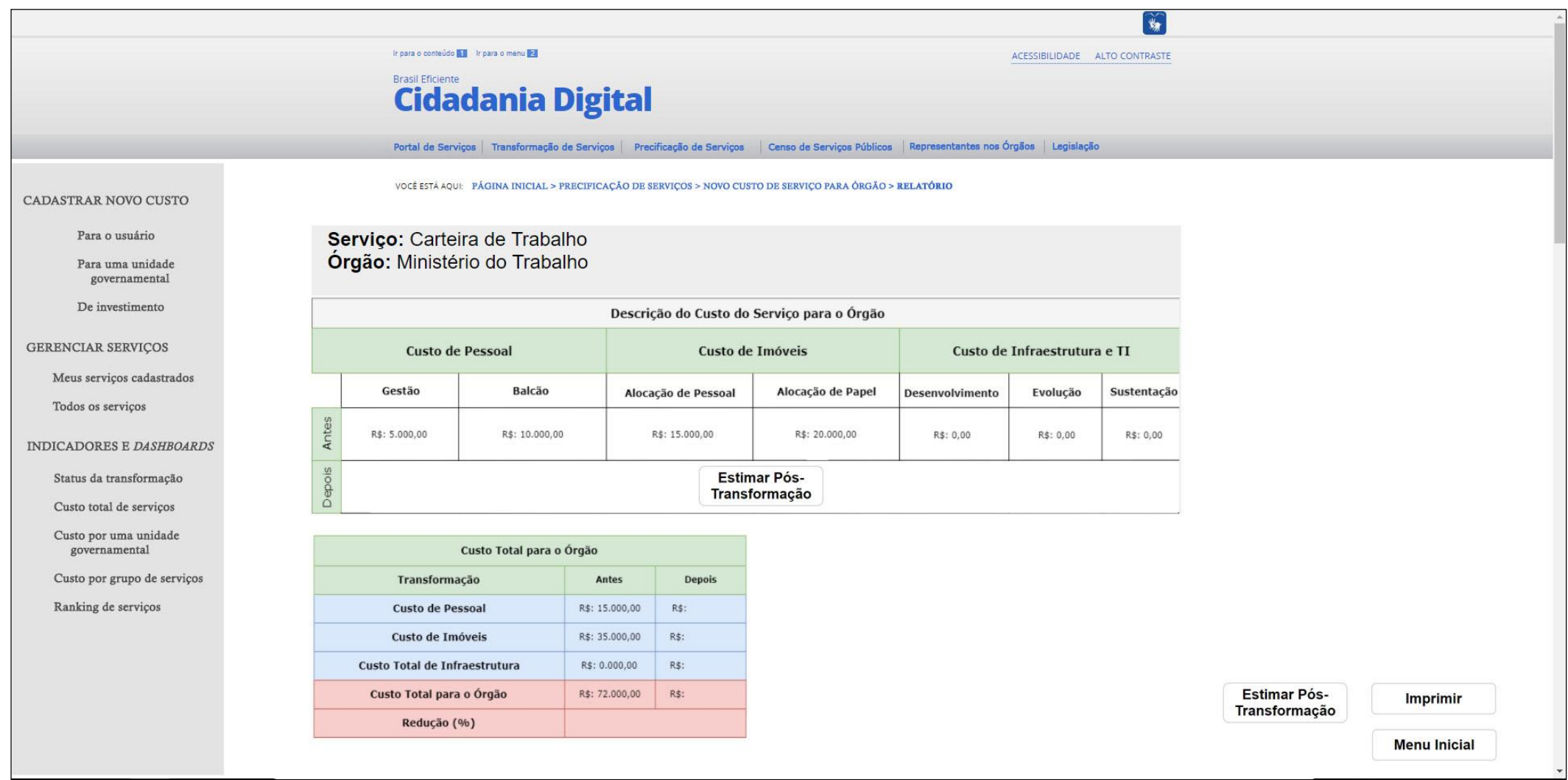

**Figura 43 – Relatório após o cadastro do custo de um serviço para o órgão pre-transformação. Fonte: elaborado pela autora.**

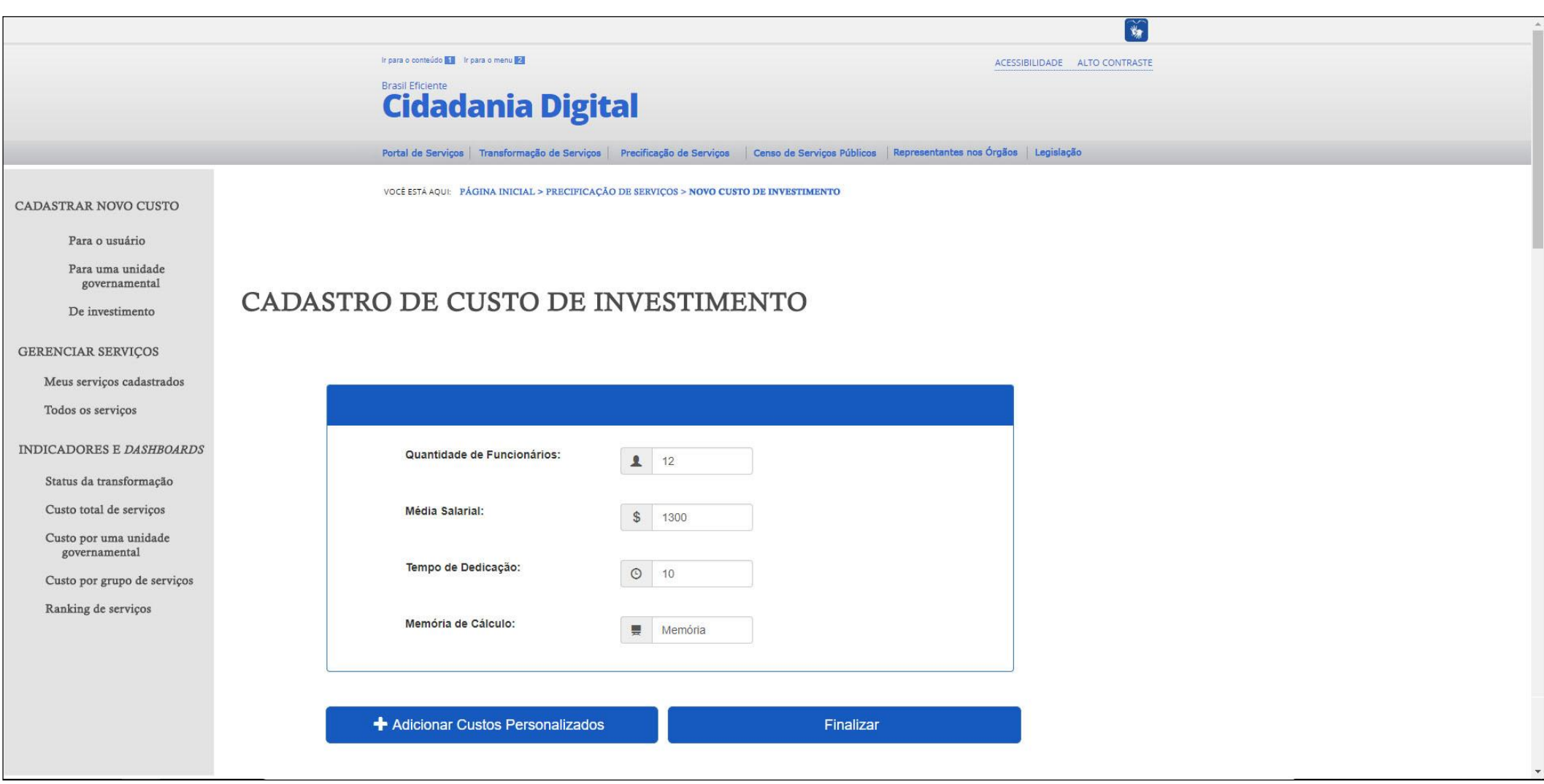

**Figura 44 – Cadastro do custo de investimento para um serviço. Fonte: elaborado pela autora.**

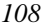

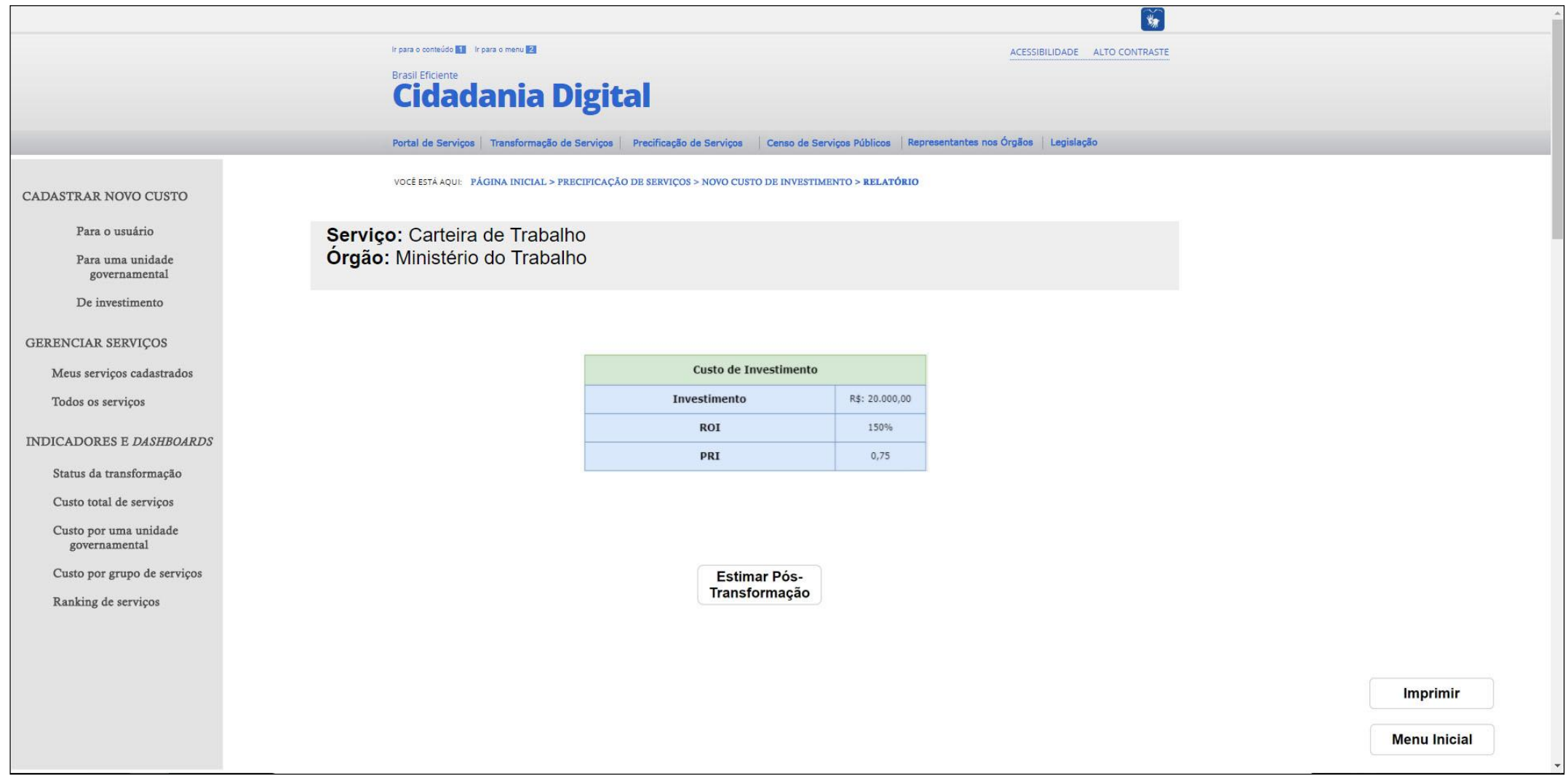

<span id="page-124-0"></span>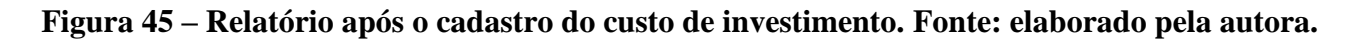

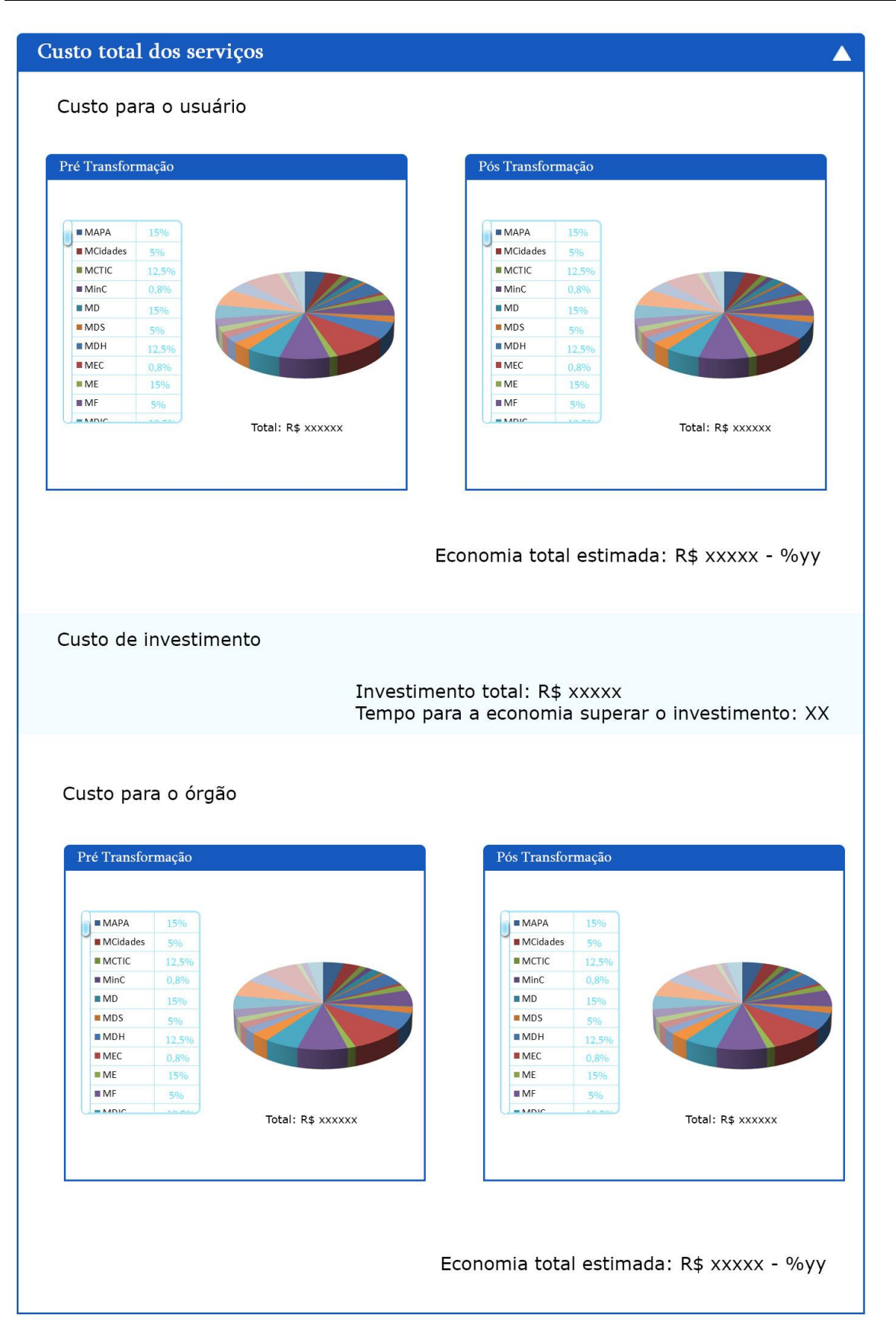

<span id="page-125-0"></span>**Figura 46 – Indicadores e** *Dashboards***: Custo total dos serviços. Fonte: elaborado pela** 

<span id="page-126-0"></span>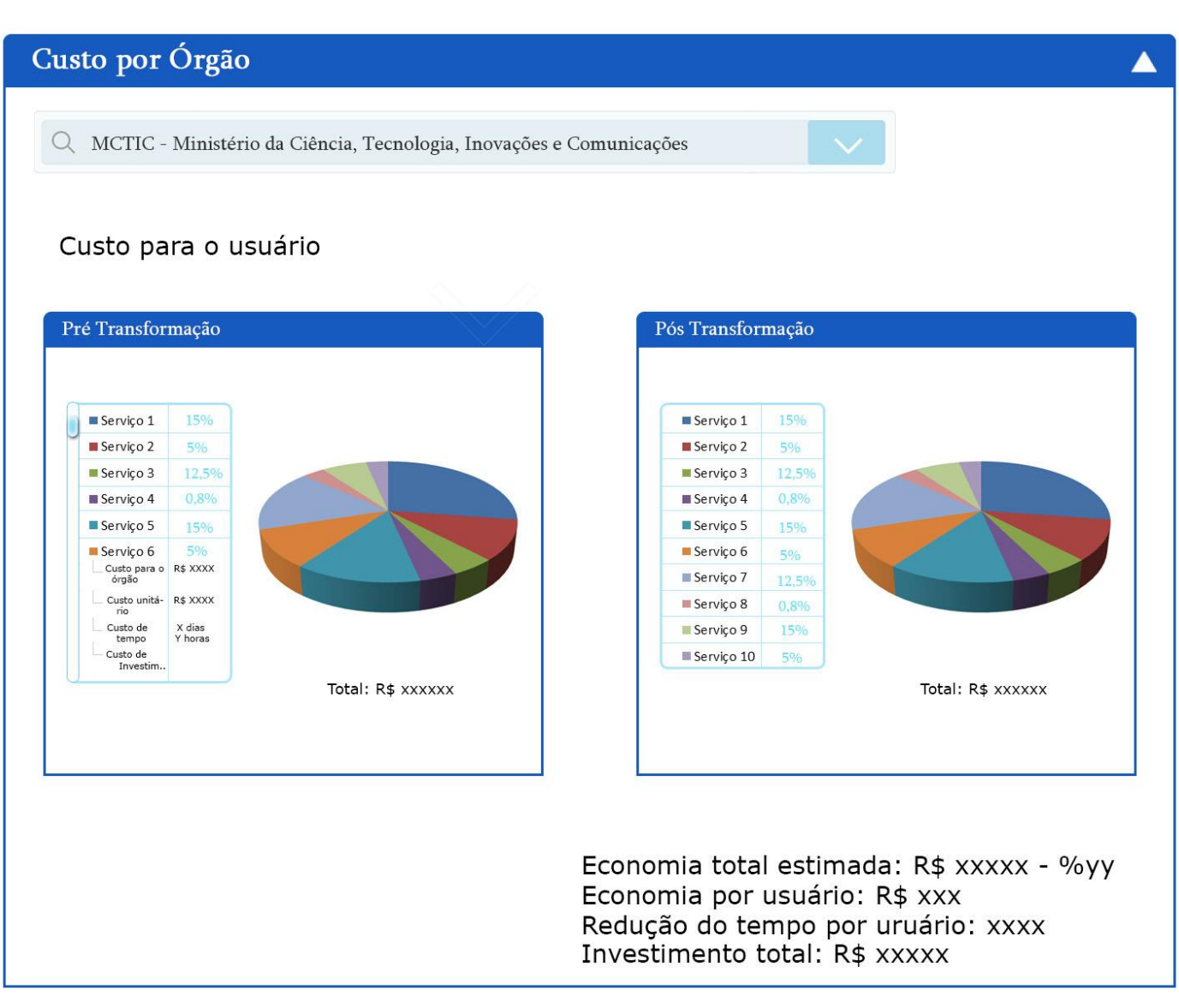

**Figura 47 - Indicadores e** *Dashboards***: Custo por órgão. Fonte: elaborado pela autora.**

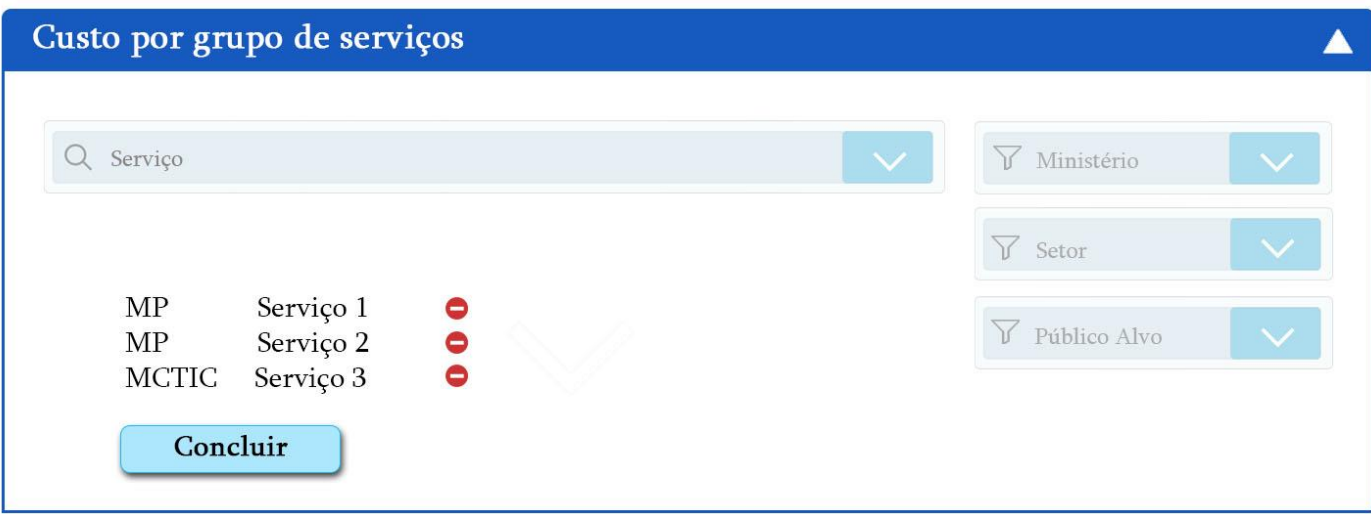

| Pré Transformação              |                   |                   |  | Pós Transformação |       |                                                                           |
|--------------------------------|-------------------|-------------------|--|-------------------|-------|---------------------------------------------------------------------------|
| Serviço 1                      | 15%               |                   |  | Serviço 1         | 15%   |                                                                           |
| Serviço 2                      | $5\%$             |                   |  | Serviço 2         | 5%    |                                                                           |
| Serviço 3                      | 12,5%             |                   |  | Serviço 3         | 12,5% |                                                                           |
| Serviço 4                      | 0.8%              |                   |  | Serviço 4         | 0.8%  |                                                                           |
| Serviço 5                      | 15%               |                   |  | Serviço 5         | 15%   |                                                                           |
| Serviço 6                      | 5%                |                   |  | Serviço 6         | 5%    |                                                                           |
| Custo para o R\$ XXXX<br>órgão |                   |                   |  | Serviço 7         | 12,5% |                                                                           |
| Custo unitá-<br>rio            | R\$ XXXX          |                   |  | Serviço 8         | 0.8%  |                                                                           |
| Custo de<br>tempo              | X dias<br>Y horas |                   |  | Serviço 9         | 15%   |                                                                           |
| Custo de<br>Investim           |                   |                   |  | Serviço 10        | 5%    |                                                                           |
|                                |                   | Total: R\$ XXXXXX |  |                   |       | Total: R\$ XXXXXX                                                         |
|                                |                   |                   |  |                   |       | Economia total estimada: R\$ xxxxx - %yy<br>Economia por usuário: R\$ xxx |

<span id="page-127-0"></span>**Figura 48 - Indicadores e** *Dashboards***: Custo por grupo de serviços – simulação de** 

**pesquisa e resultado. Fonte: elaborado pela autora.**

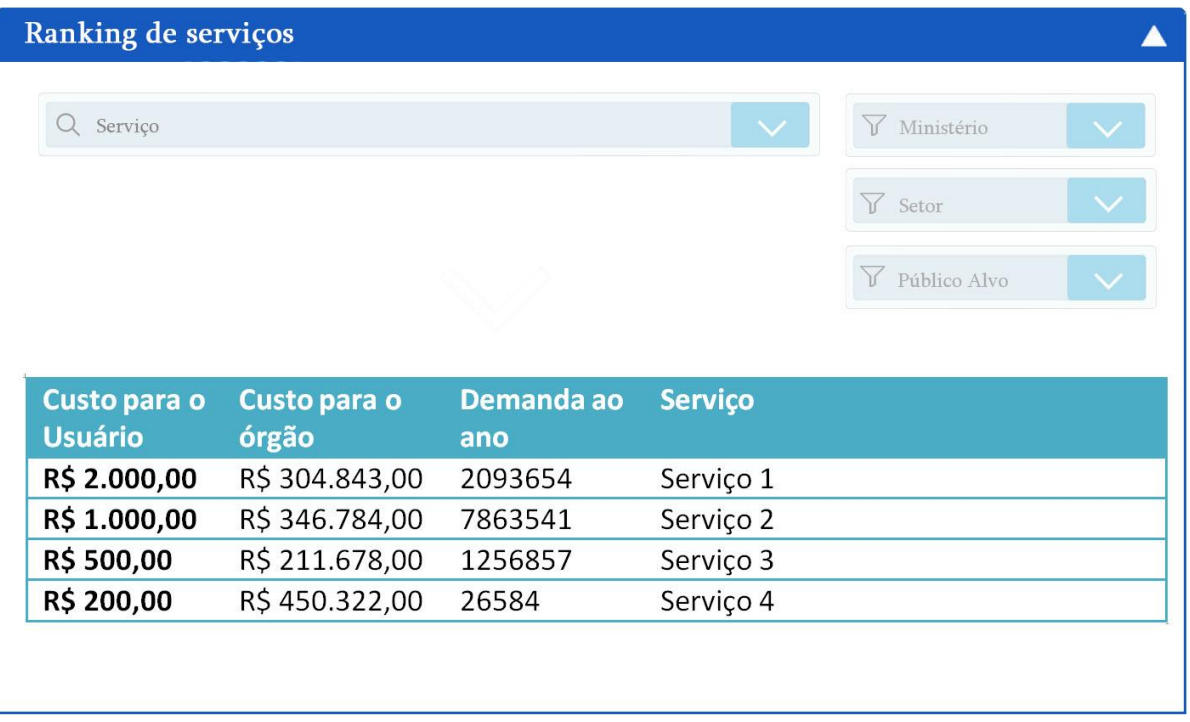

## <span id="page-128-0"></span>**Figura 49 - Indicadores e** *Dashboards***: Ranking de serviços. Fonte: elaborado pela autora.**

## **6.6 CONSIDERAÇÕES FINAIS DO CAPÍTULO**

Neste capítulo foi apresentada a especificação da ferramenta, com as suas regras de negócio, requisitos funcionais, esquemáticos e protótipo final associado com o objetivo de auxiliar na construção e implementação da ferramenta.

## **CAPÍTULO 7 – CONCLUSÕES E TRABALHOS FUTUROS**

No cenário global de transição à era digital, governos têm se esforçado para acompanhar a mudança e transformar seus serviços. Com os decretos lançados pelo governo brasileiro para fomentar essa mudança, uma das iniciativas do *Ministério do Planejamento, Gestão e Desenvolvimento* foi a criação de um programa de *Transformação de Serviços Públicos,* o *Kit Transformação*. Dentre as suas seis fases, a fase *Questione* objetiva medir as vantagens e desvantagens do investimento na transformação digital para obter insumos para futuras tomadas de decisão estratégicas.

Inerente a esse cenário, a pergunta de pesquisa deste trabalho definida foi *como definir uma ferramenta de precificação de serviços focada no cidadão para órgãos públicos federais brasileiros alinhada às necessidades da APF, que possibilite reconhecer e monitorar os custos de um serviço antes e depois da Transformação Digital.*

Assim, o objetivo deste trabalho foi especificar uma ferramenta de precificação de serviços públicos para um órgão federal brasileiro, denominado neste trabalho *Ministério*. Para isso, a estratégia adotada foi aplicar o procedimento de prototipação, somando as demais técnicas de coletas de dados como revisões bibliográficas e documentais, reuniões, observações, entrevistas semi-estruturadas e realizar um diagnóstico, para a elicitação dos requisitos da ferramenta.

Com as revisões bibliográficas e documental foi possível atingir os objetivos específicos definidos, tais como: *Analisar o contexto das estratégias da Plataforma Digital e do Kit Transformação do Governo Brasileiro*; *Analisar a adequação (benefícios e dificuldades) do modelo de precificação empregado pelo Governo Brasileiro*; e *Investigar modelos de precificação de serviços, especialmente o SCM adotado pelo MP*.

Com o uso dos ciclos da prototipação foi possível realizar a interação entre pesquisadores e membros do *Ministério* e construir a especificação da ferramenta. Com isso foi alcançado o último objetivo "Elicitar, analisar e modelar requisitos para a construção e/ou customização de uma ferramenta de *precificação de serviços do Governo Brasileiro, antes e depois da Transformação Digital*".

Muitas das dificuldades encontradas durante o desenvolvimento do trabalho já haviam sido previstas pela literatura, como conciliar o que era desejado pelo parceiro com o que estava à alcance da equipe. Durante a especificação de requisitos é necessário considerar as dificuldades que a equipe de implementação enfrentará. Um desejo do parceiro era que a ferramenta acessasse diretamente o banco de dados do governo para mantê-lo atualizado e evitar duplicatas. Entretanto, dado que o projeto estar sendo desenvolvido por uma equipe parceira externa ao governo e pelo demandante depender da equipe de TI do *Ministério,* o acesso direto ao banco foi negado por motivos de segurança.

Outra dificuldade encontrada foi o amadurecimento da ideia do que seria a ferramenta. No início, os parceiros sabiam o que queriam, mas não tinham uma ideia clara de como queriam. Isso levou o parceiro a amadurecer sua visão sobre a ferramenta junto com a equipe de pesquisa, o que ocasionou na baixa produtividade nas primeiras entrevistas, mas que cresceu com o passar dos ciclos.

Outras dificuldades dizem respeito à disponibilidade da equipe parceira. Como descrito, os integrantes da equipe parceira exerciam funções demandantes dentro do *Ministério*, e sua disponibilidade para encontros e entrevistas era limitada devido à quantidade de tarefas sobre eles atribuídas. Isso levou a um espaço de tempo entre entrevistas maior do que o desejado, que por sua vez postergou o processo de elicitação de requisitos.

Ao final da elicitação, a equipe de desenvolvimento passou a trabalhar em paralelo com a equipe de pesquisa. O desenvolvimento se iniciou pelos módulos cuja especificação já estava pronta, o que quebrou o ciclo cascata de elicitação-especificação-desenvolvimento e diminui significativamente o tempo de produção. O desafio que isso gerou, entretanto, foi que as entrevistas a partir do início do desenvolvimento agora tinham duas funções: elicitar requisitos e validar o desenvolvimento. Dado o tempo limitado dos parceiros isso se caracterizou como outra dificuldade encontrada.

Como continuação deste trabalho, o desenvolvimento terá seguimento até que atenda as especificações aqui definidas e além, englobando a **Versão 3.0** planejada para a ferramenta. Os próximos passos devem ser a especificação completa dos requisitos de usabilidade da ferramenta até a **Versão 3.0**, o que implica no estudo e aplicação de técnicas de usabilidade.

Com a efetivação da ferramenta, futuros trabalhos podem compreender a ampliação do escopo da ferramenta para sua utilização não só no contexto do governo, disponibilizando uma versão adaptada que poderia ser utilizada pelo cidadão. Essa versão poderia compreender, a título de exemplo, o cadastro manual de quaisquer serviços, podendo ser um de interesse do cidadão ou um provido por ele. Existe ainda a possibilidade de adição da funcionalidade de exportar os dados da ferramenta, o que pode vir a auxiliar novas pesquisas e departamentos governamentais.

Outro tipo de flexibilização que a ferramenta pode compreender é para fins de governança de governo digital, mas para um contexto diferente do brasileiro. Como muitos países estão ainda amadurecendo seus governos digitais, este trabalho pode servir de base para a criação de ferramentas similares com adaptações para o contexto de cada país.

Como exemplo, para países que não possuem seus serviços catalogados, a ferramenta poderia ser reconfigurada para inserção manual dos dados. Isso acarretaria na criação de uma base única de serviços, acelerando a fase de catalogação (Layne e Lee 2001) do país.

Já em países tecnologicamente e gerencialmente maduros, existe a possibilidade de a ferramenta acessar tal base com permissão de escrita. O resultado esperado para esse cenário é que a base seja então atualizada continuamente com mínimo esforço.

Em suma, a ferramenta possui o potencial de ser flexibilizada para diversos casos de interesse de governos e da sociedade, e abre possibilidades para uma gama de trabalhos futuros.

## **REFERÊNCIAS BIBLIOGRÁFICAS**

- Bonnie, A. Nardi. *The Use of Ethnographic Methods in Design and Evaluation*. 1997. Em: *Handbook of Human-Computer Interaction.*
- BRASIL. Presidência da República. Casa Civil. Subchefia para Assuntos Jurídicos. *Decreto No 8.373, de 11 de Dezembro de 2014. Institui o Sistema de Escrituração Digital das Obrigações Fiscais, Previdenciárias e Trabalhistas - eSocial e dá outras providências*. 2014. Disponível em: <http://www.planalto.gov.br/ccivil\_03/\_ato2011- 2014/2014/decreto/d8373.htm>
- BRASIL. Ministério do Planejamento, Gestão e Desenvolvimento. *Guia de Serviços*. 2015. Disponível em: <http://www.planejamento.gov.br/assuntos/tecnologia-dainformacao/sites-coordenados/copy\_of\_guia-de-servicos>. Acesso em 02 de Dezembro de 2017. 2015a
- BRASIL. Ministério do Planejamento, Gestão e Desenvolvimento. *Sites Coordenados*. 2015. Disponível em: <http://www.planejamento.gov.br/assuntos/tecnologia-dainformacao/sites-coordenados>. Acesso em 02 de Dezembro de 2017. 2015b
- BRASIL. Presidência da República. Casa Civil. Subchefia para Assuntos Jurídicos. *Decreto No 8.638, de 15 de janeiro de 2016. Institui a Política de Governança Digital no âmbito dos órgãos e das entidades da administração pública federal direta, autárquica e fundacional.* 2016. Disponível em: [<http://www.planalto.gov.br/CCIVIL\\_03/\\_Ato2015-](http://www.planalto.gov.br/CCIVIL_03/_Ato2015-2018/2016/Decreto/D8638.htm) [2018/2016/Decreto/D8638.htm>](http://www.planalto.gov.br/CCIVIL_03/_Ato2015-2018/2016/Decreto/D8638.htm). 2016a.
- BRASIL. Presidência da República. Casa Civil. Subchefia para Assuntos Jurídicos. *Decreto No. - 8.936, de 19 de dezembro de 2016. Institui a Plataforma de Cidadania Digital e dispõe sobre a oferta dos serviços públicos digitais, no âmbito dos órgãos e das entidades da administração pública federal direta, autárquica e fundacional*. 2016. Disponível em: [<http://www.planalto.gov.br/ccivil\\_03/\\_ato2015-2018/2016/decreto/D8936.htm>](http://www.planalto.gov.br/ccivil_03/_ato2015-2018/2016/decreto/D8936.htm). 2016b.
- BRASIL. Ministério do Planejamento, Gestão e Desenvolvimento. *Apresentação da Coordenação*. 2016. Disponível em: <http://www.planejamento.gov.br/assuntos/gestaopublica/coordenacao/>. Acesso em 02 de Dezembro de 2017. 2016c
- BRASIL. Ministério do Planejamento, Gestão e Desenvolvimento. *Estratégia de Governança Digital (EGD).* 2016. Disponível em: <http://www.planejamento.gov.br/EGD>. Acesso em 07 de Dezembro de 2017. 2016d
- BRASIL. Ministério do Planejamento, Gestão e Desenvolvimento. *Plataforma da Cidadania Digital.* 2017. Disponível em: [<http://www.planejamento.gov.br/cidadaniadigital>](http://www.planejamento.gov.br/cidadaniadigital). Acesso em 07 de Dezembro de 2017. 2017ª
- BRASIL. Governo Federal*. [Portal de Serviços do Governo federal](http://www.servicos.gov.br/)*. 2017. Disponível em: [<https://servicos.gov.br/>](https://servicos.gov.br/). Acesso em 07 de Dezembro de 2017. 2017b
- BRASIL. Ministério do Planejamento, Gestão e Desenvolvimento. *Fase Questione do Kit de Transformação de Serviços Públicos*. 2017. Disponível em: [<http://www.planejamento.gov.br/cidadaniadigital/transformacao/questione>](http://www.planejamento.gov.br/cidadaniadigital/transformacao/questione). Acesso em 07 de Dezembro de 2017. 2017c
- BRASIL. Ministério do Planejamento, Gestão e Desenvolvimento. *Pregão Eletrônico SRP N<sup>o</sup> 3/2017 - Central de Compras*. 2017. Disponível em: <http://www.planejamento.gov.br/acesso-a-informacao/licitacoes-econtratos/licitacoes/pregao/2017/pregao-eletronico-srp-no-3-2017-central-de-compras>. Acesso em 02 de Dezembro de 2017. 2017d
- BRASIL. Ministério do Planejamento, Gestão e Desenvolvimento. *Kit de Transformação de Serviços Públicos.* 2017. Disponível em: [<http://www.planejamento.gov.br/cidadaniadigital/transformacao>](http://www.planejamento.gov.br/cidadaniadigital/transformacao). Acesso em 07 de Dezembro de 2017. 2017e
- BRASIL. Ministério do Planejamento, Gestão e Desenvolvimento. *Principais Atividades Da SETIC*. 2017. Disponível em: <http://www.planejamento.gov.br/assuntos/tecnologia-dainformacao/principais-atividades-da-setic>. Acesso em 02 de Dezembro de 2017. 2017f
- BRASIL. Ministério do Planejamento, Gestão e Desenvolvimento. *SETIC*. Disponível em: <http://www.planejamento.gov.br/acesso-a-informacao/institucional/unidades/setic>. Acesso em 02 de Dezembro de 2017 n.d. a.
- BRASIL. Ministério do Planejamento, Gestão e Desenvolvimento. *Tecnologia Da Informação*. Disponível em: <http://www.planejamento.gov.br/assuntos/tecnologia-da-informacao>. Acesso em 02 de Dezembro de 2017. n.d. b.
- BRASIL. Ministério do Planejamento, Gestão e Desenvolvimento. *Secretaria de Gestão*. 2018. Disponível em: <http://www.planejamento.gov.br/acesso-ainformacao/institucional/quem-e-quem/secretaria-de-gestao>. Acesso em 27 de Junho de 2018.
- Cambridge Dictionary. *Service definition*. Disponível em: <https://dictionary.cambridge.org/us/dictionary/english-portuguese/service>. Acesso em 23 de Novembro de 2017.
- Comitê Gestor da Internet. *TIC Domicílios 2016 aponta estabilidade no número de domicílios conectados por meio de Banda Larga Fixa*. 2017. Disponível em: <https://www.cgi.br/noticia/releases/tic-domicilios-2016-aponta-estabilidade-nonumero-de-domicilios-conectados-por-meio-de-banda-larga-fixa/>. Acesso em 16 de Novembro de 2017.
- William D. Eggers, Joel Bellman. *The journey to government's digital transformation.* 2015. Deloitte.
- Elmagarmid, A. K., Jr., W. J. M. *The Ongoing March Toward Digital Government - Guest Editors' Introduction*. 2001. Volume 34. Páginas 32–38. doi: 10.1109/2.901165
- European Commission. *Better Regulation Toolbox*. 2015. Páginas 1–414.
- Faas, D., Bao, Q., Yang, M. C. *Preliminary Sketching and Prototyping: Comparisons in Exploratory Design-and-Build Activities*. 2014. ASME.
- Fang, Z. *E-government in digital era: concept, practice, and development*. 2002. International Journal of the Computer, the Internet and Management. Volume 10. Páginas 1–22.
- Floyd, C. *A Systematic Look at Prototyping*. 1984. Em: *Budde R., Kuhlenkamp K., Mathiassen L., Züllighoven H. Approaches to Prototyping.*
- Gil, A. C. *Como elaborar projetos de pesquisa*. 2008. Atlas, São Paulo
- Grönlund, A. *Electronic government : design, applications, and management.* 2002. Idea Group Pub
- Grönlund, Å, Horan, T. A. *Introducing e-Gov : History , Definitions , and Issues*. 2004. Commun Assoc Inf Syst. Volume 15. Páginas 713–729.
- IBGE. *Projeção da população*. 2017. Disponível em <https://ww2.ibge.gov.br/apps/populacao/projecao/>. Acesso em 23 Novembro de 2017
- Joshi, J., Ghafoor, A., Aref, W. G., Spafford E. H. *Digital government security infrastructure design challenges*. 2001. Computer. Volume 34. Páginas 66–72. doi: 10.1109/2.901169
- Kane, G. C., Palmer, D., Phillips, A. N., Kiron, D., Buckley, N. *Strategy, Not Technology, Drives Digital Transformation*. 2015. Volume 27. Disponível em <http://www2.deloitte.com/content/dam/Deloitte/cn/Documents/technology-mediatelecommunications/deloitte-cn-tmt-strategy-not-technology-drive-digitaltransformation-en-150930.pdf>
- Kaplan, R. S., Anderson, S. R*. Time-driven activity-based costing: a simpler and more powerful path to higher profits*. 2007. Harvard Business School Press Books. Volume 82. Páginas 266. doi: 10.1080/09638180701814171
- Layne, K., Lee, J. *Developing fully functional E-government: A four stage model*. 2001. Government Information Quarterly. Volume 18. Páginas 122–136. doi: 10.1016/S0740- 624X(01)00066-1
- Margetts, H. *Electronic Government: A Revolution in Public Administration?* 2003. Em: *Handbook of Public Administration*. SAGE Publications Ltd, 1 Oliver's Yard, 55 City Road, London EC1Y 1SP United Kingdom. Páginas 366–376.
- McIver, W. J., Elmagarmid, A. K. *Advances in digital government : technology, human factors, and policy*. 2002. Kluwer Academic Publishers
- OECD. *The e-Government Imperative.* 2003
- OECD. *Recommendation of the Council on Digital Government Strategies.* 2014
- Oxford Dictionaries. *Definition of service in English by Oxford Dictionaries*. Disponível em <https://en.oxforddictionaries.com/definition/service>. Acesso em 23 de Novembro de 2017
- Parasuraman, A., Zeithaml, V. A., Berry, L. L. *Servqual: A Multiple-Item Scale For Measuring Consumer Perceptions of Service Quality*. 1988. J Retail. Volume 64. Páginas 12. doi: 10.1108/02640470210447801
- Pardo, T. *Realizing the Promise of Digital Government : It ' s More than Building a Web Site*. 2000. Center of Technology in Government.University of Albany. Páginas 1–12.
- Petersen, K., Gencel, C., Asghari, N., Baca, D., Betz, S. *Action Research As a Model for Industry-academia Collaboration in the Software Engineering Context*. 2014. Em: *Proceedings of the 2014 International Workshop on Long-term Industrial Collaboration on Software Engineering*. ACM, New York, NY, USA. Páginas 55–62
- Pomberger, G., Bischofberger, W., Kolb, D., Pree, W., Schlemm, H. *Prototyping-Oriented Software Development - Concepts and Tools*. 1991. Páginas 20.
- Przeybilovicz, E., Cunha, M. A., Coelho, T. R. *O Desenvolvimento Dos Estudos Sobre Governo Eletrônico No Brasil: Um Estudo Bibliométrico E Sociométrico*. 2015. Revista Eletrônica de Sistemas de Informação. Volume 14. Páginas 3–25. doi: 10.21529/RESI.2015.1403005
- SCM. *International Standard Cost Model Manual Measuring and reducing administrative burdens for businesses*. International SCM Network to reduce administrative burdens. Páginas 1–63
- Sheremata, W. A. *Finding and solving problems in software new product development*. 2002. Páginas: 15
- Suchman, L. A., Trigg, R. H. *Design at Work*. 1992. Em: *Greenbaum, J., Kyng, M. Design at work: Cooperative design of computer systems*. L. Erlbaum Associates Inc. Hillsdale, NJ, USA. Páginas 65–90
- Brown, T. *Design Thinking: uma metodologia poderosa para decretar o fim das velhas ideias*. 2010. Elsiever, Rio de Janeiro
- West, D. M. *Digital government : technology and public sector performance*. 2005. Princeton University Press
- Regan, W. J. *The service revolution*. 1963. Jornal of Marketing. Volume 24. Páginas 71–77. doi: 10.1007/BF02695826